# Úvod

## Trojsemestrálny kurz matematického programova-<br>nie nia.

- 1.semester Základy funk
ionálneho programovania (deklaratívneho) programovania <sup>v</sup> jazyku CL.
- 2.semester Výroková, predikátová logika, dokazovanie <sup>v</sup> proof systéme CL.
- 3.semester Dokazovanie vlastností programov (hlavne pomo
ou induk
ie) s využitím znalostí z 1. a 2. semestra.

### 1.1 Imperatívne programovanie verzus deklaratívne programovanie

## 1.1.1 Imperatívne programovanie.

- $\bullet$  Programy sú postupnosti príkazov, recepty ako niečo spraviť.
- $\bullet\,$  Výpočet pozostáva z vykonávania príkazov, ktoré modifikujú pamäť.
- Ťažká otázka: čo vlastne program počíta, aké sú jeho vlastnosti, či spĺňa nami požadované vlastnosti (špecifikáciu).
- V teoretickej informatike existuje komplikovaná, dosť neprehľadná teoria -<br>→ { sémantika procedurálnych programov, ktorá sa snaží riešiť tieto spomenuté ťažké otázky.
- Jazyky: PASCAL, C, C++, FORTRAN, COBOL, ASSEMBLER.

1

## 1.1.2 Deklaratívne programovanie.

- $\bullet\,$  Má matematické základy, pracujeme s matematickými objektami.
- $\bullet$  Programy sú vlastne definície funkcií a predikátov.
- $\bullet$  Zhruba podľa toho rozdelenie na funkcionálne a logické programovanie.
- Na zápis samotných definícií funkcií a predikátov (ako program počíta) a<br>
vlastností, žpecifikácií (že program požíta) používama islastna ten istá vlastností, špecifikácií (čo program počíta) používame jednotne **ten istý**<br>izmehlasike jazyk logiky.
- $\bullet$   $\emph{Jazyk logiky pozostáva z nasledujúcich množín symbolov:}$ 
	- $-$  množina premenných:  $x, y, z, \ldots$
	- $-$  množina funkčných symbolov:  $f, g, h, \ldots$
	- $-$  množina predikátových symbolov:  $p, q, r, \ldots$
	- $-$  množina logických spojok: ¬,  $\wedge$ ,  $\vee$ ,  $\rightarrow$ ,  $\leftrightarrow$
	- $-$  množina kvantifikátorov:  $\forall$ , $\exists$
	- množina pomocných symbolov:  $'(','')',',$
- $\bullet$  Z matematickej algebry a analýzy už máte bohatú prax v zapisovaní vlastností a definícií matematických objektov pomocou logických formúl v hore uvedenom jazyku. Teraz ju len rozšírime na programovanie.<br>.
- $\bullet$  Výpočet hodnoty pre nejakú definovanú funkciu je vlastne vyhodnocovanie, zjednodušovanie, prepisovanie výrazov do základného ďalej už neredukovateľného tvaru. Pre ilustráciu uvažujme nasledovnú jednoduchú definíciu funkcie  $F(x)$ :

 $F(x) = 2 \cdot (x + 4)$ .

Potom výpočet hodnoty  $F(3)$  bude takéto vyhodnocovanie, prepisovanie<br>výpozoval  $F(2) = 3$  (2+4) = 2, 7, 14 Intuitívno vidímo že dosimélno výrazov:  $F(3) = 2 \cdot (3 + 4) = 2 \cdot 7 = 14$ . Intuitívne vidíme, že decimálna konštanta 14 je dostatočne jednoduchý výraz (pre užívateľa), ktorý už nemá zmysel ďalej redukovať. V ďalšom texte sa k pojmu výpočtu ešte<br>nadnahovičia vyština a vlážana si mnaká vž manai tviriálna naíkladu. podrobnejšie vrátime a ukážeme si mnohé už menej triviálne príklady.

 Jazyky: LISP, SCHEME, HASKELL, MIRANDA, ML, CL, TRILOGY(funk
ionálne), PROLOG (logi
ký).

### 1.2Úvod do CL

V tomto semestri sa budeme učit programovať a osvojovať si základné (programova ie) te
hniky funk
ionálneho programovania <sup>v</sup> jazyku CL, ktorého autormi sú doc. Voda a Ing. Komara. Jazyk CL je jednoduchý ľahko naučiteľný elegantný pedagogicky vhodný predstaviteľ funkcionálneho programovania. Jeho syntax priamo vychádza z matematických definícií funkcií. V jazyku CL budeme programovať iba funkcie nad N (čo je pre informatiku úplne postačujúce).

1.2.1 Matematické definície funkcií. Matematické definície funkcií môžeme rozdeliť na explicitné a na induktívne (rekurzívne). Explicitnú definíciu funkcie môžeme schématicky zapísať nasledovne:

$$
F(\bar{a}) = \begin{cases} V_1 & \text{if } cond_1(\bar{a}) \\ \vdots & \vdots \\ V_n & \text{if } cond_n(\bar{a}), \end{cases}
$$

kde  $F(.)$  sa už nevyskytuje vo  $V_i$  a cond<sub>i</sub>( $\bar{a}$ ). Ak chceme definovať funkciu F nad nejakou množinou, doménou D, aby definícia bola naozaj korektná, musí splňať dve vlastnosti.

- 1. Výlučnosť: pre ľubovoľné argumenty  $\bar{a}$  existuje najviac jeden riadok s podmienkou  $cond_i(\bar{a})$  splnenou.
- 2. Úplnosť: pre ľubovoľné argumenty  $\bar{a}$  existuje aspoň jeden riadok s podmienkou  $cond_i(\bar{a})$  splnenou.

Čiže dokopy: pre ľubovoľné argumenty  $\bar{a}$  existuje práve jeden riadok s podmienkou  $\text{cond}_i(\bar{a})$  splnenou. Z výlučnosti a úplnosti sa dá dokázať, že existuje práve jedna funkcia  $F$  nad  $D$ , ktorá spľňa danú definíciu. Platí, že

z úplnosti 
$$
\Rightarrow
$$
 jednoznačnosť   
z výlučnosti  $\Rightarrow$  existencia

1.2.2 Nesprávne príklady. Teraz si uvedieme nekorektné definície funkcií: Neúplna definícia:

$$
F(\bar{a}) = \begin{cases} 1 & \text{if } x > 3 \\ 2 & \text{if } x < 3. \end{cases}
$$

Pre  $x=3$  nemá určenú hodnotu. čiže nekoňečne veľa funkcií tvaru

 $F(0) = f(1) = f(2) = 2$  $F(3) = n \in \mathbb{N}$  $F(x) = 1$  pre  $x > 3$ 

vyhovuje definícii.

Nevýlučná definícia:

$$
F(\bar{a}) = \begin{cases} 1 & \text{if } x \ge 3 \\ 2 & \text{if } x \le 3. \end{cases}
$$

Platí, že  $F(3) = 1 \neq 2 = F(3)$ , teda vyhovujúca funkcia neexistuje.

1.2.3 Úvod do syntaxe jazyka CL. Teraz si spravíme malý úvod do syntaxe jazyka CL, aby sme vedeli písať (programovať) jednoduché explicitné definície. Podobne ako pri explicitných matematických definíciach, aj explicitná CL-definícia sa skladá z niekoľkých riadkov (odpovedajú riadkom matematickej definície) nazývaných klauzulami. Klauzula má tvar

 $F(a_1, \ldots, a_k) = v \leftarrow t_1 Rel_1t_2 \& \cdots \& t_{2n-1} Rel_n t_{2n}$ 

(v matematickom zápise namiesto  $\&$  používame  $\wedge$ ), kde

- 1. F je identifikátor definovanej funkcie, alfa-numerický reťazec začínajúci sa s veľkým písmenom. Vo vnútri reťazca nie je už dovolené veľké písmeno, ale môžeme použiť (napríklad:  $Max \quad 3$ );
- 2. a-čka, v-čko, t-čka sú termy (ako v logike) definované induktívne: Term ie
	- (a) premenná (reťazec z malých písmien, môže sa končiť jedno alebo dvojciferným indexom x1, x99,  $x0 \equiv x$ ,  $x00 \equiv x$ ),
	- (b) číslo prírodzené decimálne (konštanta),
	- (c) výraz  $F(t_1, \ldots, t_n)$  (kde F je identifikátor funkcie a t-čka sú termy).

V CL-ku sú zabudované aritmetické relácie:

Ďalej v CL-ku sú zabudované nasledujúce aritmetické funkcie, ktoré budeme používať (sú binárne, preto sa dajú písať infixne):

násobenie 
$$
x \cdot y
$$
 ASCII \*  
sčítanie  $x + y$  ASCII +,

modifikované odčítanie

$$
x \div y = \begin{cases} x - y & \text{if } x \ge y \\ 0 & \text{if } x < y \end{cases}
$$
 ASCII -

(klasické odčítanie nie je uzavreté na N). celočíselné delenie a zvyšková funkcia

$$
x \div y
$$
 ASCII x/y  
x mod y ASCII x mod y,

ktoré spĺňajú

$$
y > 0 \to x = (x \div y) \cdot y + x \mod y \land x \mod y < y
$$
\n
$$
x \div 0 = x \mod 0 = 0.
$$

 $\overline{5}$ 

1.2.4 Príklady explicitne definovaných funkcii nad  $\mathbb N$  a ich zápis v jazyku CL.

Druhá mocnina.

$$
Power(x) = x \cdot x.
$$

V CL to isté.

Maximum.

$$
max(x, y) = \begin{cases} x & \text{if } x > y \\ y & \text{if } x \le y \end{cases}.
$$

V CL:

 $max(x, y) = x \leftarrow x > y$  $max(x, y) = y \leftarrow x \leq y$ 

zápis v if then else forme:

 $max(x, y) = \mathbf{if} x > y$  then x else y

Funkcia F1.

$$
F1(x, y) = \begin{cases} 1 & \text{if } x < y \\ 2 & \text{if } x = y \\ 3 & \text{if } x > y \end{cases}.
$$

V jazyku CL:

 $F1(x, y) = 1 \leftarrow x \lt y$  $F1(x, y) = 2 \leftarrow x = y$  $F1(x, y) = 3 \leftarrow x > y$ ,

zápis v if then else forme:

 $F1(x, y) = if x < y then 1$ else if  $x = y$  then 2  $else 3.$ 

Funkcia F2.

$$
F2(x, y) = \begin{cases} 1 & \text{if } x = y \\ 2 & \text{if } x \neq y \end{cases}.
$$

V jazyku CL:

 $F2(x, y) = 1 \leftarrow x = y$  $F2(x, y) = 2 \leftarrow x \neq y$ , zápis v if then else forme:  $F2(x, y) =$ **if**  $x = y$  then 1 else 2.

Funkcia F3.

$$
F3(x, y, z) = \begin{cases} 1 & \text{if } x < y \land y = z \\ 2 & \text{if } x < y \land y \neq z \\ 3 & \text{if } x \ge \land y \le z \\ 4 & \text{if } x \ge \land y > z \end{cases}.
$$

V jazyku CL:

 $F3(x, y, z) = 1 \rightarrow x \leq y \wedge y = z$  $F3(x, y, z) = 2 \rightarrow x \leq y \wedge y \neq z$  $F3(x, y, z) = 3 \rightarrow x \geq y \land y \leq z$  $F3(x, y, z) = 4 \rightarrow x > y \wedge y > z$ 

zápis v if then else forme:

$$
F3(x,y) = \underline{\mathbf{if}} \ x < y \underline{\mathbf{then}} \ \underline{\mathbf{if}} \ y = z \underline{\mathbf{then}} \ 1 \underline{\mathbf{else}} \ 2
$$
\n
$$
\underline{\mathbf{else}} \ \underline{\mathbf{if}} \ y \leq z \underline{\mathbf{then}} \ 3 \underline{\mathbf{else}} \ 4 \ .
$$

1.2.5 Výpočet v CL. Neformálne, výpočet v CL prebieha: zlava-doprava po stĺpcoch. Dosadíme za premenné argumenty, skočíme za  $\leftarrow$  a v stĺpcoch vyselektujeme odpovedajúci riadok, ktorého hodnotu (hodnota termu za =) priradíme danej aplikovanej funkcie na zadané argumenty. V jazyku CL chceme dovoliť iba výlučné a úplné explicitné definície. Dokazovať výlučnosť a úplnosť definície však môže byť netriviálny problém. Pri výlučnosti kompilátor dokáže rozpoznávať iba syntakticky zrejmé prípady. Tento proces sa volá diskriminácia. Na úvod si uvedieme diskrimináciu pomocou aritmetických relácií.

1. Definícia musí mať rovnaký začiatok  $F(\bar{a})$  vo všetkých riadkoch;

2. za  $\leftarrow$  máme stĺpce tvaru:

dichotómiatrichotómia  $x = y \quad x < y$  $x < y$  $x \neq y$   $x \geq y$  $x = y$  $x > y$ analogicky  $x > y$  $x \leq y$  $\mathcal{L}_{\mathrm{L}}$ 

3. riadky v stĺpci sa môžu opakovať, permutovať (počítame zľava do prava po stĺpcoch, preto na poradí riadkov nezáleží);

 $\overline{7}$ 

4. pre vnorený podprípad začiatok z musí byť rovnaký, napríklad:

 $\leftarrow z \wedge r_1$  $\leftarrow z \wedge r_2$  $\leftarrow z \wedge r_3.$ 

Úplnosť definície sa zabezpečí oveľa jednoduchšie. Ak sa pri vyhodnotení nevyskytuje žiadny riadok defaultovo vezmeme 0 ako hodnotu funkcie pre dané argumenty. Implicitne predpokladáme, že v definícii je riadok tvaru  $F(.) = 0 \leftarrow$ otherwise.

### Príklady:

(Neúplná trichotómia)

 $F(x) = 1 \leftarrow x = 5$  $F(x) = 2 \leftarrow x > 5$ 

pre  $x < 5$   $F(x) = 0$ , alebo

 $F(x) = 10 \leftarrow x = 5$ 

pre  $x \neq 5$   $F(x) = 0$ .

## Kapitola 2

## Induktívne definície

Teraz si povieme niečo o induktívnych (rekurzívnych) definíciach. V matematike ste sa neraz stretli napríklad s nasledovnými induktívnymi definíciami:

 $\bullet$  mocnina s prírodzeným exponentom:

 $x^0=1$  $x^{n+1} = x \cdot x^n$ 

 $\bullet$  faktorial:

$$
0! = 1
$$
  
 $(n + 1)! = (n + 1) \cdot n!$ 

• Fibonacciho funkcia:

$$
F(0) = 0
$$
  

$$
F(1) = 1
$$
  

$$
F(n+2) = F(n+1) + F(n)
$$

Všeobecne induktívne definície funkcií môžeme schématicky zapísať nasledovne:

$$
F(\bar{a}) = \begin{cases} V_1 & \text{cond}_1(\bar{a}) \\ \vdots & \vdots \\ V_n & \text{cond}_n(\bar{a}), \end{cases}
$$

čo sa veľmi podobá na schému explicitných definícií. Rozdiel je v tom, že táto schéma je všeobecnejšia, totiž umožnuje, aby sa term tvaru  $F(.)$  vyskytoval aj vo V-čkach a cond<sub>i</sub>( $\bar{a}$ ). Opäť chceme, aby naša definícia nám korektne definovala jednu funkciu  $F$  nad doménou  $D$ . K tomu budeme potrebovať, aby definíciu okrem výlučnosti a úplnosti spĺňala i podmienku regularity: existuje funkcia miera z  $D^{ar(F)} \to \mathbb{N}$ , taká, že pre ľubovoľnú aplikáciu funkcie  $F - F(\overline{b})$  z pravej strany definície (za svorkou) vyskytujúcej sa vo V-čkach či  $\mathit{cond}_i(\bar{a})$ , musí platiť,  $\check{z}$ e  $m(\bar{a}) > m(\bar{b}).$ 

**2.0.6 Kontrapríklady.** Uvažujme nasledovnú definíciu:  $F(x) = F(x)$  funkcie nad  $\mathbb N$ . Tá je zrejme úplná a výlučná, ale nie regulárna, lebo nemôže existovať taká funkcia-miera  $m$ , že  $m(x) > m(x)$ . Definícii vyhovuje ľubovoľná  ${\rm funkcia}$  nad  ${\mathbb N},$  čiže definícia neurčuje jednoznačne funkciu.

Podobne definícia:  $F(x) = F(x) + 1$  je úplná a výlučná, ale nie je regulárna, lebo opäť nemôže existovať miera  $m$ , že  $m(x) > m(x)$ . Ďalej pre žiadnu funkciu nemôže platiť, že  $F(x) = F(x) + 1$ , z toho vyplýva, že daná definícia neurčuje ºiadnu funk
iu.

 $\operatorname{Summa}$  summarum, ak porušíme podmienku regularity, môže sa stať že neexistuje žiadna funkcia vyhovujúca definícii alebo viacero rôznych funkcií jej vyhovuje.

Na vytváranie induktívnych definícii nám budú postačovať znalosti z CLsyntaxe uvedené pri explicitných definíciach. Okrem diskriminácie pomocou<br>culturatiských výrazem hodem a navšímů další tvy hlavného chaládárovněším. aritmetických výrazov budeme používať ďalší typ klauzálnych definícií využívajúcich diskrimináciu na prirodzených číslach. V hlavách klauzúl sa bude vyskytovať stĺpec tvaru:

$$
\begin{array}{c}0\\1\\2\\ \vdots\\k\\n+(k+1),\end{array}
$$

kde  $k \in \mathbb{N}$  a argumenty nachádzajúce sa naľavo od tohoto stĺpca (v hlave klauzuly) musia byť vo všetkých riadkoch-klauzulách identické.

V ďalšom texte už budeme uvádzať iba CL-definície nakoľko sú veľmi podob-<br>matematickým a ich vrájemný prepis je priemačiem: né matemati
kým <sup>a</sup> <sup>i</sup> h vzá jomný prepis je priamo£iary.

#### 2.1Príklady

Ako vyzerá výpočet pomocou induktívnych, rekurzívnych definícií ? Minule sme si niečo povedali o výpočte pomocou explicitných definícií. Teraz si naše intuitívne znalosti rozšírime. Mohli by sme charakterizovať výpočet vo funkcionálnom programovaní ako vyhodnocovanie výrazov - technickejšie ako prepisovanie<br>(nadulaia) výrazov (tamov) de najalých základných ineducibilných, ďalej se (redukcia) výrazov (termov) do nejakých základných, ireducibilných, ďalej sa už neprepisujúcich tvarov. Uvažujme nasledujúce jednoduché príklady:

## 2.1.1 Mo
nina.

$$
x^{0} = 1
$$
  

$$
x^{n+1} = x \cdot x^{n} \qquad \text{pre } (n \ge 0) \in \mathbb{N}.
$$

Ako by sme ju spravili <sup>v</sup> Pas
ali pomo
ou <sup>y</sup>klov?

Možeme ju naprogramovať napríklad pomocou <mark>while</mark>-cyklu:

$$
p := 1;
$$
\n
$$
i := n;
$$
\n
$$
\{ \text{ invariant } \} \leftarrow
$$
\n
$$
\underline{\text{while}} i > 0 \underline{\text{ do}}
$$
\n
$$
\underline{\text{begin}} \underline{\text{begin}} \\ p := x * p;
$$
\n
$$
i := i - 1
$$
\n
$$
\underline{\text{end}}.
$$

Tento cyklus nám reprezentuje jeden typ výpočtu mocniny. Klesajúci parameter<br>svlily je á, testuje se či je é > 0, ne koždem skehnutí tele, svlily se ném svíči e cyklu je i, testuje sa či je i > 0, po každom zbehnutí tela cyklu sa nám zníži o<br>izdnos a take wyclóny že zvliky skončí. Jenevicet zvlik (nadminske nemecka)  $j$ edna; z toho vyplýva, že cyklus skončí. Invariant cyklu (podmienka nemeniaca sa počas cyklu, platí na začiatku aj na konci cyklu v bode  $\leftarrow$ ) bude:

$$
x^n = p \cdot x^i \ \wedge \ i \ge 0.
$$

- 1. Na začiatku máme  $i = n \geq 0, x^n = 1 \cdot x^n$ .
- 2. Ak cyklus zbehol, tak muselo  $i > 0$ . Vieme, že pre  $i > 0$  platí  $x^n =$  $p \cdot x \cdot x^{i-1} = \bar{p} \cdot x^{\bar{i}}$ . Súčasne  $\bar{i} \geq 0$ . Čiže invariant platí aj pre nové hodnoty  $\bar{p}$  a  $\bar{i}$  po vykonaní cyklu.
- 3. Na konci máme  $i = 0, x^n = p \cdot x^0 = p \cdot 1 = p$ .

Z platnosti invariantu teda vidíme, že cyklus naozaj korektne vypočíta mocninu<br>. do premennej p.

CL-definícia:

 $Power(x, 0) = 1$  $Power(x, n + 1) = x \cdot Power(x, n)$ .

Výpočet (neformálne) pre  $x = 2$ ;  $n = 5$  odsimulujume nasledovne:

Power (2; 5) = <sup>2</sup> Power (2; 4) = <sup>2</sup> <sup>2</sup> Power (2; 3) = <sup>2</sup> <sup>2</sup> <sup>2</sup> Power (2; 2) = <sup>2</sup> <sup>2</sup> <sup>2</sup> <sup>2</sup> Power (2; 1) = <sup>2</sup> <sup>2</sup> <sup>2</sup> <sup>2</sup> <sup>2</sup> Power (2; 0) =<sup>2</sup> <sup>2</sup> <sup>2</sup> <sup>2</sup> <sup>2</sup> <sup>1</sup> <sup>=</sup> 32;

- 1. dosadíme za premenné
- 2. vyselektujeme (pomo
ou diskriminá
ii) vhodný riadok
- $3.$  prepíšeme výraz $\,$  výrazom na prvej strane $\,$  = vybratého riadku.

V CL-ku môžeme spraviť nasledovnú definíciu mocniny, pomocou ktorej môžeme mať podobný výpočet ako pri <mark>while</mark>-cykle:

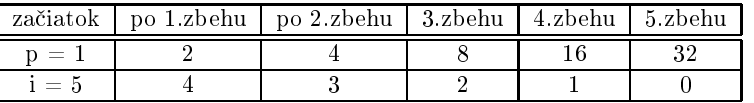

Obrázok 2.1: Výpočet pre  $x = 2$  a  $n = 5$ .

 $Power(x, i, m) = Pow1(x, n, 1)$  $Pow1(x,0,m) = m$  $Pow1(x, n+1, m) = Pow1(x, i, x*m)$ .

Výpočet pre  $x=2$ ,  $n=5$ :

$$
Power(2,5) = Pow1(2,5,1) = Pow1(2,4,2)
$$
  
=  $Pow1(2,3,4) = Pow1(2,2,8)$   
=  $Pow1(2,1,16) = Pow1(2,0,32) = 32.$ 

- 1. Vidíme, že výpočty sú analogické rovnaká modifikácia *i, p* pri **while** cykle a 2., 3. argumentu pri  $Pow1$ .
- 2. 3. argument, m, je miesto, kam si odkladáme medzivýsledky, takzvaný akumulátor, preto sa takáto technika nazýva technikou akumulátorovej premennej.
- 3. Tento typ rekurzie, keď po vyhodnotení rekurzívneho volania už nemusíme nič dovyhodnocovať v žiadnom prípade, nazveme chvostová rekurzia - tail recursion. Na rozdiel od prvej definície, kde sme museli ešte donásobovať dvoma, a ktorá je čisto rekurzívna.

Kompilátor dokáže rozpoznať, či ide o tail rekurziu a vtedy ju implementuje pomocou cyklu (efektívne). Čiže i vo funkcionálnom programovaní môže byť výpočet dlhý, neefektívny alebo naopak krátky a efektívny. Záleží na zručnosti programátora.

Do tretice pomocou for-cyklu:

 $n = 1$ : for i=1 to n do  $p := x^*p$ 

Cyklus for vždy skončí, ak  $n \geq 0$  uskutoční sa n-krát. Klesajúci parameter je  $n-i+1$ . Pre  $n \geq 0$  platí invariant  $x^n = n \cdot x^{n-i+1}$ .

1. Na začiatku máme  $i=1$ ,  $p=1$ . Platí  $x^n=1$ .  $x^{n-1+1}$ .

2. Pre 
$$
i \leq n
$$
 dostávame  $x^n = p \cdot x \cdot x^{n-i-1+1} = \overline{p} \cdot x^{n-i+1}$ .

3. Na konci máme  $i = n + 1$ ,  $p := x^n$ . Teda  $x^n = x^n \cdot x^{n-(n+1)+1} = x^n \cdot x^0 =$  $r^n$ 

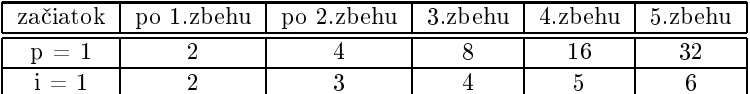

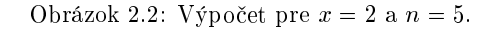

 $Power(x, n) = Pow2(x, 1, n, 1)$  $Pow2(x, i, n, m) = m \leftarrow i > n$  $Pow2(x, i, n, m) = Pow2(x, i + 1, n, x \cdot m) \leftarrow i \leq n$ 

Výpočet pre  $x=2$ ,  $n=5$ :

 $Power(2, 5) = Pow2(2, 1, 5, 1) = Pow2(2, 2, 5, 2)$  $= Pow2(2, 3, 5, 4) = Pow2(2, 4, 5, 8)$  $= Pow2(2, 6, 5, 32) = 32$ .

- 1. Opäť sa využíva technika akumulátorovej premennej, naviac máme argument pre  $n$  - 'hornú hranicu cyklu'.
- 2. Definícia je tail rekurzívna. Kompilátor ju nahradí cyklom.
- 3. Výpočet je analogický ako výpočet pomocou for cyklu. Nasledovné premenné si odpovedajú:
	- (a) i, p vo for cykle a
	- (b) i, m 2. a 4. argument v  $Pow2$ .

2.1.2 Najväčší spoločný deliteľ. Nech x,  $y \in \mathbb{N}$  chceme nájsť najväčšieho spoločného deliťeľa z, kde z má spľňať podmienku:

$$
z|x \wedge z|y \wedge \forall d \left( d|x \wedge d|y \to d \le z \right)
$$

V prípade, že  $x + y > 0$  ( $x > 0$  alebo  $y > 0$ ), z je určené jednoznačne. Pre prípad  $x + y = 0$ , pre  $\forall z \in \mathbb{N}$  platí z|0, čiže najväčšie z s touto vlastnosťou neexistuje, preto definitoricky položíme  $Gcd(0, 0) = 0$ .

Našou úlohou bude teda nájsť funkciu  $Gcd(x, y)$ , ktorá bude splňať nasledovnú špecifikáciu:

$$
\forall x \forall y (x + y > 0 \rightarrow Gcd(x, y) | x \land Gcd(x, y) | y \land
$$

$$
\forall d[d | x \land d | y \rightarrow d \le Gcd(x, y)]).
$$

Určili sme si, čo chceme počítať. Ako to počítať?

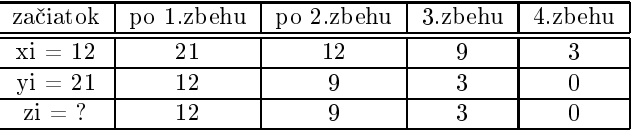

Obrázok 2.3: Výpočet pre  $x = 12$  a  $y = 21$ .

Napríklad pomocou nasledovnej verzie Euklidovho algoritmu:

```
xi := x:
vi := v;
while vi > 0 do
   begin
     zi := xi \mod vixi := vivi := ziend
```

```
gcd := xi
```
Klesajúci parameter cyklu bude  $yi \ (\geq 0)$ .

1. Testujeme či  $ui > 0$ .

2. Vieme, že nová hodnota *yi* bude *xi* mod *yi* < ako stará hodnota *yi*. Čiže hodnota *ui* sa zmenší po každom prechode cyklom. Cyklus nám skončí. vtedy  $ui = 0$ .

Ak  $x + y > 0$ , invariant bude  $qcd(x, y) = qcd(xi, yi)$ .

- 1. Na začiatku máme  $x = xi$ ,  $y = yi$ .
- 2. Vieme, že pre  $yi > 0$  platí:

$$
gcd(x, y) = gcd(xi, yi)
$$

$$
gcd(yi, xi \mod yi) = gcd(\overline{xi}, \overline{yi}).
$$

- 3. Na konci  $yi = 0$ , čiže  $gcd(x, y) = gcd(xi, 0) = xi = gcd.$
- Ak  $x + y = 0$  tak  $\alpha d = 0$  (ako sme sa dohodli). Cyklus ani raz nezbehne. Ako definovať v CL-ku Gcd?

 $Gcd(x, 0) = x$  $Gcd(x, y + 1) = Gcd(y + 1, x \mod (y + 1))$ .

Definícia je tail - rekurzívna. Všimnime si analogický výpočet (nepotrebujeme pomocnú premennú zi) pre  $x = 12$ ,  $y = 21$ :

 $Gcd(12, 21) = Gcd(21, 12) = Gcd(12, 9) = Gcd(9, 3) = Gcd(3, 0) = 3.$ 

Poznamenajme, že sme použili ten istý jazyk logiky na zápis špecifikácie (čo robiť) aj definície funkcie (ako to robiť). Z toho tiež vyplýva, že naše programy sú matematické.

2.1.3 Fibonacciho funkcia. Uvažujme Fibonacciho postupnosť:

 $0112358132134...$ 

Z faktu, že nasledujúci člen postupnosti je súčtom predchádzajúcich dvoch, možeme ihneď napísať rekurzívnu definíciu:

 $Fib(0)=0$  $Fib(1)=1$  $Fib(n + 2) = Fib(n + 1) + Fib(n)$ 

Skúsme počítať pre  $Fib(5)$ :

$$
Fib(5) = Fib(4) + Fib(3)
$$
  
= Fib(3) + Fib(2) + Fib(2) + Fib(1)  
= Fib(2) + Fib(1) + Fib(1) + Fib(0) + Fib(1) + Fib(0) + 1  
= Fib(1) + Fib(0) + 1 + 1 + 0 + 1 + 0 + 1  
= 1 + 0 + 1 + 1 + 0 + 1 + 0 + 1 = 5.

Dostávame nešikovný dlhý výpočet. Približne  $2^n$  (pre  $Fib(5)$  8 volaní) rekurzívnych volaní treba pre výpočet  $Fib(n)$ . Skúsme to teda šikovnejšie, stačí nám pamätať si v pomocných premenných (v akumulátoroch) hodnoty pre dva predchádzajúce prípady a z nich vypočítať nový člen postupnosti. Dostávame definíciu:

 $Fiba(0, a, b) = a$  $Fib(n) = Fiba(n, 0, 1)$  $Fiba(n + 1, a, b) = Fiba(n, a + b, a)$ .

Definícia je tail - rekurzívna. Na porovnanie si ukážeme tiež výpočet Fib(5).

$$
Fib(5) = Fiba(5, 0, 1) = Fiba(4, 1, 0)
$$
  
= Fiba(3, 1, 1) = Fiba(2, 2, 1)  
= Fiba(1, 3, 2) = Fiba(0, 5, 3) = 5

Vidíme, že je omnoho kratší. Pre ilustráciu si skúsme túto tail - rekurzívnu definíciu naprogramovať (odsimulovať) pomocou while-cyklu (predpokladáme,  $\check{z}$ e  $n \geq 0$ .

 $a := 0$ :  $b := 1$ ;  $i := n$ : while  $i > 0$  do begin  $c := a + b$ :  $b := a$  $a := c$ :  $i := i-1$ : end  $fib := a$ :

| začiatok | po 1.zbehu | po 2 zbehu   3 zbehu | 4.zbehu | 5.zbehu |
|----------|------------|----------------------|---------|---------|
| $a = 1$  |            |                      |         |         |
| $h = 1$  |            |                      |         |         |
| $c =$    |            |                      |         |         |
| $1 = 5$  |            |                      |         |         |

Obrázok 2.4: Výpočet pre  $n = 5$ .

- 1. Klesajúci parameter je i; testujeme, či  $i > 0$ ; v cykle dekrementujeme  $i := i - 1$ ; čiže cyklus vždy skončí.
- 2. Pre  $n = 0$  platí  $fib = Fib(0)$ .
- 3. Pre  $n > 0$  máme invariant

$$
Fib(n - i) = a
$$

$$
Fib(n - i - 1) = b
$$

(a) Na začiatku pre  $i = n - 1$  dostávame

$$
Fib(n - n + 1) = Fib(1) = 1 = a
$$
  

$$
Fib(n - n) = Fib(0) = 0 = b.
$$

Po vykonaní cyklu máme:

$$
Fib(n - \overline{i}) = Fib(n - i + 1) = Fib(n - i) + Fib(n - i - 1)
$$

$$
= a + b = \overline{a}
$$

$$
Fib(n - \overline{i} - 1) = Fib(n - i) = a = \overline{b}.
$$

(b) Na konci platí, že

$$
Fib(n-0) = Fib(n) = a = fib
$$
  

$$
Fib(n-1) = b.
$$

Výpočet pre  $n=5$  najdeme v tabuľke 2.4.

## KAPITOLA 2. INDUKTÍVNE DEFINÍCIE

Teraz si skúsime verziu Fibonacciho funkcie pomocou for-cyklu.

$$
\underbrace{\textbf{if} \ n = 0 \textbf{ then } \textbf{fib} := 0}_{\textbf{else}} \\ \underbrace{\textbf{else} \ \textbf{if} \ n = 1 \textbf{ then } \textbf{fib} := 1}_{a := 1;} \\ \underbrace{\textbf{begin}} = 1; \\ \textbf{if} \ n = 0; \\ \textbf{if} \ n = 1; \\ \textbf{if} \ n = 0; \\ \textbf{if} \ n = 0; \\ \textbf{if} \ n = 1; \\ \textbf{if} \ n = 1; \\ \textbf{if} \ n = 2; \\ \textbf{if} \ n = 3; \\ \textbf{if} \ n = 4; \\ \textbf{if} \ n = 1; \\ \textbf{if} \ n = 1; \\ \textbf{if} \ n = 1; \\ \textbf{if} \ n = 2; \\ \textbf{if} \ n = 3; \\ \textbf{if} \ n = 1; \\ \textbf{if} \ n = 1; \\ \textbf{if} \ n = 1; \\ \textbf{if} \ n = 2; \\ \textbf{if} \ n = 3; \\ \textbf{if} \ n = 1; \\ \textbf{if} \ n = 1; \\ \textbf{if} \ n = 1; \\ \textbf{if} \ n = 2; \\ \textbf{if} \ n = 1; \\ \textbf{if} \ n = 1; \\ \textbf{if} \ n = 1; \\ \textbf{if} \ n = 2; \\ \textbf{if} \ n = 1; \\ \textbf{if} \ n = 1; \\ \textbf{if} \ n = 1; \\ \textbf{if} \ n = 2; \\ \textbf{if} \ n = 1; \\ \textbf{if} \ n = 1; \\ \textbf{if} \ n = 2; \\ \textbf{if} \ n = 1; \\ \textbf{if} \ n = 2; \\ \textbf{if} \ n = 1; \\ \textbf{if} \ n = 2; \\ \textbf{if} \ n = 1; \\ \textbf{if} \ n = 3; \\ \textbf{if} \ n = 1; \\ \textbf{if} \ n = 1; \\ \textbf{if} \ n = 2; \\ \textbf{if} \ n = 3; \\ \textbf{if} \ n = 1; \\ \textbf{if} \ n = 1; \\ \textbf{if} \ n = 1; \\ \textbf{if} \ n = 1; \\ \textbf{if} \ n = 2; \\ \textbf{if} \ n = 1; \\ \textbf{if} \ n = 1; \\ \text
$$

Overme si korektnosť nášho programu. Pre

$$
n = 0
$$
  $fib = 0 = Fib(0)$   
\n $n = 1$   $fib = 1 = Fib(1)$ .

Pre  $n \geq 2$  cyklus zbehne  $n-2+1$ -krát (klesajúci parameter je  $n-i+1$ ). Platí invariant

$$
Fib(i-1) = a
$$

$$
Fib(i-2) = b.
$$

1. Na začiatku máme

$$
Fib(2-1) = Fib(1) = 1 = a
$$
  

$$
Fib(2-2) = Fib(0) = 0 = b.
$$

2. Po zbehnutí cyklu dostávame:

$$
Fib(\bar{i} - 1) = Fib(i) = Fib(i - 1) + Fib(i - 2)
$$
  
=  $a + b = \bar{a}$   

$$
Fib(\bar{i} - 2) = Fib(i - 1) = a = \bar{b}.
$$

3. Na konci  $i = n + 1$  a platí, že

 $Fib(n + 1 - 1) = Fib(n) = a = fib$  $Fib(n + 1 - 2) = Fib(n - 1) = b.$ 

Čiže náš program počíta Fibonacciho funkciu korektne.

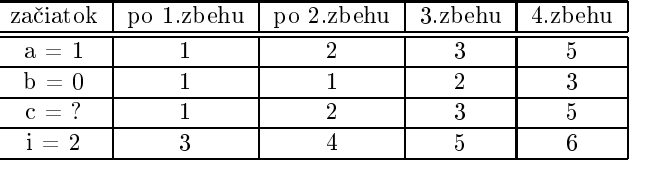

Obrázok 2.5: Výpočet pre  $n = 5$ .

 $V$  CL-ku môžeme simulovať tento výpočet nasledovne:

 $Fib(0) = 0$  $Fib(1) = 1$  $Fib(n+2) = Fib2(2, n+2, 1, 0)$  $Fib2(i, n, a, b) = a \leftarrow i > n$ <br> $Fib2(i, n, a, b) = Fib2(i, a, b)$  $Fib2 (i, n, a, b) = Fib2 (i + 1, n, a + b, a) \leftarrow i \leq n$ .

1. Definícia je tail - rekurzívna.

2. Netreba pomocnú premennú  $c$ .

3. Medzivýsledky sa ukladajú do akumulátorov  $a = Fib(i-1), b = Fib(i-2)$ .

Pre porovnanie si ukážeme tiež výpočet pre  $Fib(5)$ :

$$
Fib(5) = Fib2(2, 5, 1, 0) = Fib2(3, 5, 1, 1)
$$
  
= Fib2(4, 5, 2, 1) = Fib2(5, 5, 3, 2)  
= Fib2(6, 5, 5, 3) = 5.

# Kapitola <sup>3</sup>

# Číselné reprezentácie

V tejto kapitole si zrekapitulujeme naše znalosti o číselných sústavách, ktoré<br>11. prosince – 11. prosince 11. prosince 11. prosince 11. prosince 11. prosince 11. prosince 11. prosince 11. poznáme zo základnej a strednej školy, z informatického hľadiska. Načrtneme si implementáciu veľkej aritmetiky v rozličných číselných reprezentáciach. Ďalej sa zoznámime s p-adickými číselnými sústavami, kde našu pozornosť sústredíme na diadickú sústavu a jej reprezentáciu pomocou špecialnych termov - numerálov.<br>--Nakonie si rozoberieme implementá
iu diadi
kej sústavy <sup>v</sup> jazyku CL.

### 3.1Unárna sústava

Unárna sústava je asi prvá £íselná sústava, <sup>s</sup> ktorou ste sa zoznámili <sup>v</sup> detstve (počítanie na prstoch, guličky, čiarky). Prázdny reťazec čiarok (reprezentujúci

| čísla                   | unárny<br>zápis |  |  |
|-------------------------|-----------------|--|--|
|                         |                 |  |  |
|                         |                 |  |  |
| 2                       |                 |  |  |
| $\overline{\mathbf{3}}$ |                 |  |  |
|                         |                 |  |  |

Obrázok 3.1: Unárna sústava.

 $0)$  v nej označíme ako  $\emptyset$  (pozri Obrázok 3.1). Čo je jej plus? Je jednoduchá ľahko sa pričíta a odčíta jednot<mark>k</mark>a.

**3.1.1 – Pričítanie a odčítanie jednotky.** Dostávame nasledovné jednoduché klauzálne definície:

 $Successor(X) = X$ 

 $Predecessary(\emptyset) = \emptyset$  $(definitionicku)$  $Predecressor(X|) = X$ .

Možeme ich zapísať i v tablovej verzii:

$$
\frac{(+1) X}{X} \qquad \frac{(-1) \emptyset}{\emptyset} \qquad \frac{(-1) X|}{X}.
$$

Vzor (pattern) X naozai matematicky znamená  $X+1$ . Nakoniec si ukážme že aj definície sčítania a odčítania nie sú oveľa zložitejšie.

3.1.2 Sčítanie.

 $Addition(\emptyset, Y) = Y$  $Addition(X|, Y) = Addition(X, Y)$ alebo  $Addition(X|, Y) = Addition(X, Y)|$ ,

tablová verzia:

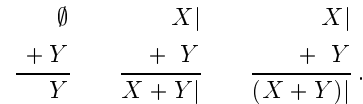

3.1.3 Odčítanie.

 $Subtraction(\emptyset, Y) = \emptyset$  $\langle definitionicky \rangle$  $Subtraction(X |, \emptyset) = X$  $Subtraction(X | Y) = Subtraction(X, Y)$ .

tablová verzia:

$$
\begin{array}{c|cc}\n\emptyset & X & X \\
\hline\n-Y & -\emptyset & -Y \\
\hline\n\emptyset & X & (X-Y)\n\end{array}.
$$

Zápis čísel v unárnej sústave má však aj svoje nevýhody. Dlžka zápisu zodpovedá veľkosti čísla (napríklad na číslo 5 potrebujeme ||||| čiarok, znakov). Tiež rekurzia je typu  $x+1 \to x$ , počet rekurzívnych volaní zhruba odpovedá veľkosti čísla x. Preto sa používajú iné číselné sústavy, ktoré umožnujú 'ekonomickejší' (kratší zápis) a tiež rýchlejšiu rekurziu (menší počet rekurzívnych volaní, miera rýchlejšie klesá).

#### 3.2 Decimálna sústava

Ďalšou číselnou sústavou, s ktorou ste sa zoznámili v škole, bola decimálna (desiatková) sústava. Používa 10 cifier (znakov) 0, 1, 2, 3, 4, 5, 6, 7, 8, 9. Číslo  $c$  v nej vyjadríme ako polynóm 10-vých mocnín

$$
c = k_n 10^n + k_{n-1} 10^{n-1} + \dots + k_0 10^0
$$

KAPITOLA 3. ČÍSELNÉ REPREZENTÁCIE

a pozične ho napíšeme ako  $k_n, \ldots, k_0$ . Zápis je výrazne kratší. Napríklad pre číslo tisíc - 1000 namiesto tisíc čiarok stačia 4 znaky, čo zhruba odpovedá  $\log_{10} 10^3 = 3$ ; pre milión - 1000000 (log<sub>10</sub> 10<sup>6</sup> = 6) použijeme iba 7 znakov. Približne potrebujeme  $\log_{10} c$  znakov na zápis čísla c, dokážeme ho teda zapísať v logaritmickej dĺžke. V prípade unárnej sústavy sme pre číslo c potrebovali až c znakov, zapisovali sme ho v lineárnej dĺžke, rozdiel dĺžok je veľmi veľký.

Ako je to s pričítaním a odčítaním jednotky? Dostávame nasledujúce jednoduché definície:

### 3.2.1 Pričítanie jednotky.

 $Successor(\emptyset) = 1$  $Successor(X0) = X1$  $Successor(X1) = X2$ 

 $Successor(X9) = Successor(X)0$ .

tablová verzia:

19

$$
\frac{(+1) \ \ \emptyset}{1} \quad \frac{(+1) \ X0}{X1} \quad \cdots \quad \frac{(+1) \ X9}{((+1) \ X0)}
$$

### 3.2.2 Odčítanie jednotky.

 $Predecessary(\emptyset) = \emptyset$  $(definitionicky)$  $Predecessary(X0) = Predecessary(X)9 \leftarrow X \neq \emptyset$  $Predecessary = 0 \leftarrow X = \emptyset$  $Predecessary(X1) = X0$  $Predecessary(X9) = X8$ . tablová verzia:

 $\frac{(-1) \emptyset}{\emptyset} \quad \frac{(-1) \ X0 \ (X \neq \emptyset)}{((-1) \ X)9} \quad \frac{(-1) \ X0 \ (X = \emptyset)}{0} \quad \frac{(-1) \ X1}{X0} \ \cdots \ \frac{(-1) \ X9}{X8}.$ 

Predchádzajúca definícia však v sebe skrýva problém, funguje, iba ak zápis neobsahuje vľavo neplatné nuly, ale sama túto zásadu nedodrží. Napríklad odčítaním jednotky od zápisu 10 čísla 10 dostaneme zápis 09, vygeneruje sa vľavo neplatná 0. Odčítaním jednotky od zápisu 00 čísla 0 získame dokonca chybný výsledok 09! Pri p-adických sústavách si ukážeme správne riešenie.

Pokúsme sa schématicky si zadefinovať sčítanie, odčítanie a násobenie.

3.2.3 Sčítanie.

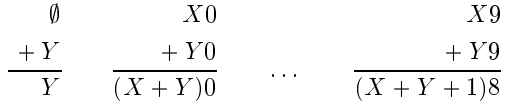

$$
347\nNapríklad: \frac{+589}{936}.
$$

3.2.4 Od£ítanie.

$$
\begin{array}{cccc}\n\emptyset & X0 & X0 & X0 & \\
\hline\n-\frac{Y}{\emptyset} & -\frac{\emptyset}{X0} & -\frac{Y0}{(X-Y)0} & \cdots & \frac{-Y9}{(X-Y-1)1} & \cdots & \frac{-Y9}{(X-Y)0} \\
\end{array}
$$
\nNaríklad:

\n
$$
\frac{-499}{90}
$$

Keby sme chceli presnejšie formalizovať, vznikli by problémy ako pri funkcii  $Predecessary$  kvôli nejednoznačnému zápisu (neplatné nuly vľavo).

X

1<sub>0</sub>

## 3.2.5 Násobenie.

Celková s
héma:

| X                     |
|-----------------------|
| $\cdot$ Yk            |
| $X \cdot Y \cdot 10$  |
| 45                    |
| $\cdot$ Y \cdot 10    |
| 45                    |
| $\cdot$ 93            |
| $\cdot$ 135           |
| $\frac{+ 4050}{4185}$ |

 $V$ yužívame násobenie  $X$  jednou cifrou:

$$
\frac{Xk_1}{(X \cdot k_2 + prenos)(k_1 \cdot k_2)} \, .
$$

V decimálnej sústave vidíme, že sa ľahko realizuje násobenie základom 10<br>svy deľara – pridarie 0 vnasta) a selečíselné delarie 10 mi (nesuv denasta (posuv do©ava <sup>+</sup> pridanie <sup>0</sup> vpravo) <sup>a</sup> elo£íselné delenie 10-mi (posuv doprava + odrezanie ifry napravo).

#### 3.3Binárna sústava

V počítačoch sa používa na kódovanie (reprezentáciu, zápis) čísel často binárna sústava (popri hexadecimálnej a oktálnej). Používame dve cifry 0, 1. Číslo  $c$ 

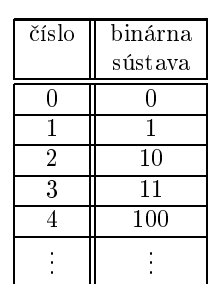

Obrázok 3.2: Binárna sústava.

vyjadríme ako polynóm 2-vý
h mo
nín

$$
c = k_n \cdot 2^n + k_{n-1} \cdot 2^{n-1} + \ldots + k_0 \cdot 2^0
$$

a pozične zapíšeme ako  $k_n \dots k_0$  (pozri Obrázok 3.2). Dĺžka zápisu zodpovedá  $\log_2 c$  (analogicky ako pri desiatkovej sústave i tu dosahujeme logaritmickú dĺžku zápisu). Napríklad:  $(1024)_10 = (1000000000)_2$ , dĺžka je 11 znakov, čo približne zodpovedá  $\log_2 1024 = 10$ .

Základné aritmetické operácie odvodíme analogicky ako pri desiatkovej sústave. Sú vlastne ich zjednodušením z desiatich cifier (prípadov) na iba dve cifry<br>(prípady) (prípady).

## 3.3.1 Successor.

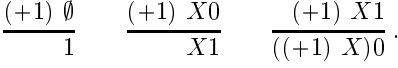

**3.3.2 Predecessor.** Taktiež, ako pri desiatkovej sústave, funguje iba ak zápis neobsahuje vľavo neplatné nuly a pritom sám ich vyrába.<br>'

$$
\frac{(-1) \emptyset}{\emptyset} \qquad \frac{(-1) X0 (X \neq \emptyset)}{((-1) X)1} \qquad \frac{(-1) X0 (X = \emptyset)}{0} \qquad \frac{(-1) X1}{X0}
$$

3.3.3 S£ítanie.

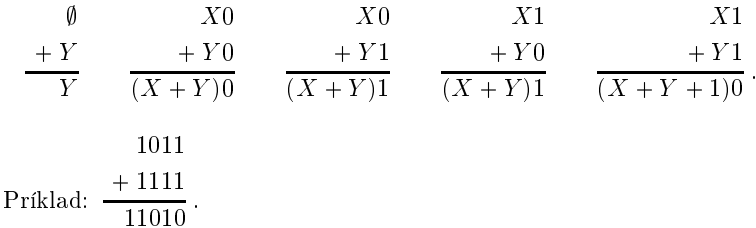

 $X1$ 

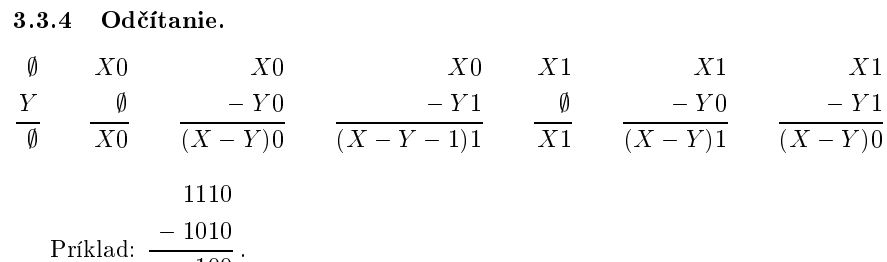

 $\overline{100}$ 

Keby sme chceli presnejšie definovať odčítanie, znova by vznikli problémy kvôli nejednoznačnému zápisu (neplatné nuly vľavo).

### 3.3.5 Násobenie.

$$
\begin{array}{ccc}\n & X & X \\
\hline\nY0 & & Y1 \\
\hline\nX \cdot Y0 & & X \\
 & & + X \cdot Y0\n\end{array}
$$

$$
Priklad: \frac{11}{10}.
$$

$$
\frac{+100}{110}
$$

Podobne ako pri desiatkovej sústave, i tu sa ľahko realizuje (v konštantnom čase) násobenie 2-mi (posuv doľava + pridanie 0 vpravo) a celočíselne delenie  $2$ -mi (posuv doprava + odrezanie cifry napravo)

## 3.4 P-adické číselné sústavy

Nejednoznačnosť zápisu v n-árnych sústavach je určité ich mínus. Vyplýva z toho, že umožnujeme ako koeficienty pri mocninách používať 0. Preto sa nám v zápise čísla môžu vľavo hromadiť neplatné nuly:

$$
0 = 0010 = 0002
$$
  

$$
1 = 0110 = 0012
$$
  

$$
2 = 0210 = 00210 = 00102
$$

To nám môže spôsobovať problémy vytvoriť elegantné definície aritmetických funkcií.

Ako si pomôcť? Jednoducho, zakážeme koeficienty 0. Nech p je priridzené číslo > 0. Ľubovoľné číslo  $c \in \mathbb{N}$  je buď 0 alebo ak  $c > 0$ , tak sa dá zapísať ako polynóm p mocnín:  $c = k_n \cdot p^n + \ldots + k_0 \cdot p^0$ , kde  $k_i \in \{1, \ldots, p\}$ . Pozične ho zapíšeme ako  $k_n, \ldots, k_0$ . Takúto číselnú sústavu nazveme p-adickou. Dlžka

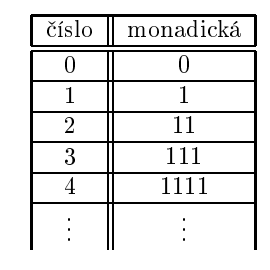

Obrázok 3.3: Monodická sústava.

zápisu c je logaritmická, približne log<sub>n</sub> c. Ak  $p = 1$ , sústavu voláme monadická (pozri Obrázok 3.3). Odpovedá vlastne našej unárnej sústave. Len miesto čiarok píšeme 1-ky. Nebudeme ju ďalej rozvádzať, nakoľko o nej platí presne to, čo sme si povedali o unárnej sústave.

### 3.5 Diadická sústava

| číslo           | diadická                               |
|-----------------|----------------------------------------|
| $\overline{0}$  | 0                                      |
| $\overline{1}$  | $\overline{1}$                         |
| $\overline{2}$  | $\overline{2}$                         |
| $\overline{3}$  | $\overline{11}$                        |
| $\overline{4}$  | 12                                     |
| $\overline{5}$  | $\overline{21}$                        |
| $\overline{6}$  | $\overline{22}$                        |
| $\frac{1}{7}$   | $\overline{111}$                       |
| 8               | $\overline{112}$                       |
| $\overline{9}$  | $\overline{121}$                       |
| $\overline{10}$ | 122                                    |
| $\overline{11}$ | $\overline{211}$                       |
| 12              | $\overline{2}\overline{1}\overline{2}$ |
| $1\overline{3}$ | $\overline{221}$                       |
| 14              | $\overline{2}\overline{2}\overline{2}$ |
| $\overline{15}$ | 1111                                   |
|                 |                                        |

Obrázok 3.4: Diadická sústava

V ďalšom výklade sa zameriame na prípad  $p = 2$  - na *diadickú* sústavu (pozri

Obrázok 3.4). Z polynomiálneho zápisu ihneď vidíme, že platí:

$$
\overline{X1} = 2X + 1, \ \overline{X2} = 2X + 2,
$$

kde  $\overline{X}$  je pozičný zápis čísla X.

S využitím hore uvedených rovností si skúsme zadefinovať niektoré aritmetické operácie:

### 3.5.1 Successor.

$$
\frac{(+1)~0}{1}~\frac{(+1)~X1}{X2}~\frac{(+1)~X2}{((+1)~X)1}
$$

### 3.5.2 Predecessor.

$$
\frac{(-1) \ 0}{0} \quad \frac{(-1) \ 1}{0} \quad \frac{(-1) \ X11}{((-1) \ X1)2} \quad \frac{(-1) \ X21}{X12} \quad \frac{(-1) \ X2}{X1}
$$

alebo

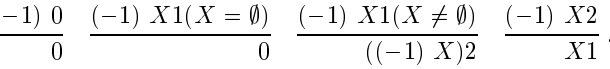

Sčítanie. 3.5.3

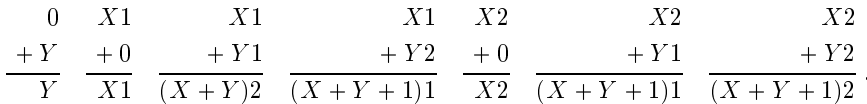

### 3.5.4 Násobenie.

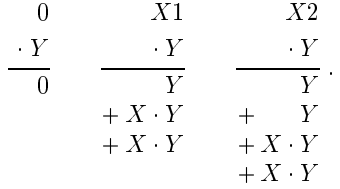

### 3.5.5 Umocňovanie.

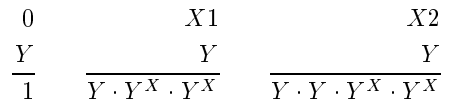

## KAPITOLA 3. ČÍSELNÉ REPREZENTÁCIE

#### Reprezentácia čísel pomocou numerálov 3.6

Vo funkcionálnom programovaní pracujeme s výrazmi, termami. Ako sme si už uviedli, výpočet je vyhodnocovanie výrazov, ich prepis, redukcia do základných, ďalej už nerozložitelných, *ireducibilných* tvarov. Našim ďalším cieľom bude reprezentovať, implementovať, vyjadriť niektoré číseľné sústavy pomocou špecialných termov -  $numerálov$ .

Začnime s monadickou sústavou. Použijeme

- 0 konštantu, definovanú ako  $0 \in \mathbb{N}$ a
- S unárny funkčný symbol (successor), definovaný ako  $S(x) = x + 1$ .

Budeme mať nasledovnú korešpondenciu uvedenú na Obrázku 3.5.

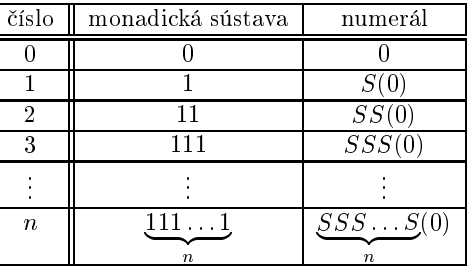

Obrázok 3.5: Reprezentácia čísel v unárnej sústave pomocou numerálov.

- Pri diadickej sústave použijeme
- 0 konštantu, definovanú ako $0 \in \mathbb{N}$ a
- $\bullet$  S1, S2 unárne funkčné symboly, definované nasledovne:

$$
S1(x) = 2 \cdot x + 1,
$$
  

$$
S2(x) = 2 \cdot x + 2.
$$

V CL-ku sú funkčné symboly S1 a S2 už preddefinované. Aby sme sa čo najviac priblížili pozičnému diadickému zápisu, budú v systéme Cl výrazy  $S1(x)$  a  $S2(x)$ zobrazované v postfixovom formáte  $x_1$  a  $x_2$ . Dostávame korešpondenciu uvedenú na Obrázku 3.6.

Všimnite si, že postupnosť 1, 2 a S1, S2 je zrkadlovo otočená. Vyplýva to z prefixovej notácie  $S(x)$  a  $S(x)$  a postfixovej notácie ich skratiek  $x_1$  a  $x_2$ . Napríklad:  $4 = S2S1(0) = S2(0_1) = 0_{12}$ . V CL-ku na zobrazenie čísel v diadickej sústave budeme používať formát N2. Napríklad, pre  $5 = x : N2$  sa zobrazí  $x$  ako  $0_{21}$ . Prilepí nám to 0 pred diadický zápis, čo vyplýva z postfixovej notácie skratiek pre S1, S2.

Preberieme si ďalší typ diskriminácie a to diadickú diskrimináciu. Vyzerá nasledovne:

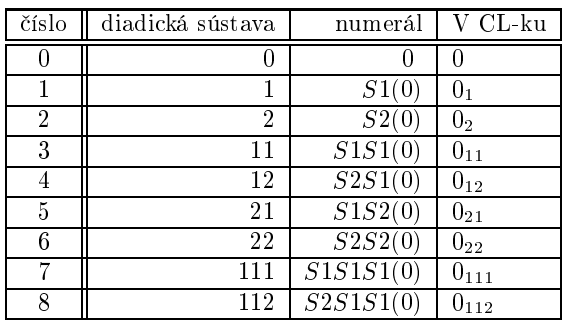

Obrázok 3.6: Reprezentá
ia diadi
kej sústavy pomo
ounumerálov.

 $F(0) = v_1$  $F(S1(x))=v_2$  $F(S2(x)) = v_3$ ,

po kompilá
ii sa zobrazí ako:

 $F(0) = v_1$  $F(x_1) = v_2$  $F(x_2) = v_3$ .

Môžeme mať aj vnorenú diskrimináciu. Napríklad:

 $F(0) = v_1$ <br> $F(G1(0))$  $F(S1(0)) = v_2$ <br> $F(S1(S1(0)))$  $F(S1(S1(x))) = v_3$  $F(S1(S2(x)))=v_4$  $F(S2(0)) = v_5$ <br> $F(S2(0)(01))$  $F(S2(S1(x)))=v_6$  $F(S2(S2(x)) = v_7,$ 

po kompilá
ii sa zobrazí ako

 $F(0) = v_1$  $F(0_1) = v_2$  $F(x_{11}) = v_3$  $F(x_{21}) = v_4$  $F(0_2) = v_5$  $F(x_{12}) = v_6$  $F(x_{22}) = v_7$ .

Dá sa používať diadická diskriminácia i v nasledovnom tvare:

 $F(0) = v_1$  $F(2 \cdot x + 1) = v_2$  $F(2 \cdot x + 2) = v_3$ .

## KAPITOLA 3. ČÍSELNÉ REPREZENTÁCIE 28

Skúsme si teraz niektoré aritmetické funkcie nad diadickou sústavou klauzálne<br>. definovať:

3.6.1 Successor.

 $S(0) = 1$  $S(S(x_1)) = x_2$  $S(S(x_2)) = S(x)1$ 

alebo

 $S(0) = 1$  $S(2 \cdot x + 1) = 2 \cdot x + 2$  $S(2 \cdot x + 2) = 2 \cdot S(x) + 1$ .

3.6.2 Prede
essor.

Príklad na vnorenú diskrimináciu:

 $Pred(0) = 0$  $Pred(0<sub>1</sub>) = 0$  $Pred(x_{11}) = Pred(x_1)_2$  $Pred(x_{21}) = x_1$  $Pred(x_2) = x_1$ .

Verzia bez vnorenej diskriminácie:

 $Pred(0) = 0$  $Pred(x_1) = 0 \leftarrow x = 0$  $Pred(x_1) = Pred(x_2 \leftarrow x \neq 0)$  $Pred(x_2) = x_1$ .

## 3.6.3 S£ítanie.

 $Add(0, y) = y$  $Add(x_1, 0) = x_1$  $Add(x_1, y_1) = Add(x, y)_2$  $Add(x_1, y_2) = S(Add(x, y))_1$  $Add(x_2, 0) = x_2$  $Add(x_2,y_1) = S(Add(x,y))_1$  $Add(x_2, y_2) = S(Add(x, y))_2$ .

## 3.6.4 Násobenie.

 $Mul(0, y) = 0$  $Mul(x_1, y) = y + z + z \leftarrow Mul(x, y) = z$  $Mul(x_1, y) = y + y + z + z \leftarrow Mul(x, y) = z$ . 3.6.5 Umocňovanie.

```
Exp(x, 0) = 1Exp(x, y_1) = x \cdot z \cdot z \cdot z \leftarrow Exp(x, y) = zExp(x, y_1) = x \cdot x \cdot z \cdot z \cdot z \leftarrow Exp(x, y) = z
```
# Kapitola <sup>4</sup>

# Kódovanie dátových štruktúr do <sup>N</sup>

 $\Pr$ i programovaní sa používa veľké množstvo rôznych dátových štruktúr:  $n\text{-}$ tice, vektory, matice, viacdimenzionálne polia, reťazce, zoznamy, záznamy, zásobníky, fronty, tabuľky, stromy, lesy, grafy atď... Otázka znie, ako tieto štruktúry implementovať do jazyka, ktorý umožnuje definovať funkcie iba nad prirodzenými číslami. Presnejšie ako zakódovať tieto štruktúry do N. V nasledujúcom výklade<br>si admosium a na týta atázku si odpovieme na túto otázku.

### 4.11 Kódovanie konečných postupností nad konečnou abe
edou

Ako prvý krok k našmu cieľu, sa zamyslíme nad kódovaním konečných postup-<br>nastá malast (zamenou u nefonost) nad konežnem skosedem, množinem znakou ností znakov (zoznamov, reťazcov) nad konečnou abecedou - množinou znakov.<br>– Doteraz sme využívali diadickú (p-adickú) číselnú sústavu na 'budovanie' veľkej aritmetiky. Definovali sme si niektoré základné aritmetické funkcie, ktoré sú schopné pracovať s ľubovoľne veľkým číslom bez obmedzenia. Naším jediným<br>stálevec chronizován iz veľkosť narožíta v nažítači. Ďalsi si vkážena ako naroz reálnym obmedzením je ve©kos´ pamäte <sup>v</sup> po£íta£i. alej si ukáºeme, ako pomo-  $\mathop{\rm codim}\nolimits p$ -adickej sústavy môžeme kódovať postupnosti - zoznamy, reťazce znakov nad nejakou konečnou abecedou s počtom znakov p. Bez ujmy na všeobec-<br>posti predpolitedojme že sheseda  $\Sigma = \begin{bmatrix} 1 & 2 & 2 & 4 \end{bmatrix}$  and all (Neže sheseda sa nosti predpokladajme, že abeceda  $\sum_{p} = \{1, 2, 3, 4, \ldots, p\}$ . (Naša abeceda sa  $\operatorname{sklad}$ á iba zo znakov -  $\operatorname{ciffer.})$  Ľubovoľný reťazec znakov z tejto abecedy budeme kódovať číslom, ktorého pozičný zápis v  $p$ -adickej sústave zodpovedá danému reťazcu. Napríklad pre  $p = 8$ , reťazec 23871 budeme kódovať číslom, ktorého zápis v 8-adickej sústave je  $0_{23871}$ . Prázdny reťazec kódujeme  $0$ -ou.

Teraz si zadefinujme jednoduché operácie s reťazcami. Pre jednoduchosť ostaneme v diadickej sústave, budeme teda uvažovať iba reťazce zložené z 1-tiek a 2-ok.

### 4.1.1 Konkatenácia dvoch reťazcov.

 $Con(X, 0) = X$  $Con(X, Y_1) = Con(X, Y)_1$  $Con(X, Y_2) = Con(X, Y)_2$ .

Výpočet:

 $Con(0_{12}, 0_{22}) = Con(0_{12}, 0_2)_2 = Con(0_{12}, 0)_{22} = 0_{1222}.$ 

### 4.1.2 Reverz (otočenie reťazca). Rekurzívna verzia:

 $Rev(0) = 0$  $Rev(X_1) = Con(0_1, Rev(X))$  $Rev(X_2) = Con(0_2, Rev(X))$ .

Príklad:

$$
Rev(0_{12}) = Con(0_2, Rev(0_1)) = Con(0_2, Con(0_1, Rev(0)))
$$
  
= Con(0<sub>2</sub>, Con(0<sub>1</sub>, 0)) = Con(0<sub>2</sub>, 0<sub>1</sub>)  
= Con(0<sub>2</sub>, 0<sub>1</sub> = 0<sub>21</sub>.

Iteratívna (šikovnejšia verzia):

 $Rev(X) = Revi(X, 0)$  $Revi(0, a) = a$  $Revi(X_1, a) = Revi(X, a_1)$  $Revi(X_2, a) = Revi(X, a_2)$ .

Príklad:

$$
Rev(0_{12}) = Revi(0_{12}, 0) = Revi(0_{1}, 0_{2})
$$
  
=  $Revi(0, 0_{21}) = 0_{21}$ .

Analogickým spôsobom by sa dali zadefinovať i ďalšie elegantné operácie nad diadickými reťazcami.

#### 4.2 Teraz o kódovaní niečo všeobecnejšie

Naším ďalším cieľom bude navrhnúť kódovanie zoznamov (konečných postupností) nad nekonečnou abecedou, napríklad N. Pozrime sa trošku do histórie funkcionálneho programovania. V jazyku LISP (SCHEME) sa dajú rôzne dátové štruktúry implementovať (kódovať) pomocou s-výrazov. S-výraz je buď

 $\bullet$  atóm

 $-$  numerický: 1, 2, 100,

- symbolický: janol, auto (reťazec písmen a číslic začínajúci písmenom).

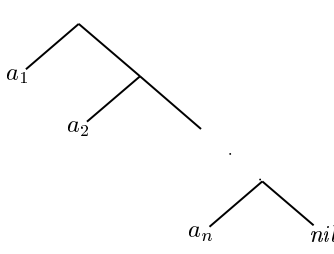

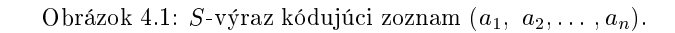

 $-$  (špeciálny) preddefinovaný nil;

•  $cons(s_1, s_2)$  - zložený s-výraz (pár), kde  $s_1$ , s<sub>2</sub> sú nejaké s-výrazy. Budeme

značiť aj ako $\bigwedge\limits_{s_1}\bigwedge\limits_{s_2}$ . (V LISP-e sa používa zápis $s_1,s_2.)$ 

Ako by sme mohli implementovať pomocou s-výrazov zoznamy - konečné postupnosti nejakých prvkov? Zoznam, označený ako

$$
l = (a_1, a_2, \dots, a_n), \; n \ge 0,
$$

budeme kódovať s-výrazom načrtnutým na obrázku 4.1. Prázdny zoznam, ( $n=$ 0), označíme pomocou atomu nil. Čiže zakódovaný zoznam je

- $\bullet$  buď tvaru nil prázdny zoznam
- alebo tvaru $\bigwedge_{a_1=l_1}$  neprázdny zoznam, kde $a_1$ je jeho prvý prvok a $l_1$ je podzoznam - zvyšok zoznamu.

### Jednoduché funkcie nad zoznamami 4.3

Ako budú vyzerať jednoduché funkcie nad zoznamami?

### 4.3.1 Prvý prvok zoznamu.

$$
H(nil) = nil
$$
 (definitoricky)  

$$
H(\bigwedge_{a_1} \bigcup_{l_1} = a_1 .
$$

V LISP-e sa označuje ako car.

4.3.2 Zvyšok zoznamu.

 $T(nil) = nil$  $(definitionicky)$ 

$$
T(\bigwedge_{a_1}\bigwedge_1) = l_1
$$
.  
 V LISP-e sa označuje ako  $cdr$ .

32

## 4.3.3 Pridanie prvku na za£iatok zoznamu.

$$
C(a_1,l_1)=\bigwedge_{a_1=l_1}.
$$

V LISP-e sa označuje ako *cons*.

## 4.3.4 Dĺžka zoznamu.

 $L(nil) = 0$ 

$$
L(\bigwedge_d)=L(l)+1\ .
$$

Výpo£et:

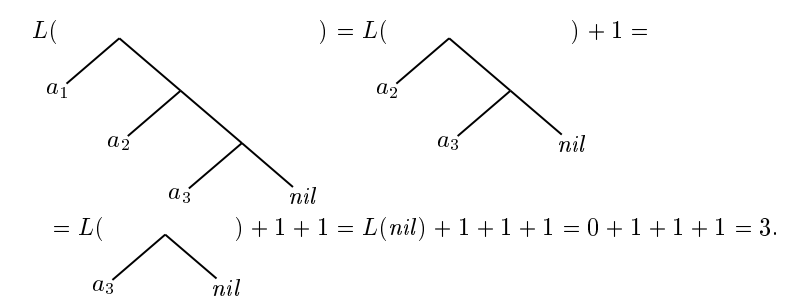

4.3.5 Konkatená
ia dvo
h zoznamov.

 $Con(nil, l_2) = l_2$  $\scriptstyle Con(\bigwedge\limits_{d}\bigwedge\limits_{l_1}$  $, l_2) = \sum_{a} \sum_{Con(l_1, l_2)}$ . Výpo£et:

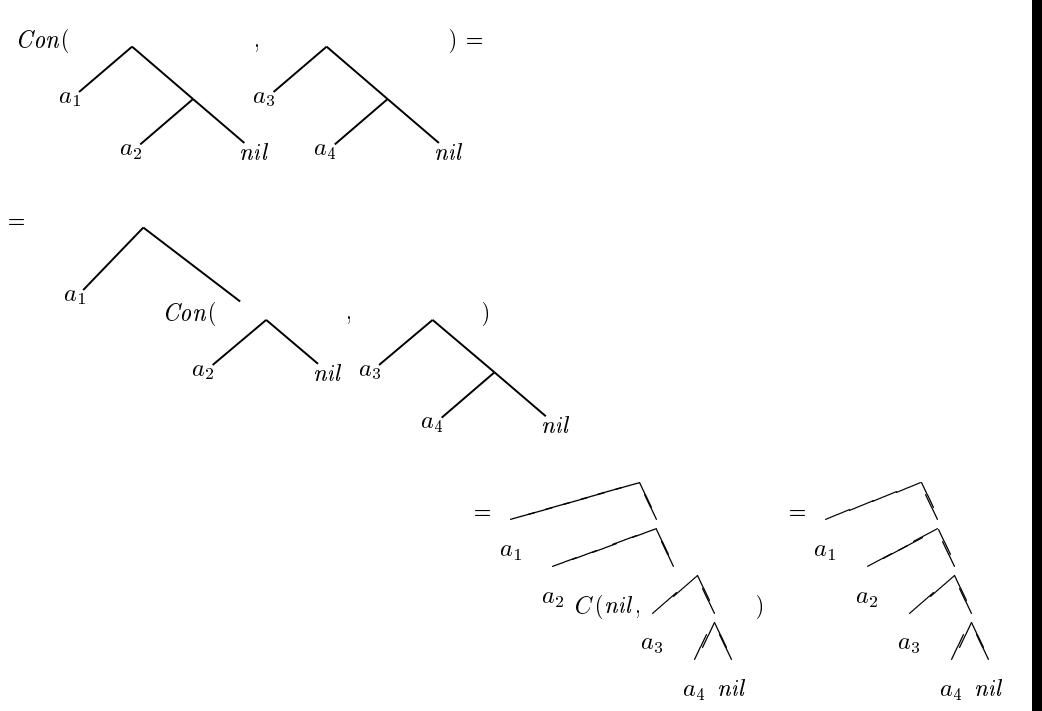

### 4.44 Kódovanie dátových štruktúr

4.4.1 Párovacie funkcie. Je zrejmé, že pomocou s- výrazov sa budú dať priamočiaro reprezentovať binárne stromy:

1. *nil*- prázdny strom,

2. 
$$
\bigwedge_{\overline{t}_1} \overline{t}_2
$$
- neprázdny binárny strom $\bigwedge_{t_1} t_2$ , kde  $\overline{t}_i$  je reprezentácia  $t_i$ .

O tom ako kódovať ľubovolné stromy si povieme neskôr.<br>Da fara tarce spresiť ďalží kral k nážnou siaľu, implan

Poďme teraz spraviť ďalší krok k nášmu cieľu- implementácii, kódovania dátových štruktúr do N: Budeme sa snažiť stotožniť množinu (*doménu*) *s*- výrazov s prirodzenými číslami. Môžeme si dovoliť nasledovné matematické zjednodušenie (abstrak
ia) lispovský
h s-výrazov:

- $\bullet$  miesto množiny rôznych atómov sa budeme snažiť vystačiť iba s jedným a to <sup>s</sup> <sup>0</sup> - ou,
- $\bullet\,$  konštruktor- párovač  $\mathit{cons}\,$  budeme implemetovať pomocou vhodnej binárnej párovacej funkcie  $P$  nad  $\mathbb N$ , ktorá by mala splňať tieto vlastnosti:
- 1.  $P(x, y) = P(v, w) \rightarrow x = v \land y = W$
- 2.  $x < P(x, y) \wedge y < P(x, y)$
- 3.  $x = 0 \vee \exists v \exists w x = P(v, w)$
- 1. vlastnosť nám zaručuje injektívnosť funkcie P, dvom rôznym "párom" x, y a v, w nemôžeme priradiť to isté číslo  $P(x, y) = P(y, w)$ .
- 2. vlastnosť sa jednak využije pri korektnosti párovej indukcii, ktorá slúži na dokazovanie správnosti programov- čo sa budete učiť 2. ročníku, a taktiež z nej vyplýva:  $\forall x, y : 0 \le x \le P(x, y)$ , čiže  $\forall x, y : 0 \ne P(x, y)$ ; nula nie je v obore hodnôt funkcie  $P(range(P))$ , čiže: range $(P) \subseteq$  $\mathbb{N} \setminus \{0\}.$
- 3. vlastnosť tvorí, že  $range(P) = \mathbb{N} \setminus \{0\}.$

Pomocou 0 a binárneho funkcčného symbolu P môžeme vytvárať nasledovné P-výrazy (párové výrazy). Zjednodušenie lispovských s-výrazov:

 $0:$  *iedinú* atóm  $P(0,0); P(P(0,0),0); P(P(0,0), P(0,0))$  atd...  $P$ - výrazy

Keď máme zložené P "fixované" nijakou vhodnou funkciu spĺňajúcou vlastnosti 1-3., môžeme každému prirodzenému číslu n jednoznačne priradiť  $P$ - výraz (jeho párový zápis), ktorého hodnota bude práve n. Čiže prirodzené čísla budeme vedieť reprezentovať pomocou P- výrazov. Takúto reprezentáciu budeme volať párová reprezentácia priridzených čísel a P-výrazy budeme nazývať P*numeralmi*, kedže reprezentujú prirodzené čísla. Pod párovou veľkosťou čísla n budeme rozumieť počet  $P$ -čok v jeho párovom zápise, označíme ju ako |n|.

4.4.2 Cantorova párovacia funkcia. Skúsme teraz pohľadať vhoných kandidátov na funkciu P spĺnajúcich podmienky 1., 2. a 3. Z matematickej analýzy poznáte Cantorovu funkciu, ktorá bijektívne zobrazuje N<sup>2</sup> na N. Znázornime si ju pomocou tabuľky 4.2. Môžeme si ju zmodifikovať nasledovne: šiftneme o

| $\int C(x,y)$ |    |    | 2  | J  |    | $\cdots$  |
|---------------|----|----|----|----|----|-----------|
|               |    |    | 3  |    | 10 | ٠.        |
|               | 2  |    |    |    | 16 | $\cdots$  |
| 2             |    |    | 12 | 17 | 23 | $\cdots$  |
| 3             |    | 13 | 18 | 24 | 31 | $\cdots$  |
|               | 14 | 19 | 25 | 32 | 40 | $\cdot$ . |
|               |    |    |    |    |    |           |

Obrázok 4.2: Cantorova párovacia funkcia

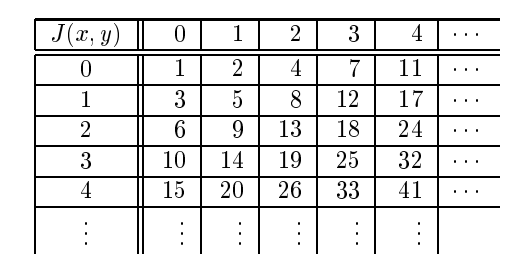

Obrázok 4.3: Modifikovaná Cantorova párovacia funkcia

jedna (pozri tabuľku 4.3) a dostaneme funkciu- bijekciu z  $\mathbb{N}^2$  na  $\mathbb{N} \setminus \{0\}$ . Explicitný vzorec:

$$
J(x,y) = \frac{(x+y)\cdot (x+y+1)}{2} + (x+1)
$$

Napríklad:  $J(1,2) = \frac{3\cdot 4}{2} + 2 = 8$ . Označme ju J. Funkcia J splňa podmienky 1-3. Môžeme teda pomocou J- numerálov reprezentovať čísla. Funkcia J má

| čísla II       | $J$ - numerál                         |
|----------------|---------------------------------------|
| O              |                                       |
| 1              | J(0,0)                                |
| $\overline{2}$ | $J(0,1) = J(0, J(0,0))$               |
| 3              | $J(1,0) = J(J(0,0),0)$                |
| 4              | $J(0, 2) = J(0, J(0, J(0, 0)))$       |
| 5              | $J(1,1) = J(J(0,0), J(0,0))$          |
| 6              | $J(2,0) = J(J(0, J(0,0)), 0)$         |
| 7              | $J(0,3) = J(0, J(J(0,0), 0))$         |
| 8              | $J(1,2) = J(J(0,0), J(0, J(0,0)))$    |
| 9              | $J(2, 1) = J(J(0, J(0, 0)), J(0, 0))$ |
| 10             | $J(3,0) = J(J(J(0,0),0),0)$           |

Obrázok 4.4: J-numerály

však určité nevýhody:

- $\bullet$  čísla s rovnakou párovou veľkosťou nie sú spolu. Napríklad: čísla 7, 8, 9, 10  $\frac{1}{2}$  (pozri v tabuľke 4.3)
- $\bullet$  dá sa ukázať, že zápis pomocou J- numerálov nie je "veľmi úsporný". obsahuje príliš veľa J-čok v párovom zápise nejakého čísla n.

4.4.3 Kódovanie pomocou binárnych stromov. Skúsme sa pozrieť po vhodnejšom kandidátovi, ktorý by nemal spomenuté nevýhody. Chceme, aby čísla s rovnakou párovacou veľkosťou boli držané spolu. Všeobecne, na párový numeral pre nejaké číslo  $n$  sa môžeme pozrieť ako na binárny strom:

- $\bullet$  0- je reprezentované ako prázdny strom, označíme ho ako  $\bullet$  (bodka),
- $\bullet~~ P(x,y)$  zobrazíme ako  $\bigwedge\, ,$  kde  $\bar{x},\bar{y}$  sú binárne stromy pre numerály  $x,y.$  $\bar{x}$   $\bar{y}$

Napríklad:  $P(P(0,0), P(0,0))$  zobrazíme ako  $\bigwedge$  .

Poznamenajme, že párová velkosť zápisu, počet P-čok v párovom zápise, je<br>pá požty vnútomách vycholov v jeho stanovnem zahnanají. Ľoblas sa dása rovná počtu vnútorných vrcholov v jeho stromovom zobrazení. Ľahko sa dá o<br>tem specimelžiť z definície stromového zahrazeníc nározého sumerálu. tom presvedčiť z definície stromového zobrazenia párového numerálu.<br>.

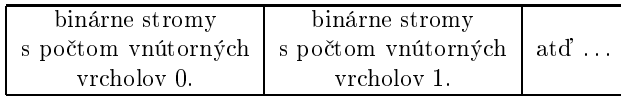

## Obrázok 4.5: Binárne stromy

Vhodného kandidáta na párovaciu funkciu  $P$  dostaneme nasledovne: Budeme enumerovať všetky binárne stromy (stromové zobrazenia párových numerálov) - vytvárať nekonečnú postupnosť binárnych stromov: $b_0, b_1, b_2, \ldots$ , (čiže 0 priradíme binárny strom  $b_0$  (a tým odpovedajúci párový numeral), 1 zase  $b_1$  atď ...) takým spôsobom, že binárne stromy s počtom vnútorných 0 (len prázdny).<br>https://www.archive.org/www.archive.org/www.archive.org/www.archive.org/www.archive.org/www.archive.org/www.ar strom), potom s počtom vnútorných vrcholov 1,2,3 atď.. Tým dosiahneme, že čísla rovnakou párovou veľkosťou budú držané spolu a stromy s menším počtom<br>…út vražek rockalan kudú nasdehádneť stromy s väžším nažtam vrátamáck ro vnútorných vrcholov budú predchádzať stromy s väčším počtom vnútorných vrcholov<br>skalov - Naču postupnosť hude spásověnie Obrásek 4,5 cholov. Našu postupnosť bude znázorňuje Obrázok 4.5.

Ako teraz vymenovať v jednom bloku všetky binárne stromy s rovnakým poč-<br>v vnýtamých vycholov ?...Zanadíma jeh lavikagnaficky, poch to to až binárne tom vnútorných vrcholov? Zoradíme ich lexikograficky: nech  $t_1, t_2$  sú binárne<br>strenu s revnalým nežtem vnútemých vrchelov, netem to je nedoto ako ľový stromy s rovnakým počtom vnútorných vrcholov, potom  $t_1$  je pred  $t_2$  ak ľavý<br>nadatnom to iz pred ľavým podstromam to ako ak ľavý podstromu sú namecký podstrom  $t_1$  je pred ľavým podstromom  $t_2$  alebo ak ľavé podstromy sú rovnaké<br>(zhodná, identická) tak prevý podstrom  $t_1$  musí byť pred prevým podstromom (zhodné, identické) tak pravý podstrom  $t_1$  musí byť pred pravým podstromom<br>tehník képista kendidáta (na nárom sin funkciu) kodoma agrezšensť žiarkov "Va  $t_2$ . Tohoto kandidáta (na párovaciu funkciu) budeme označovať čiarkou "," a používať *infixovú notáciu*. Napríklad:  $(x, y)$ ;  $(0, (0, 0))$ . Obrázok 4.6 znázorňuje za£iatok tejto postupnosti.

Ako vidíme z konštrukcie, táto postupnosť nám jednoznačne fixuje párovaciu<br>ktir (n n), Pus dus žísla n u namence n tu s u tu kinámu stven (n žítajíc funkciu  $(x, y)$ . Pre dve čísla  $x, y$  vezmeme  $x$ -ty a  $y$ -ty binárny strom (počítajúc od 0)  $t_1, t_2$ . Potom pozícia binárneho stromu  $\bigwedge$  bude určovať hodnotu  $(x, y)$ .  $t_1$   $t_2$ 

Dá sa ukázať, že takto definovaná funkcia "," spĺňa vlastnosti 1-3. a naviac pre párovú veľkosť čísla  $n$  platí, že  $|n|$  je približne log $n$ , čiže dostávame zápis s

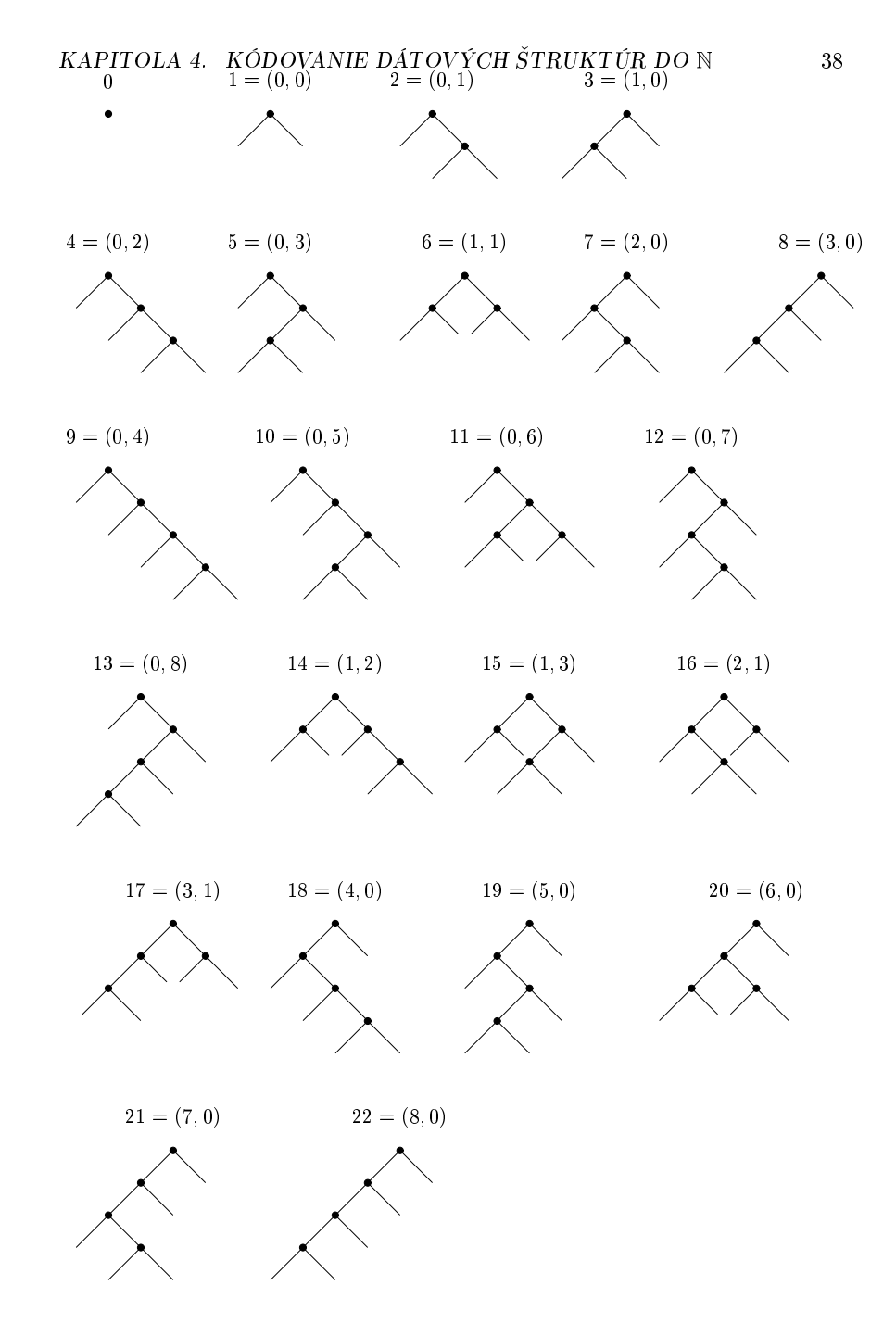

Obrázok 4.6: Enumerá
ia binárny
h stromov

logarit mickou dlžkou, ktorý považujeme už za ekonimický (ako pri n-árnych a padických sústavach pre  $n, p > 1$ . Podarilo sa nám eliminovať obidve nevýhody funkcie J. Funkcia "," naviac spĺňa nasledujúce vlastnosťi:

4. 
$$
x < y \rightarrow |X| \le |y|
$$
  
\n5.  $|x| < |y| \rightarrow x < y$   
\n6.  $|(x_1, x_2)| = |(y_1, y_2)| \rightarrow ((x_1, x_2) < (y_1, y_2) \leftrightarrow x_1 < y_1 \lor x_1 = y_1 \land x_2)$ 

7. monotónnosť:

$$
x_1 < x_2 \to (x_1, y) < (x_2, y)
$$
\n
$$
y_1 < y_2 \to (x, y_1) < (x, y_2)
$$

4.4.4 Kontrakcia do unárnych funkcií. Teraz si ukážeme prirodzenú korešpondenciu medzi unárnymi a  $n$ -árnymi funkciami nad N. Naiskôr malá poznámka k značeniu, zápisu ","-numerálov, aby sme nemuseli zbytočne písať veľa zátvoriek ","- numerálov tvaru

 $(x_1,(x_2,\ldots,(x_{n-1},x_n)\ldots))$  budeme skracovať do tvaru:  $x_1,x_2,\ldots,x_{n-1},x_n$ . Nech f je najaká n-árna funkcia nad N, pokúsime sa ju "iplementovať" pomocou unárnej funkcie *kontrakcie* pre f, označnej ako  $\langle f \rangle$ , a párovacej funkcie "." Uvažujme nasledovnú definíciu:

$$
\langle f \rangle(x) = \begin{cases} f(\underbrace{x_1, x_2, \dots x_n}_{\text{oddelovace}}) & \text{if } x = \underbrace{x_1, \dots, x_n}_{\text{parovače}} \\ 0 & \text{otherwise} \end{cases}.
$$

Z nej dostávame, že

$$
f(\underbrace{x_1, x_2, \dots, x_n}_{\text{Ciarky sú synthatické}}) =  (\underbrace{x_1, \dots, x_n}_{\text{Ciarky sú synthatické}})
$$
\n
$$
\underbrace{x_1, \dots, x_n}_{\text{Ciarky sú identifikátory pre}}
$$
\n
$$
\underbrace{x_1, \dots, x_n}_{\text{Ciarky sú identifikátory pre}}
$$

Čiže bez ujmy na všeobecnosti sa môžeme zaobísť bez n-árnych funckií a vystačiť iba s unárnymi a párovaciu binárnou funkciou ",". Poznámka: pre unárnu funkciu  $f$  je  $\lt f \gt = f$ . Príklady:  $max(x, y)$ 

$$
\langle \max \rangle(z) = \begin{cases} \max(x, y) & \text{if } z = x, y \\ 0 & \text{otherwise} \end{cases}
$$

 $x + y$ 

$$
\langle + \rangle (z) = \begin{cases} x + y & \text{if } z = x, y \\ 0 & \text{otherwise} \end{cases}
$$

40

4.4.5 Ako je to v CL ?. CL umožnuje definovať ľubovoľne  $n$ -árne funkcie. Napríklad: binárnu funkciu Max zadefinujeme:

 $fun/2 Max$  $Max(x, y) = x \leftarrow x > y$  $Max(x, y) = y \leftarrow x \leq y$ .

Doteraz ste implicitne, nevedomky miesto  $n$ -árnych funkcií definovali ich kontrakcie. Miesto  $fun/1$  môžeme písať  $fun.$  Ako zistiť kedy "," je párovacia funkcia a kedy oddelovač argumentov? Na zistenie jednoznačnosti zaveďme nasledovnú konvenciu. Nech f je n-árna funkcia a  $m > n$  potom chápeme

$$
f(x_1,\ldots,x_{n-1},x_n,\ldots,x_m)
$$

ako

39

 $(y_2)$ 

$$
f(\underbrace{x_1, \ldots, x_{n-1}}_{\text{oddelovače}}, \underbrace{(x_n, \ldots, x_m)}_{\text{párovače}})
$$

Čiže:

- $x_1$  je 1. argument
- $x_{n-1}$  je  $n-1$  argument
- $x_n, \ldots, x_m$  je *n*. argument.

Ak by  $m < n$ , tak ide o zlý zápis aplikácie f. Pri unárnej funkcii všetky "," sú párovacie funkcie.

## KAPITOLA 5. ZOZNAMY <sup>42</sup>

# Kapitola <sup>5</sup>

## Zoznamy

#### 5.1Kódovanie kone£nej postupnosti

Na minulej prednáške sme si stručne načrtli implementáciu zoznamov v LISPE pomo
ou s- výrazov. Teraz zoznamy budeme implementova´ pomo
ou ";" výrazov.

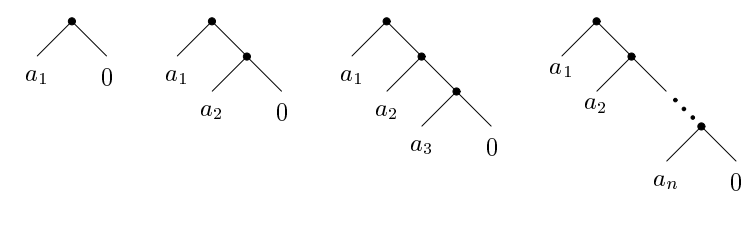

$$
a_1, 0 \qquad a_1, a_2, 0 \qquad a_1, a_2, a_3, 0 \qquad a_1, a_2, \ldots, a_n, 0
$$

Obrázok 5.1: Zoznamy

Zoznam je konečná postupnosť prvkov  $(a_1, \ldots, a_n)$ .

1. Ak  $n = 0$  (prázdny zoznam), tak ho reprezentujeme ako 0.

2. Ak  $n > 0$ , tak ho reprezentujeme ako na Obrázke 5.1.

Podľa dohody  $(a_1, (a_2, \ldots, (a_n, 0) \ldots))$  skracujeme na  $a_1, \ldots, a_n, 0$ .

Dôležitá poznámka: p-adické sústavy nám umožnili kódovanie konečných<br>tupností pod konečnou ebecedou (1 – n). Péneré reprezentécie ném umož postupností nad konečnou abecedou {1, . . . , p}. Párová reprezentácia nám umož-<br>žvia s rozska střech servičia kádamníc konežných postupností nad pokonežnou ňuje omnoho všeobecnejšie kódovanie konečných postupností nad nekonečnou abecedou  $\mathbb{N},~a_i$  môže byť ľubovoľné prírodzené číslo. Čiže sú možné dva prípady zoznamov:

1. prázdny zoznam: <sup>0</sup>

2. neprázdny zoznam:  $x, y$ ; kde  $x$  je prvý prvok a  $y$  je podzoznam-zvyšok zonamu.

Všeobecne v párovej reprezentácii číslo *n* je tvaru 0 ak  $n = 0$  alebo je tvaru  $x, y$ ; kde  $x, y$  sú nejaké ","-numerály ak  $n > 0$ . Z toho dostávame v CL-ku párovú diskrimináciu:

v hlave  $F(0) = v_1 \ldots$ <br> $F(z) = v_2 \ldots$  $F(x, y) = v_2 \ldots$ v tele  $F(z) = v_1 \leftarrow z = 0$  $F(z) = v_2 \leftarrow z = x, y$ .

Môžeme mať i vnorené podprípady. Napríklad:

v vhlave  $F(0) = v_1 \dots$ <br> $F(0) = v_2 \dots$  $F(x, 0) = v_2 \ldots$  $F(x, y, z) = v_3 \dots$  $zmi$ ešaná  $F(0) = v_1$  $F(x, p) = v_2 \leftarrow p = 0$  $F(x, p) = v_3 \leftarrow p = y, z$ v tele  $F(r) = v_1 \leftarrow r = 0$  $F(r) = v_2 \leftarrow r = x, p \wedge p = 0$  $F(r) = v_3 \leftarrow r = x, p \wedge p = y, z$ alebo $F(r) = v_1 \leftarrow r = 0$  $F(r) = v_2 \leftarrow r = x, 0$  $F(r) = v_3 \leftarrow r = x, y, z$ .

### 5.22 Základné operácie nad zoznamami

Precvičíme si ju na nasledujúcich príkladoch.

5.2.1 Prvý prvok.

 $H(0) =$  <sup>0</sup> dohoda  $H(x, y) = x$ 

## 5.2.2 Zvy²ok zoznamu.

 $T(0) =$  $d \textit{ohoda}$  $T(x, y) = y$ 

 $5.2.3$  D $\tilde{z}$ ka zoznamu.

 $L(0) = 0$  $L(x, y) = L(y) + 1$ 

Výpočet :

$$
L(0,0,0,0) = L(0,0,0) + 1 = L(0,0) + 1 + 1
$$
  
= L(0) + 1 + 1 + 1 = 0 + 1 + 1 + 1 = 3

### 5.2.4 Konkatenácia dvoch zoznamov.

 $0 \oplus y = y$  $(x_1, x_2) \oplus x_1, (x_2 \oplus y) = x_1, x_2 \oplus y$ 

Výpočet:

$$
(1,2,3,0) \oplus (4,5,0) = 1, (2,3,0) \oplus (4,5,0) == 1, 2, (3,0) \oplus (4,5,0) =
$$
  
= 1,2,3,0 \oplus (4,5,0) = 1,2,3,4,5,0.

5.2.5 Reverz.

 $Rev(0) = 0$  $Rev(x, y) = Rev(y) \oplus (x, 0)$ 

Výpočet:

$$
Rev(1, 2, 3, 0) = Rev(2, 3, 0) \oplus (1, 0) = (Rev(3, 0) \oplus (2, 0)) \oplus (1, 0)
$$
  
= ((*Rev*(0) \oplus (3, 0)) \oplus (2, 0)) \oplus (1, 0)  
= ((0 \oplus (3, 0)) \oplus (2, 0)) \oplus (1, 0)  
= ((3, 0) \oplus (2, 0)) \oplus (1, 0) = (3, 0 \oplus (2, 0)) \oplus (1, 0)  
= (3, 2, 0) \oplus (1, 0) = 3, (2, 0) \oplus (1, 0)  
= 3, 2, 0 \oplus (1, 0) = 3, 2, 1, 0.

Iterativny:

 $Rev(x) = Revi(x, 0)$  $Revi(0, a) = a$  $Revi((x, y), a) = Revi(y, x, a)$ .

### Výpočet:

$$
Revi(1, 2, 3, 0) = Revi((1, 2, 3, 0), 0) = = Revi((2, 3, 0), 1, 0)
$$
  
=  $Revi((3, 0), 2, 1, 0) = Revi(0, 3, 2, 1, 0)$   
=  $Revi(3, 2, 1, 0)$ .

43

5.2.6 *i*-ty prvok zoznamu. Počítame od nuly.  $Take(0, i) = 0$  $dohoda$  $Take((x, y), 0) = x$  $Take((x, y), i + 1) = Take(y, i)$ Výpočet:  $Take((1, 2, 3, 4, 0), 2) = Take((2, 3, 4, 0), 1)$  $= Take((3, 4, 0), 0) = 3$ .  $Take(0, 0) = 0$  $d \textit{ohoda}$  $Take(0, x, y) = x$  $Take(i + 1, 0) = 0 dohoda$  $Take(i + 1, x + y) = Take(i, y)$ . Výpočet:

 $Take (2, 1, 2, 3, 4, 0) = Take (1, 2, 3, 4, 0)$  $= Take(0, 3, 4, 0) = 3.$ 

### 5.2.7 Vymaže prvých i prvkov.

 $Drop(z, 0) = z$  $Drop(z, i + 1) = 0 \leftarrow z = 0$  $Drop(z, i + 1) = Drop(y, i) \leftarrow z = x, y$ Výpočet:

$$
Drop((1, 2, 3, 0), 2) = Drop((2, 3, 0), 1)
$$
  
=  $Drop((3, 0), 0) = 3, 0$ 

Ak vymeníme argumenty  $Drop(0, z) = z$  $Drop(i + 1, 0) = 0$  $Drop(i + 1, x, y) = Drop(i, y)$ Výpočet:

$$
Drop(2, 1, 2, 3, 0) = Drop(1, 2, 3, 0)
$$
  
=  $Drop(0, 3, 0) = 3, 0$ .

### 5.2.8 Párová veľkosť.

 $|0| = 0$  $|x, y| = |x| + |y| + 1$ Výpočet:

$$
|(0,0), (0,0)| = |0,0| + |0,0| + 1
$$
  
= |0||0| + 1 + |0| + |0| + 1 + 1  
= 0 + 0 + 1 + 0 + 0 + 1 + 1 = 3

# Kapitola <sup>6</sup>

## Predikáty

### 6.1Definícia

Na prvej prednáške sme si charakterizovali jazyk logiky. Povedali sme si, že obsahuje symboli pre

- premenné :  $x, y, z, \ldots$
- logické spojky:  $\neg, \wedge, \vee, \rightarrow, \leftarrow$
- $\bullet$  kvantifikátory:  $\forall, \exists$
- pomocné symboly:  $(, )$

Tieto symboli súhrne nazveme logi
kými.

**6.1.1 Funkčné symboly.** Dalej, že obsahuje funkčné symboly s aritou  $\geq 0$ .  $(0\text{-}\hat{\text{arne\,}}$  funkčné symboly chápeme ako symboly pre $\text{kon\check{t}}$ tanty) a predikátové symboly s aritou  $\geq 1$ . Tieto symboly súhrne nazveme špeciálnymi. Ak máme nijakú množinu (prvkov), doménu D môžeme funkčné symboly interpretovať,<br>deť im smusel, výmem nemeceu funkcií ned Dv v émenu funkčnému symboly dať im zmysel, význam pomocou funkcií nad D: n-árnemu funkčnému symbolu,<br>pape a funcionalíze a námu funkciu, nas žnosiu, fl. fl. DR v a D. V nažem vráhlada napr.  $f$ , priradíme  $n$ -árnu funkciu, značme ju  $f^I, f^I: D^n \mapsto D$ . V našom výklade<br>sme za zamerali na  $D - \mathbb{N}$  a pre funkcie nad  $N$  sme bľadali matematicky korek. sme za zamerali na  $D = \mathbb{N}$  a pre funkcie nad  $N$  sme hľadali matematicky korek- $\tt t$ né definície, pomocou ktorých sme dokázali počítať, vyhodnocovať definované funk
ie pre vstupné argumenty.

6.1.2 Predikátové symboly. Analogi
ká situá
ia bude <sup>i</sup> pr<sup>i</sup> predikátový
h  $\mathop{\mathrm {symboloch.}}$  Vy ste $\mathop{\mathrm {sa}}$  už stretli s mnohými najmä binárnymi reláciami (predikátmi). Napr. na  $N: <, \geq, =, |$ . Pomocou binárneho predikátového symbolu = ste označovali množinu-binárnu reláciu, predikát

$$
\{(x,x)|x\in\mathbb{N}\}\subseteq\mathbb{N}^2\,\}
$$

pomo
ou binárneho predikátového symbolu <sup>&</sup>lt; ste ozna£ovali mnoºinu-binárnu reláciu, predikát

$$
{ (0, 1), (0, 2), \ldots, (0, n) \ldots \n (1, 2), (1, 3), \ldots, (1, n) \ldots \n (2, 3), (2, 4), \ldots \n \vdots
$$

Nad *D* je nejaká *doména*- množina prvkov, predikátové symboly budeme in-<br>tennetoveť dáveť im význam, namacev predikátov, polácií ned Dumánnemy terpretova´, dáva´ im význam, pomo
ou predikátov, relá
ií nad D: n-árnemu predikátovemu symbolu napr. P priradíme n-árny predikát(reláciu), označme ju  $P^I, P^I \subseteq D^n$ . Opäť v našom výklade sa zameriavame na  $D = N$  a pre predikáty, relácie nad N budeme hľadať korektné definície a v CL-ku programovať<br>hlavnálna definície a smagary htarých hudema sebagná sistiť, mehodnatiť ži si klauzálne definície, pomocou ktorých budeme schopné zistiť, vyhodnotiť či nijaké vstupné argumenty sú v definovanej relácii, predikáte.

 $\} \subseteq \mathbb{N}^2$ .

#### 6.2Príklady

Teraz si spravýme niekoľko jednoduchých príkladov.

 $6.2.1$  Even. Matematická definícia:

 $Even(x) \leftrightarrow \exists y(2.y = x)$ .

Ako v CL-ku ? Napríklad pomocou - mod -môžeme spraviť explicitnú definíciu:

pred Even $Even \leftarrow x \mod 2 = 0$ .

 $\operatorname{Ak}$  napríklad v okienku Query zadáme  $Even (8),$  tak v okienku  $\texttt{Results}$  dostaneme true (naoza <sup>j</sup> <sup>8</sup> je párne). Pre Even dostaneme false (7 nie je párne). Keby sme nechceli definovať unárny predikát *Even* pomocou mod , môžeme napísať nasledovnú rekurzívnu klauzálnu definíciu:

predEven $Even (0)$  $Even(x+2) \leftarrow Even(x)$ .

Matemati
ky:

$$
x \geq y \leftrightarrow \exists z (x + z = y) .
$$

V CL-ku môžeme spraviť nasledujúcu klauzálnu definíciu:

 $0 \geq y$  $x+1 \geq y+1 \leftarrow x \geq y$ .

Samozrejme  $\geq, <, \leq, >, =, \neq$  sú v CL-ku preddefinované. ASCII  $<=, <, >=,$  $>$ ,  $=$ , !=.

**6.2.2 Pair.** Predikát, ktorý platí keď *x* je pár. Matemati
ky:

 $Pair(x) \leftrightarrow \exists x_1, x_2(x_1, x_2 = x)$ .

Klauzálne:

 $Pair(x) \leftarrow x = x_1, x_2$ 

alebo

 $Pair(x_1, x_2)$ .

**6.2.3 Triple.** Predikát, ktorý platí, keď  $x$  je trojica. Matemati
ky:

 $Triple(x) \leftrightarrow \exists x_1, x_2, x_3(x_1, x_2, x_3 = x)$ .

Klauzálne:

 $Triple(x) \leftarrow x = x_1, x_2, x_3$ 

alebo

 $Triple(x_1, x_2, x_3)$ .

**6.2.4 Ptriple.** Predikát, ktorý platí, keď  $x$  je pár trojíc. Matemati
ky:

 $Ptriple(x) \leftrightarrow \exists x_1, x_2(x_1, x_2=x \land Triple(x_1) \land Triple(x_2))$ .

Klauzálne:

 $Ptriple \leftarrow x=x_1, x_2 \wedge Triple(x_1) \wedge Triple(x_2)$ 

alebo

 $Ptriple(x_1, x_2) \leftarrow Triple(x_1) \wedge Triple(x_2)$ .

6.2.5 Zúplnenie predikátov. Od naších klauzálnych definícii predikátov budeme vyžadovať, aby podobne ako pri definíciach funkcií spľňali

1. výlučnosť

2. úplnos´

3. podmienku regularity (existen
iu miery).

Takisto tieto podmienky nám zaručia, že klauzálna definícia bude korektne<br>definerať reláciu – relácie bude uršená iednegnežne a bude eristerať. Keď se definovať reláciu - relácia bude určená jednoznačne a bude existovať. Keď sa pozrieme na predchádzajúce definície, vidíme ihneď, že sú výlučné a rekurzívne aj regulárne. Ako je to s úplnosťou ? Uvedené definície nie sú úplne. Zúplnime i
h nasledovne:

 $Even \leftarrow x \mod 2 = 0$  $\neg Even \leftarrow x \mod 2 \neq 0$ 

```
Even(0)\neg Even(1)Even(x+2) \leftarrow Even(x)\neg Even(x + 2) \leftarrow Even
```

```
0 \geq y-x+1\geq 0x+1 \geq y+1 \leftarrow x \geq y\neg x + 1 \geq y + 1 \leftarrow \neg x \geq x \geq y
```

```
\neg Pair \leftarrow x = 0Pair \leftarrow x = x_1, x_2
```
alebo

```
\neg Pair(0)Pair(x_1, x_2)
```

```
\neg Triple(x) \leftarrow x = 0\neg Triple(x) \leftarrow x = x_1, 0Triple(x) \leftarrow x = x_1, x_2, x_3
```
alebo

 $\neg Triple(0)$  $\neg Triple(x_1, 0)$  $Triple(x_1, x_2, x_3)$ 

```
\negPtriple(x) \leftarrow x = 0
\neg \text{Priple}(x) \leftarrow x = x_1, x_2 \wedge \neg \text{Triple}(x_1)\neg \text{Priple}(x) \leftarrow x = x_1, x_2 \wedge \text{Triple}(x_1) \wedge \neg \text{Triple}(x_2)Ptriple(x) \leftarrow x=x_1, x_2 \wedge Triple(x_1) \wedge Triple(x_2)
```
alebo

 $\neg \text{Priple}(0)$  $\neg \text{Priple}(x_1, x_2) \leftarrow \neg \text{Triple}(x_1)$  $\neg \text{Priple}(x_1, x_2) \leftarrow \text{Triple}(x_1) \land \neg \text{Triple}(x_2)$  $Ptriple(x_1, x_2) \leftarrow Triple(x_1) \wedge Triple(x_2)$ .

Vidíme, že teraz naše doplnené klauzálne definície sú naozaj úplne - pre každý prípad existuje klauzula. Avšak všetky doplnené klauzuly sú tvaru

 $\neg$ hlava  $\leftarrow \dots,$ 

to jest sú negatívne. Podobne ako sme zúplňovali funkcie, pre všetky prípady, pre ktorú neexistovala klauzula, sme sa dohodli, že  $F(.) = 0$ , budeme zúplňovať i predikátové definície: pre všetky prípady, pre ktoré neexistuje klauzula budeme uvažovať negatívne klauzuly ¬ hlava ← . . . , t.j. , že v týchto prípadoch predikát neplatí. Preto v definíciach nikdy nebudeme písať negatívne klauzuly (v CLku sú dokonca zakázané). Na základe tejto konvencie sú naše predchádzajúce definície takto implicitne úplne.

# Kapitola <sup>7</sup>

# Charakteristi
ké funk
ie

Teraz si povieme niečo o charakteristických funkciach k predikátom a o tom ako<br>nemeceu nieh wrhednesujeme, ne<sup>x</sup>íteme nredikéty pomo
ou ni
h vyhodno
ujeme, po£ítame predikáty.

Nech  $R$  je predikát, tak charakteristická funkcia k  $R$ , označená ako  $R_*$  musí  $\operatorname{sp}$ Íňať nasledujúce podmienky:

P1:  $R_* = 0 \vee R_*(x) = 1$ 

 $P2: R(x) \leftrightarrow R_*(x) = 1.$ 

Z toho bezprostredne vyplýva:

 $R_*(x) = 1 \rightarrow R(x)$ <br>  $R_*(x) = 0 \rightarrow R(x)$  $R_*(x) = 0 \rightarrow \neg R(x)$ 

 $(z \neg R(x) \leftarrow \neg F_*(x) = 1$  a P1). Poďme si nájsť k definovaným predikátom charakteristické funkcie:

 $Even_*(x) \leftarrow x \mod 2 = 0$ 

 $Even_*(x) = 0 \leftarrow x \mod 2 \neq 0$  je zúplnenie, ktoré je implicitné, lebo

 $Even_*(x) = 0,$ 

preto ho nemusíme písať.

 $Even_*(0) = 1$  $Even_*(1) =$ zúplnenie implicitné  $Even_*(x + 2) = 1 \leftarrow Even_*(x) = 1$  $Even_*(x+2) = 0 \leftarrow Even_*(x) = 0$  zúplnenie explicitné

Všimnime si, že klauzuly tvaru  $P_*(\bar{a}) = 0 \leftarrow \dots$  odpovedajú negatívnym klauzulám tvaru ¬P(ā) a na základe našich dvoch dohôd pre implicitné zúplne-<br>nis funkšnách a navdikátevách definícií surma umpekánes. Kadže nachasma nie funkčných a predikátových definícií svorne vynacháme. Kedže nechceme zbytočne rozširovať náš výpočtový model a chceme naďalej zostať pri vyhodnocovaní funkcií, predikáty budeme vyhodnocovať pomocou ich charakteristických

fun
kií. Ak harakteristi
ká funk
ia sa vyhodnotí do <sup>1</sup> pre daný vstup tak potom predikát pre daný vstup <sup>p</sup>latí. A naopak ak sa har. funk
ia vyhodnotí do 0, predikát pre daný vstup neplatí. Príklad:

 $0 \leq_* y = 1$  $x+$  $x + 1 \leq_{*} = 0$   $z \in [x + 1]$ <br>  $x + 1 \leq_{*} y + 1 = 1 \iff x \leq_{*} y = 1$  $x + 1 \leq_{*} y + 1 = 0 \leftarrow x \leq_{*} y =$ zúplnenie  $2 \leq 3$  je true  $2\leq_* 3 = 1$  $1\leq_* 2 = 1$   $\ltimes$  preto  $0\leq_*1=1$   $\leq^{\text{preto}}$  $3 \leq 2$  je false  $3\leq_* 3=0$  $2\leq_*1=0$   $\leq$  preto  $1\leq_* 0 = 1$   $\leq$  preto Skúsme si nasledovný výpočet pre rekurzívnu definíciu  $Even(x)$ . Budeme počítať  $Even(8)$ :

 $Even_*(8) = 1$  $Even_*(6) = 1$  $Even_*(4) = 1$  $Even_*(2) = 1$  $Even_*(0)=1$   $\nwarrow^{\text{preto}}$ 

preto je Even(8) true.  $P$ očítajme  $Even (7)$ :

 $Even_*(7)=1$  $Even_*(5) = 0 \overset{\text{K} \text{ preto}}{F}$  $Even_*(3) = 0 \leq p^{\text{preto}}$  $Even_*(1)= 0 \quad \leq P^{\text{reto}}$ 

preto je  $\mathit{Even}(7)$  false. Takže, predikát  $\mathit{Even}$  sa pomocou jeho charakteristickej funk
ie vyhodno
uje správne.

 $\times \operatorname{Pair}_*(x) = 0 \leftarrow x = 0$  $Pair_*(x) = 1 \leftarrow x = x_1, x_2$ alebo $\times \operatorname{\it Pair}_*(0) = 0$  $Pair_*(x_1, x_2) = 1$  $\times Triple_*(x) = 0 \leftarrow x = 0$  $\times \text{Triple}_{*}(x) = 0 \leftarrow x = x_1, 0$  $Triple_*(x) = 1 \leftarrow x = x_1, x_2, x_3$  alebo

 $\times Triple_*(0) = 0$  $\times Triple_*(x_1, 0) = 0$  $Triple_{*}(x_{1}, x_{2}, x_{3}) = 1$ 

 $\times Ptriple_*(x) = 0 \leftarrow x=0$  $\times \text{Prime}_*(x) = 0 \leftarrow x = x_1, x_2 \wedge \text{Triple}_*(x_1) = 0$  $\times \text{Prime}_*(x) = 0 \leftarrow x = x_1, x_2 \wedge \text{Triple}_*(x_1) = 1 \wedge \text{Triple}_*(x_2) = 0$  $Ptriple_*(x) = 1 \leftarrow x = x_1, x_2 \wedge Triple_*(x_1) = 1 \wedge Ptriple_*(x_2) = 1$ 

 $\times Ptriple_*(0)=0$  $\times \text{Prime}_*(x_1, x_2) = 0 \leftarrow \text{Triple}_*(x_1) = 0$  $\times \text{Prime}_*(x_1, x_2) = 0 \leftarrow \text{Triple}_*(x_1) = 1 \wedge \text{Triple}_*(x_2) = 0$  $Ptriple_*(x_1, x_2) = 1 \leftarrow Triple_*(x_1) = 1 \wedge Triple_*(x_2) = 1$ 

 $7.0.6$  Predikát Eq. Zadefinujme si ďalší predikát:

 $Eq(x, y) \leftrightarrow x=y$ .

Pomo
ou párovej rekurzie:

 $Eq(0, 0)$  $Eq((x_1, x_2), y_1, y_2) \leftarrow Eq(x1, y1) \wedge Eq(x_2, y_2)$ .

(využívame  $P1$  vlastnosť párovaciej funkcie ","-jej injektívnosť) Úplná definícia:

 $\neg Eq(0)$  $Eq(0, 0)$  $\neg Eq (0, y_1, y_2)$  $\neg Eq((x_1, x_2), 0)$  $\neg Eq((x_1, x_2), y_1, y_2) \leftarrow \neg Eq(x_1, y_1)$  $\neg Eq((x_1, x_2), y_1, y_2) \leftarrow Eq(x_1, y_1) \wedge \neg Eq(x_2, y_2)$  $\neg Eq((x_1, x_2), y_1, y_2) \leftarrow Eq(x_2, y_2)$ .

K tomu priamočiaro spravíme charakteristickú funkciu:<br>.

 $Eq_*(0) = 0$  $Eq_*(0, 0) = 0$  $Eq_*(0, y_1, y_2) = 0$  $Eq_*((x_1, x_2), 0) = 0$  $Eq_{*}((x_{1}, x_{2}), y_{1}, y_{2}) = 0 \leftarrow Eq_{*}(x_{1}, y_{1}) = 0$  $Eq_{*}( (x_1, x_2), y_1, y_2) = 0 \leftarrow Eq_{*}(x_1, y_1) = 1 \wedge Eq_{*}(x_2, y_2) = 0$  $Eq_{*}((x_{1}, x_{2}), y_{1}, y_{2}) = 1 \leftarrow Eq_{*}(x_{1}, y_{1}) = 1 \wedge Eq_{*}(x_{2}, y_{2}) = 1$ .

Podobne ako v minulých príkladoch, pozitívne klauzuly z definície predikátu odpovedajú klauzulám s hodnotou 1 v definícií charakteristickej funkcie a<br>narotívna klauzuly klauzulím a hadnotou 0. Čiža negatívne klauzuly-klauzulám s hodnotou  $0$ . Čiže

 $Eq_*(\bar{x}) = 1$  odpovedá  $Eq(\bar{x})$ 

a analogicky

 $Eq_*(\bar{x}) = 0$  odpovedá  $\neg Eq(\bar{x})$ .

Na základe tohto faktu dokážeme svntaktycky priamočiaro prepisovať definíciu predikátov na definície ich charakteristických funkcií a naopak. Stačí prepísať

$$
p(\bar{x})
$$
 na  $p_*(\bar{x}) = 1$   
\n $\neg p(\bar{x})$  na  $p_*(\bar{x}) = 0$ 

a naopak. Výpočet  $Eq_{*}((0,0),0,0)$ :

 $Eq_{+}((0, 0), 0, 0) = 1$  $Eq_*(0,0) = 1 \wedge Eq_*(0,0) = 1$   $\nwarrow^{\text{preto}}$ 

čiže  $Eq((0, 0), 0, 0)$  je true. Výpočet  $Eq((0,0),0,0,0)$ :

$$
Eq_{*}((0,0),0,0,0) = 1
$$
  

$$
Eq_{*}(0,0) = 1 \wedge Eq_{*}(0,0,0) = 0 \quad \text{N}^{\text{preto}}
$$

čiže  $Eq((0, 0), 0, 0, 0)$  je false.

7.0.7 Byť prvkom. Skúsme si ďalší predikát na zoznamoch:  $x \varepsilon y$  -  $x$  je prvkom zoznamu  $y$ . Matematicky:

$$
x \varepsilon y \leftrightarrow \exists z_1 \exists z_2 (z_1 \oplus (x, z_2) = y) .
$$

Klauzálna definícia:

 $pred / 2 \varepsilon$  $x \in (v, y) \leftarrow x = v$  $x \in (v, y) \leftarrow x \neq v \land x \in y$ .

Úplná definícia:

 $x \not\in 0$  $x \in (v, y) \leftarrow x = v$  $x \in (v, y) \leftarrow x \neq v \land x \in y$  $x \not\in (v, y) \leftarrow x \neq v \wedge x \not\in y$ .

Charakteristická funkcia:

```
fun/2 \varepsilon_*x \varepsilon_* 0x \varepsilon_* (v, y) = 1 \leftarrow x = vx \varepsilon_* (v, y) = 1 \leftarrow x \neq v \wedge x \varepsilon_* y = 1x \varepsilon_* (v, y) = 0 \leftarrow x \neq v \wedge x \varepsilon_* y = 0.
```
Skúsme si nijaký výpočet. Výpočet  $2 \varepsilon (1, 2, 3, 0)$ :

 $53$ 

$$
2 \varepsilon_*(1, 2, 3, 0) = 1
$$
  
 
$$
2 \neq 1 \wedge 2 \varepsilon_*(2, 3, 0) = 1 \quad \text{where}
$$
  
 
$$
2 = 2 \quad \text{N}^{\text{preto}},
$$

čiže 2  $\varepsilon$  (1, 2, 3, 0) je true. Výpočet pre  $4 \varepsilon_*(1,2,3,0)$ :

 $4\epsilon_*(1,2,3,0)=0$  $4 \neq 1 \wedge 4 \varepsilon_*(2,3,0) = 0$   $\mathbb{R}^{\text{preto}}$  $4 \neq 2 \wedge 4 \varepsilon_*(3,0) = 0$  $4 \neq 3 \wedge 4 \varepsilon_*$   $0 = 0$   $\kappa$  preto

čiže 4  $\varepsilon$  ∗ (1, 2, 3, 0) je false.

Poznámka: predikát  $\varepsilon$  je v CL-ku už preddefinovaný, ASCII označenie: in pre  $\varepsilon$ , lin pre  $\xi$ . Prefix $(x, y)$  je začiatočným podreťazcom y. Matematicky:

$$
Prefix(x, y) \leftrightarrow \exists z (x \oplus z = y) .
$$

Klauzálne Prefix:

 $pred/2$  Prefix  $Prefix(0, y)$  $Prefix((x_1, x_2), y_1, y_2) \leftarrow x_1 = y_1 \wedge Prefx(x_1, y_2)$ .

Úplná definícia:

 $Prefix(0, y)$  $\neg Prefix((x_1, x_2), 0)$  $\neg Pref(x_1, x_2), y_1, y_2) \leftarrow x_1 \neq y_1$  $\neg Pref(x_1, x_2), y_1, y_2) \leftarrow x_1 = y_1 \land \neg Pref(x_2, y_2)$  $Prefix((x_1, x_2), y_1, y_2) \leftarrow x_1 = y_1 \wedge Prefx(x_2, y_2)$ .

Charakteristická funkcia:

 $fun/2$   $Prefix_*$  $Prefix_{a}(0,y) = 1$  $Prefix_{*}((x_{1}, x_{2}), 0) = 0$  $Prefix_{*}((x_1, x_2), y_1, y_2) = 0 \leftarrow x_1 \neq y_1$  $Prefix_*(x_1, x_2), y_1, y_2) = 0 \leftarrow x_1 = y_1 \wedge Prefx_*(x_2, y_2) = 0$  $Prefix_*(x_1, x_2), y_1, y_2) = 1 \leftarrow x_1 = y_1 \wedge Prefx_*(x_2, y_2) = 1$ .

Výpočet  $Prefix((1, 2, 0), 1, 2, 3, 0)$ :

 $Prefix_{-1}(1, 2, 0), 1, 2, 3, 0) = 1$  $1 = 1 \wedge Prefix_{*}((2,0),(2,3,0)) = 1$  $2 = 2 \wedge Prefix_{*}(0,3,0) = 1$  čiže  $Prefix((1, 2, 0), 1, 2, 3, 0)$  je true. Výpočet  $Prefix((1,3,0),1,2,3,0)$ :

 $Prefix_{*}((1,3,0),1,2,3,0)=0$  $1 = 1 \wedge \text{Prefix}_*((3,0), 2, 3, 0) = 0$  $3 \neq 2$   $\kappa$  preto

čiže  $Prefix((1,3,0),1,2,3,0)$  je false.

**7.0.8 Suffix.** Suffix(x, y) - x je koncovým podreťazcom y. Matematicky:

 $Suffix(x, y) \leftrightarrow \exists z(z \oplus x = y)$ .

Klauzálne

 $pred/2Suffix$  $Suffix(x, 0) \leftarrow x = 0$  $Suffix(x, y_1, y_2) \leftarrow x = y_1, y_2$  $Suffix(x, y_1, y_2) \leftarrow x \neq y_1, y_2 \wedge Suffix(x, y_2)$ .

Úplná definícia:

 $Suffix(x, 0) \leftarrow x = 0$  $\neg Suffix(x,0) \leftarrow x \neq 0$  $Suffix(x, y_1, y_2) \leftarrow x = y_1, y_2$  $Suffix(x, y_1, y_2) \leftarrow x \neq y_1, y_2 \wedge Suffix(x, y_2)$  $\neg Suffix(x, y_1, y_2) \leftarrow x \neq y_1, y_2 \land \neg Suffix(x, y_2) .$ 

Charakteristická funkcia  $\mathit{Suffix}$ .

 $fun/2 Suffix.$  $Suffix_*(x,0) = 1 \leftarrow x = 0$  $Suffix_*(x,0) = 0 \leftarrow x \neq 0$  $Suffix_{*}(x, y_{1}, y_{2}) = 1 \leftarrow x = y_{1}, y_{2}$  $Suffix_*(x, y_1, y_2) = 1 \leftarrow x \neq y_1, y_2 \wedge Suffix_*(x, y_2) = 1$  $Suffix_*(x, y_1, y_2) = 0 \leftarrow x \neq y_1, y_2 \wedge Suffix_*(x, y_2) = 0$ .

Výpočet  $Suffix(2,3,0), 1, 2, 3, 0$ :

 $Suffix_*((2,3,0),1,2,3,0)=1$  $2, 3, 0 \neq 1, 2, 3, 0 \wedge Suffix$ <sub>\*</sub> $((2, 3, 0), 2, 3, 0) = 1$   $\uparrow$  Preto  $2, 3, 0 = 2, 3, 0 \quad \nwarrow^{preto}$ 

čiže  $Suffix((2,3,0),1,2,3,0)$  je true. Výpočet  $Suffix((1,3,0),1,2,3,0)$ :

 $Suffix_*((1,3,0),1,2,3,0)=0$  $1, 3, 0 \neq 1, 2, 3, 0 \wedge Suffix_*((1,3,0), 2, 3, 0) = 0 \wedge \sqrt{\text{preto}}$  $1, 3, 0 \neq 2, 3, 0 \wedge Suffix_*((1,3,0),3,0) = 0$  $1, 3, 0 \neq 3, 0 \wedge Suffix_*((1, 3, 0), 0) = 0$  $1, 3, 0 \neq 0$   $\nwarrow$  preto

čiže  $Suffix((2,3,0),1,2,3,0)$  je false.

7.0.9 Podreťazec.  $Substr(x, y)$  -x je podreťazcom y. Matematicky:

```
Substr(x, y) \leftrightarrow \exists z_1, z_2(z_1 \oplus x \oplus z_2 = y).
```
Klauzálne:

55

 $pred / 2Substr$  $Substr(x,0) \leftarrow 0$  $Substr(x, y_1, y_2) \leftarrow Prefix(x, y_1, y_2)$  $Substr(x, y_1, y_2) \leftarrow \neg Prefx(x, y_1, y_2) \wedge Substr(x, y_2)$ .

Úplná definícia:

 $Substr(x,0) \leftarrow x = 0$  $\neg Substr(x,0) \leftarrow x \neq 0$  $Substr(x, y_1, y_2) \leftarrow Prefx(x, y_1, y_2)$  $\neg Substr(x, y_1, y_2) \leftarrow \neg Prefix(x, y_1, y_2) \land \neg Substr(x, y_2)$ .

Charakteristická funkcia:

 $fun/2Substr$  $Substr_*(x,0) = 1 \leftarrow x = 0$  $Substr_*(x,0) = 0 \leftarrow x \neq 0$  $Substr_*(x, y_1, y_2) = 1 \leftarrow Prefx(x, y_1, y_2)$  $Substr_*(x, y_1, y_2) = 1 \leftarrow \neg Prefx(x, y_1, y_2) \wedge Substr_*(x, y_2) = 1$  $Substr_*(x, y_1, y_2) = 0 \leftarrow \neg Prefx(x, y_1, y_2) \wedge Substr_*(x, y_2) = 0$ .

Výpočet  $Substr((1, 2, 0), 3, 4, 1, 2, 3, 0)$ :

 $Substr_*((1, 2, 0), 3, 4, 1, 2, 3, 0) = 1$  $\neg Prefix((1, 2, 0), 3, 4, 1, 2, 3, 0) \wedge Substr_*(1, 2, 0), 4, 1, 2, 3, 0) = 1$  $\neg Pref(x((1, 2, 0), 4, 1, 2, 3, 0) \wedge Substr_*(1, 2, 0), 1, 2, 3, 0) = 1$  $Prefix((1, 2, 0), 1, 2, 3, 0)$   $\sim$  <sup>preto</sup>

čiže  $Substr((1, 2, 0), 3, 4, 2, 3, 0)$  je true. Výpočet  $Substr((1, 2, 0), 3, 4, 3, 0)$ :

 $Substr_*((1, 2, 0), 3, 4, 3, 0) = 0$  $\neg Prefix((1, 2, 0), 3, 4, 3, 0) \wedge Substr_*(1, 2, 0), 4, 3, 0) = 0$  $\neg Prefix((1, 2, 0), 4, 3, 0) \wedge Substr_*(1, 2, 0), 3, 0) = 0$  $\neg Pref(x(1, 2, 0), 3, 0) \wedge Substr_*(1, 2, 0), 0) = 0$  $Prefix((1, 2, 0), 1, 2, 3, 0)$   $\sim$  preto

čiže  $Substr((1, 2, 0), 3, 4, 3, 0)$  je false.

## Kapitola 8

# Unárne predikáty verzus  $n$ -árne

Podobne ako pri funkciach aj pomocou unárnych predikátov a párovacej funckie, dokážeme vyjadriť n-árne predikáty. Nech  $p$  je n-árny predikát, budeme k nemu definovať unárnu kontrakciu  $\langle p \rangle$  nasledovne:

$$
\langle p \rangle (x) \leftrightarrow \exists x_1, \ldots, x_n (x = \underbrace{x_1, \ldots, x_n}_{\text{párovače}} \land p(\underbrace{x_1, \ldots, x_n}_{\text{oddelovače}})) .
$$

Potom platí:

$$
\langle p \rangle \overbrace{\big( (x_1, \ldots, x_n) \atop \text{párovače}}^{\text{jeden argument}} \leftrightarrow p(x_1, \ldots, x_n)
$$

Ak p je unárny predikát tak potom  $\langle p \rangle = p$ . CL-ko umožnuje definovať lubovoľné n-árne predikáty:  $pred/n/p$ ; ak zapíšeme iba  $pred/p$  tak je to skratka za pred  $pred/1/p$ . Konvencia:nech p je n-árny predikát a  $m \geq n$  tak potom

$$
p(x_1,\ldots,x_{n-1},x_n,x_{n+1},\ldots,x_m)
$$

chápeme ako

$$
p(\underbrace{x_1,\ldots,x_{n-1}}_{\text{oddelovače}},\underbrace{(x_n,x_{n+1},\ldots,x_m)}_{\text{párovače}});
$$

Ak  $m < n$  tak ide o syntakticky chybný zápis.

1. argument je  $x_1$ 

$$
n-1. \text{ argument je } x_n-1
$$

*n*. argument je  $(x_n, x_{n+1}, \ldots, x_m)$ .

KAPITOLA 8. UNÁRNE PREDIKÁTY VERZUS N-ÁRNE

#### 8.1 Preddefinované predikáty (formáty)

8.1.1  $N(x)$ .

 $N(x) \leftrightarrow x$  je prirodzené číslo

Kedže uvažujeme prirodzené čísla, vždy pravdivý. Klauzálna definícia:

 $N(0)$  $N(x+1) \leftarrow N(x)$ .

Má bočný zobrazovací efekt: keď napíšeme v okienku Query  $\tau = x : N$  (použije N ako formát), y okienku Results dostaneme

true for: x=decimálna konštanta,

čiže hodnota  $x$ -prirodzené číslo sa sformátuje a zobrazí do decimálnej konštanty.

8.1.2  $N2(x)$ .

$$
N2(x) \leftrightarrow x
$$
 je prirodzené číslo

Klauzálna definícia:

$$
N2(0)
$$
  
\n
$$
N2(x_1) \leftarrow N2(x)
$$
  
\n
$$
N2(x_2) \leftarrow N2(x)
$$
,

kde

$$
SI(x) = 2x + 1 = x_1
$$
  
\n
$$
S2(x) = 2x + 2 = x_2
$$
.

Má bočný zobrazovací efekt:

 $\bullet$  Query:  $\tau = x : N2$ 

• Results:

true for: x=diadická konštanta

Napríklad:  $8=x:N2 \rightarrow x=0_{112}$ .

8.1.3  $P(x)$ .

 $P(x) \leftrightarrow x$  je prirodzené číslo

Klauzálna definícia:

 $P(0)$ 

 $P(x, y) \leftarrow P \wedge P(y)$ .

 $\bullet$  Query:  $\tau = x : P$ 

true for:

Results:

**8.1.4**  $M(x)$ .

 $M(x)$ .

Klauzálna definícia:

 $\bullet$  Query:  $\tau = x : M$ 

Results:

**8.1.5**  $Ch(x)$ .

Klauzálna definícia:  $Ch(x) \leftarrow x < 256$ .

 $\bullet$  Query:  $\tau = x : Ch$ 

Results:

true for:

true for:

KAPITOLA 8. UNÁRNE PREDIKÁTY VERZUS N-ÁRNE 60

Bo£ný zobrazova
í efekt:  $\mathtt{x}\mathtt{=p}$ árový, čiarkový numeral (čiarková konš $\tanh$  $\text{Napríklad: } 8 = x : P \rightarrow x = ((0,0),0),0).$  $M(x) \leftrightarrow x$  je prirodzené číslo Vždy platí, pre ľubovoľné  $x$ . Bo£ný zobrazova
í efekt:  $\mathtt{x}\mathtt{=}\min$ xovaná čiarkovo $\mathtt{definov}$ aná konš $\tanh$ Napríklad.: 8,7=x:M $\rightarrow$ x=8,7 alebo 8,S1S2(0)=x:M $\rightarrow$ x=8,5.  $Ch(x) \leftrightarrow x < 256$ Bo£ný zobrazova
í efekt: (ak hodnota  $x < 256$ ) x="znak s ASCII hodnotou  $x$ " **8.1.6**  $Ln(x)$ . Klauzálna definícia:  $Ln(0)$  $Ln(x, y) \leftarrow N(x) \wedge Ln(y)$ . Bo£ný zobrazova
í efekt:  $\bullet$  Query:  $\tau = x : \mathbb{L}$ n Results:true for: **8.1.7**  $Str(x)$ . Klauzálna definícia:  $Str(0)$  $Str(x, y) \leftarrow Ch(x) \wedge Str(y)$ . Bo£ný zobrazova
í efekt:  $\bullet$  Query:  $\tau$ =x:Str Results:true for: Napríklad:

Napríklad: 100=x:Ch $\rightarrow$ x="d" alebo 300=x:Ch $\rightarrow$ x=?C?(300). Napríklad: "d"=x(:M)!x=100.

 $Ln(x) \leftrightarrow x$  je zoznam  $x$  je prirodzené číslo  $\mathbf{x} = x_1, x_2, \ldots, x_k, 0;$  kde  $x_i$  sú decimálne konštanty Napríklad: 100= $x:Ln \rightarrow x=0,16,0$  alebo 9= $x:Ln \rightarrow x=0,0,0,0,0.$  $Str(x) \leftrightarrow x$ je reťazec, zoznam charov  $x = x_1, \ldots, x_n, 0$ ; kde  $x_i < 256$  $x = 'c_1 \ldots c_k',$  kde  $\tau = x : \text{Ln} \rightarrow x = x_1, \ldots, x_k, 0$  a  $x_i$  je ASCII hodnota pre znak  $c_i$ • 300,0 =  $x:Str \rightarrow x = ?S?$ (300,0)  $\bullet$  100,101,102,0=x:Str $\rightarrow$ 'def'  $\bullet$  'def'=x(:ln)(:M) $\rightarrow$ 100,101,102,0

 $\bullet$  konštantu- reťazec  $c_1 \dots c_k'$  môžeme používať, je skratkou za zoznam  $x_1, \ldots, x_k, 0;$  kde  $x_i$  je ASCII hodnota  $c_i$ 

 $\bullet\,$  v reťazci môžete zadať znak  $c_i$  aj ako  $x_i$ , kde  $x_i$  je ASCII hodnota (3 miestna)  $c_i$ .

- $\bullet$  V module Standard sú zadefinované štandardné definície. Dostane sa tam  $\mathrm{tak},$  že sa nas $\mathrm{tawíte}$  na čiarku nad  $\verb|incl Standard|$ a s $\mathrm{tla}$ číte  $\mathrm{F}4$  (rozbalíte aj zbalíte okno).
- môžeme rozbyť i zložené ciele:  $\tau_1 = \mathbf{x} : F_1$  &  $\tau_2 = \mathbf{y} : F_2 \dots$

8.1.8 Možnosť definovania predikátov. Môžeme si aj my definovať predikáty- formáty typu  $Ln$  či  $Str$ . Všeobecná schéma:

 $Lt(0)$  $Lt(x, y) \leftarrow T(x) \wedge Lt(y)$ 

kde *T* je nejaký predikát s bočným zobrazovacím efektom. Potom ak zadáme v<br>Curvu z v ktoráce vysou Posuláz Query  $\tau$ =x:Lt, dostaneme v Results

true for:  $x=x_1: T, \ldots, x_k: T, 0; \text{ kde } x=x_1, \ldots, x_k, 0.$ 

### Napríklad:

 $Ln 2(0)$  $Ln2(x, y) \leftarrow N2(x) \wedge Ln2(y)$ 

 $\bullet\,$  x: $\mathit{Ln2}\,$  sa zapíše ako zoznam diadických konštánt

• 4,5,6,0 = x:Ln2 
$$
\leftarrow
$$
 0<sub>12</sub>, 0<sub>21</sub>, 0<sub>22</sub>, 0

 $Lln(0)$ 

 $Lln(x, y) \leftarrow Ln(x) \wedge Lln(y)$ 

- $\bullet$  x: Lln sa zapíše ako zoznam, zoznamov (s decimálnymi konštantami).
- $\bullet$  4,5,6=x:Lln $\rightarrow$ (0,0,0,0),(0,1,0),(1,0,0),0
- $\bullet$  1,2,4,9,0=x:Lln  $\rightarrow$  (0,0), (0,0,0), (0,0,0,0), (0,0,0,0,0),0

 $Lln2(0)$  $Lln2(x, y) \leftarrow Ln2(x) \wedge Lln2(y)$ 

- $\bullet\,$  x:L $\ln\!2$  sa zapíše ako zoznam $\,$ , zoznamov s diadickými konštantami.
- $(4,5,0),(6,7),$ , $0=x:L\ln 2\rightarrow (0_{12}, 0_{21}, 0), (0_{22}, 0_{111}, 0), 0$

 $Lstr(0)$ 

 $Lstr(x, y) \leftarrow Str(x) \wedge Lstr(y)$ 

- $\bullet$  x:Lstr sa zapíše ako zoznam reťazcov
- $\bullet$  (97,98,0),(99,100,0),0=x:Lstr $\rightarrow$ 'ab','cd',0

Taktiež môžeme definovať i kartézsky súčin typov:

 $R(x_1, \ldots, x_n) \rightarrow T_1(x_1) \wedge \ldots \wedge T_n(x_n)$ ,

kde  $T_i$  je nijaký predikát s bočným zobrazovacím efektom. Potom ak zadáme<br>v 0xeny  $T = x \cdot P$  destenence v Besults v Query  $T = x : R$  dostaneme v Results

true for:  $x_1: T_1, \ldots, x_k: T_k$ ; kde  $x = x_1, \ldots, x_k$ .

Napríklad:

 $Nch(x, y) \leftarrow N(x) \wedge Ch(x)$ 99.100=x:Nch->99."d"

 $Nchd(x, y, z) \leftarrow N(x) \wedge Ch(y) \wedge N2(z)$ 

99,100,5= $x:$ Nchd $\rightarrow$ 99,"d", $0_{21}$ .

# Kapitola <sup>9</sup>

## Množiny

Na mimulích prednáškach sme si ukázali ako implementovať, kódovať zoznamy, zložitejší dátový typ, pomocou prirodzených čísel a párovacej funkcie ",".<br>'' Teraz sa budeme zaoberať ďalším typom - koňečnými množinami prírodzených<br><sup>žícal</sup>, Pudeme isk roprezenterať namoceu estre usperiedených zaznamev. Čícle čísel. Budeme ich reprezentovať pomocou ostro usporiadaných zoznamov. Číslo  $a = x_1, \ldots, x_n, 0$ , kde  $x_1 < x_2 < x \ldots < x_n$ , bude kódom konečnej množiny prirodzených čísel  $A = \{x_1, \ldots, x_n\}$ . Predikát  $Ord(x)$ , ktorý platí ak  $x$  je ostro usporiadaný zoznam, má nasledovnú definíciu.<br>. Matemati
ky:

 $Ord(x)\leftrightarrow \forall y, a, b, z(x=y \oplus (a, b, z) \rightarrow a.$ 

Klauzálne:

 $Ord(0)$  $Ord(x, 0)$  $Ord(x,y,z)\leftarrow x\lt y\wedge Ord(y,z)$ .

Za množinu budeme považovať ostro usporiadnaý zoznam. Matemticky

 $Set(x) \leftrightarrow Ord(x)$ .

Klauzálne

 $Set(x) \leftarrow Ord(x)$ .

#### 9.1Operácie na množinách

Poďme si naprogramovať základné opereácie a predikáty na množinách.

 $9.1.1$  Prázdna množina. Matematicky:

$$
Set \to Empty(x) \leftrightarrow x = 0 .
$$

Klauzálne:

 $Empty(0)$ .

 $9.1.2$  Byť prvkom nožiny. Matematicky:

$$
Set \to x \in y \leftrightarrow x \in y .
$$

Klauzálne:

 $x \in y \leftarrow x \in y$ .

 $\operatorname{Bez}\varepsilon$  využijúc usporiadanosť y:

 $x \in (y_1, y_2) \leftarrow x = y_1$  $x \in (y_1, y_2) \leftarrow x > y_1 \land x \in y_2$ .

## 9.1.3 Rovnosť dvoch množín.

1. pomo
ou zabudovaného <sup>=</sup>Matemati
ky:

$$
Set(x) \land Set(y) \rightarrow x \equiv y \leftrightarrow x = y.
$$

Klauzálne:

 $x \equiv y \leftarrow x = y$ .

 $2.$  využívajúc vlastnosť- axiómu množín, že dve množiny sa rovnajú, ak majú rovnaké prvky: Matemati
ky:

$$
Set(x) \land Set(y) \rightarrow x \equiv y \leftrightarrow \forall z (z \in x \leftrightarrow z \in y) .
$$

 ${\rm K}$ lauzálne (využijeme usporiadanosť zoznamov reprezenta ${\rm j}$ úcich množiny):

 $0 \equiv 0$  $(x_1, x_2) \equiv (y_1, y_2) \leftarrow x_1 = y_1 \wedge x_2 \equiv y_2$ .

**9.1.4 Podmnožina.** Matematicky:

$$
Set(x) \land Set(y) \rightarrow x \leq y \leftrightarrow \forall z (z \in x \rightarrow z \in y) .
$$

Klauzálne:

 $0 \subseteq (y_1, y_2) \leftarrow x_1 = y_1 \wedge x_2 \subseteq y_2$  $(x_1, x_2) \subseteq (y_1, y_2) \leftarrow x_1 > y_1 \wedge (x_1, x_2) \subseteq y_2$ .

**9.1.5 Prienik dvoch množín.** Matematicky:

 $Set(x) \wedge Set(y) \rightarrow Set(x \cap y)$  $Set(x) \wedge Set(y) \rightarrow \forall z (z \in x \cap y \leftrightarrow z \in x \wedge z \in y)$ .

### Klauzálne:

 $0 \cap y = 0$  $(x_1, x_2) \cap 0 = 0$  $(x_1, x_2) \cap (y_1, y_2) = x_1, x_2 \cap y_2 \leftarrow x_1 = y_1$  $(x_1, x_2) \cap (y_1, y_2) = x_2 \cap (y_1, y_2) \leftarrow x_1 \leq y_1$  $(x_1, x_2) \cap (y_1, y_2) = (x_1, x_2) \cap y_2 \leftarrow x_1 > y_1$ .

**9.1.6 Rozdiel dvoch množín.** Matematicky:

 $Set \wedge Set(y) \rightarrow Set(x \setminus y)$  $Set \wedge Set(y) \rightarrow \forall z (z \in x \setminus y \leftrightarrow z \in x \wedge z \in y)$ .

Klauzálna definícia:

 $0 \setminus y = 0$  $(x_1, x_2) \setminus 0 = x_1, x_2$  $(x_1, x_2) \setminus (y_1, y_2) = x_2 \setminus y_2 \leftarrow x_1 = y_1$  $(x_1, x_2) \setminus (y_1, y_2) = x_1, x_2 \setminus (y_1, y_2) \leftarrow x_1 < y_1$  $(x_1, x_2) \setminus (y_1, y_2) = (x_1, x_2) \setminus y_2 \leftarrow x_1 > y_1$ .

 $9.1.7$  Zjednotenie dvoch množín. Matematicky:

$$
Set(x) \land Set(y) \rightarrow Set(x \cup y)
$$
  
\n
$$
Set(x) \land Set(y) \rightarrow \forall z (z \in x \cup y \leftrightarrow z \in x \lor z \in y) .
$$

Klauzálne:

 $0 \cup y = 0$  $(x_1, x_2) \cup 0 = x_1, x_2$  $(x_1, x_2) \cup (y_1, y_2) = x_1, x_2 \cup y_2 \leftarrow x_1 = y_1$  $(x_1, x_2) \cup (y_1, y_2) = x_1, x_2 \cup (y_1, y_2) \leftarrow x_1 \leq y_1$  $(x_1, x_2) \cup (y_1, y_2) = y_1, (x_1, x_2) \cup y_2 \leftarrow x_1 > y_1.$ 

## $9.1.8$  Symetrická definícia dvoch množín. Matematická definícia:

$$
Set(x) \land Set(y) \rightarrow Set(x \triangle y)
$$
  

$$
Set(x) \land Set(y) \rightarrow x \triangle y = (x \setminus) \cup (y \setminus x).
$$

Klauzálna definícia:

 $_0$   $\triangle$  $\begin{array}{l} (x_1, x_2) \triangle 0 = x_1, x_2 \\ (x_2, x_1) \triangle (x_2, x_2) = 0 \end{array}$  $(x_1, x_2) \triangle (y_1, y_2) = x_2 \triangle y_2 \triangle x_1 = y_1$ <br>  $(x_2, x_1) \triangle (y_1, y_2) = x_2 \triangle (y_2, y_1) \triangle (y_1, y_2)$  $(x_1, x_2) \triangle (y_1, y_2) = x_1, x_2 \triangle (y_1, y_2) \leftarrow x_1 \le y_1$  $(x_1, x_2) \bigtriangleup (y_1, y_2) = y_1, (x_1, x_2) \bigtriangleup \leftarrow x_1 > y_1.$ 

 $\boldsymbol{9.1.9}$   $\quad$   $\boldsymbol{\mathrm{Disjunktn}}$ é  $\boldsymbol{\mathrm{množiny.}}$  Matematická definícia:

 $Set(x) \wedge Set(y) \rightarrow \forall x \diamond y \leftrightarrow x \cap y = 0$ 

alebo

 $Set(x) \wedge Set(y) \rightarrow \forall x \diamond y \leftrightarrow x \cup y = x \triangle y$ .

Vieme, že  $x \cup y \supseteq x \bigtriangleup y$ . Klauzálna definícia:

 $0 \diamond y$  $(x_1, x_2) \diamond 0$  $(x_1, x_2) \diamond (y_1, y_2) \leftarrow x_1 \leq y_1 \wedge x_2 \diamond (y_1, y_2)$  $(x_1, x_2) \diamond (y_1, y_2) \leftarrow x_1 > y_1 \wedge (x_1, x_2) \diamond y_2$ .

# Kapitola <sup>10</sup>

# Kombinatori
ké úlohy na zoznamo
h

### 10.1Základné operácie

**10.1.1 Interleave.** Skúsme si zadefinovať funkciu  $Interleave(x, y)$ ; kde x je nejaký prvok;  $y$  je zoznam; ktorá nám vráti zoznam všetkých vložení prvku  $x$ do zoznamu y. Napríklad:

 $Interleave (1, 2, 3, 0) = (1, 2, 3, 0), (2, 1, 3, 0), (2, 3, 1, 0), 0.$ 

Matematická špecifikácia:

 $z \in Interleave(x,y) \leftrightarrow \exists y_1 \exists y_2(y = y_1 \oplus y_2 \land z = y_1 \oplus (x,y_2))$ .

Klauzálna definícia:

 $Interleave(x,0)=(x,0),0$  $Interleave(x, y_1, y_2) = (x, y_1, y_2), Map_1(y_1, Interleave(x, y_2))$ ,

kde

 $Map_1(x, 0) = 0$  $Map_1(x, y_1, y_2) = (x, y_1), Map_1(x, y_2)$ .

 $\bf 10.1.2\quad$  Subsequence. Zadefinujme si predikát  $Subsequence,$  ktorý platí ak zoznam  $x$  je podpostupnosťou (vybranou postupnosťou) zoznamy  $y$ . Matematická definícia:

 $Subsequence(x, y) \leftrightarrow \exists i (Ord(i) \wedge L(i) = L(x) \wedge i \neq 0 \rightarrow Last(i) < L(y) \wedge$  $Maxl(i) < L(y) \wedge$  $\forall j \leq L(x) (\text{Take}(j, x) = \text{Take}(\text{Take}(j, i), y)))$ .

Čiže existuje korektná rastúca postupnosť indexov  $i$  taká, že

$$
\forall j < L(i) : x_j = y_j \, .
$$

Klauzálna definícia:

 $Subsequence(0, u)$  $Subsequence((x_1, x_2), y_1, y_2) \leftarrow x_1 = y_1 \wedge Subsequence(x_2, y_2)$  $Subsequence((x_1, x_2), y_1, y_2) \leftarrow x_1 \neq y_1 \wedge Subsequence((x_1, x_2), y_2)$ .

10.1.3 Subseqlist. Teraz skúsme pre daný zoznam v vytvoriť zoznam všetkých podpostupností v-nu. Matematicky:

```
x \in Subsealist(u) \leftrightarrow Subsealist(x, u).
```
Klauzálne:

 $Subsealist(0) = 0.0$  $Subseglist(y_1, y_2) = Map_2(y_1, Subseglist(y_2))$ ,

kde

 $Map_2(x, 0) = 0$  $Map_2(x, y_1, y_2) = (x, y_1), y_1, Map_2(x, y_2)$ .

10.1.4 Zoznam všetkých k-prvkovýh podpostupností  $y$ -nu. k-prvková podpostupnosť  $x$  postupnosti  $y$  je definovaná nasledovne:

 $Subsequence_k(k, x, y) \leftrightarrow Subsequence(x, y) \wedge L(x) = k$ .

Klauzálne:

 $Subsequence_k(k, x, y) \leftarrow L(x) = k \wedge Subsequence_k$  $Subsequence_k(k+1,(x_1,x_2),y_1,y_2) \leftarrow x_1 = y_1 \wedge Subsequence_k(k,x_2,y_2)$  $Subsequence_k(k+1,(x_1,x_2),y_1,y_2) \leftarrow x_1 \neq y_1 \wedge Subsequence_k(k,(x_1,x_2),y_2)$ .

Skúsme pre dané  $k$  a zoznam  $y$  vytvoriť zoznam všetkých  $k$ -prvkových podpostupností y-nu- Subsequence<sub>k</sub> $(k, y)$ . Matematicky:

```
x \in Subseglist_k(k, y) \leftrightarrow Subsequence_k(k, x, y).
```
Klauzálne:

 $Subsealist<sub>k</sub>(0, u) = 0, 0$  $Subseglist_k(k+1,0)=0$  $Subseglist_k(k+1, y_1, y_2) = Map_3(y_1, Subseglist_k(k, y_2) \oplus Subseglist_k(k+1, y_2)$ 

 $Map_3(x, 0) = 0$  $Map_3(x, y_1, y_2) = (x, y_1), Map_3(x, y_2)$ .

10.1.5 Partition. Zadefinume si predikát  $Partition(x, y)$ , ktorý platí ak  $x =$  $x_1, \ldots, x_n, 0 \ (x_i \neq 0) \text{ a } x_1 \oplus \ldots \oplus x_n = y.$  Čiže  $x$  je akýsi "rozsekanie" zoznamu y na neprázdne časti  $x_i$ , ktoré dokopy po konkatenácii dávaju opäť zoznam  $u$ . Matematicky:

 $Partition(x, y) \leftrightarrow Union(x) = y \wedge 0 \not\in x$ ,

kde

$$
Union(0) = 0
$$
  

$$
Union(x_1, x_2) = x_1 \oplus Union(x_2)
$$

Skúsme si teraz zadefinovať funkciu  $Parts(y)$ , ktorá nám vrátí zoznam všetkých "rozsekaní"  $y$ -nu na neprázdne časti. Matematicky:

$$
x \in Parts(y) \leftrightarrow Partition(x, y)
$$

Klauzálne:

 $Parts = 0$  $Parts(y_1, y_2) = Map_4(y_1, Parts(y_2))$ ,

kde

 $Map_{4}(x, 0) = 0$  $Map_4(x, 0, y_2) = ((x, 0), 0), Map_4(x, y_2)$  $Map_4(x, (y_{11}, y_{12}), y_2) = ((x, 0), y_{11}, y_{12}), ((x, y_{11}), y_{12}), Map_4(x, y_2)$ 

 $Parts(0) = 0.0$  $Parts(y_1, 0) = ((y_1, 0), 0)$  $Parts(y_1, y_2, y_3) = Map_4(y_1, Parts(y_2, y_3))$ .

Pripomenme, že konečná postupnosť prirodzených čísel 0 dĺžke  $n > 0$  je unárna funkcia tvaru  $f: \{0, \ldots, n-1\} \to \mathbb{N}$ . Konečnú postupnosť prirodzených čísel  $x_0, \ldots, x_{n-1}$  o dĺžke *n* môžeme priamo kódovať číslom, zoznamom  $\bar{x}$  =  $x_0, \ldots, x_{n-1}, 0$  (L = n). Prázdnu postupnosť,  $n = 0$ , je teda kódovaná prázdnym zoznamom.

10.1.6 Permutácia. Permutáciou o dĺžke n budeme rozumieť konečnú postupnosť, ktorá je bijekciou na množine  $\{0, 1, \ldots, n-1\}$ . Skúsme si zadefinovať funkciu  $Perms(n)$ , ktorá vráti zoznam všetkých permutícií o dlžke n:

 $Perms(0) = 0.0$  $Perms(n + 1) = Map_5(n, Perms(n))$  $Map_5(x, 0) = 0$  $Map_5(x, y_1, y_2) = Interleave \oplus Map_5(x, y_2)$ .

### 10.2Triedenia

Teraz sa budeme zaoberať skupinou funkcií, ktoré nám dokážu vstupný neuspo-<br>iis daný zavram vysoviadať nadľa valkati amban žísel riadaný zoznam usporiadať podľa velkosti prvkov-čísel.<br>Najskôvej zodofanime prodikát Ordľov, ktorý platí s

Na jskôr si zadefinujme predikát  $\mathit{Ordl}(x),$  ktorý platí ak zoznam  $x$  je (neostro) usporiadaný:

Matematická definícia:

$$
Ordl(x)\leftrightarrow \forall y, a, b, z(x=y\oplus (a, b, z)\rightarrow a\leq b) .
$$

Klauzálna definícia:

 $Ord l(0)$  $Ordl(x,0)$  $Ordl(x,y,z)\leftarrow x\leq y\wedge Ordl(y,z)$ .

Okrem usporiadanosti od výstupného zoznamu budeme ešte vyžadovať, aby<br>hel preugneriadaním premutácieu vetupného zoznamu. Definujeme si predilét bol preusporiadaním- premutáciou vstupného zoznamu. Definujeme si predikát  $\mathit{Perm}(x,y),$  ktorý platí ak zoznam  $x$  je permutáciou zoznamu  $y.$ matemati
ky:

$$
Perm(0, y) \leftrightarrow y = 0
$$
  

$$
Perm((x_1, x_2), y) \leftrightarrow \exists y_1, y_2(y = y_1 \oplus (x_1, y_2) \land Perm(x_2, y_1 \oplus y_2).
$$

Z toho dostávame nasledovnú klauzálnu definíciu:

 $Perm(0,0)$  $Perm((x_1, x_2), y) \leftarrow Mem(x_1, y) = y_1, y_2 \wedge Perm(x_2, y_1 \oplus y_2 ,$ 

kde pomocná funkcia  $\mathit{Mem}(x,y)$  má nasledovné vlastnosti:

$$
x \varepsilon y \to \exists y_1, y_2(Mem(x, y) = y_1, y_2 \land y = y_1 \oplus x, y_2)
$$
  

$$
x \not\in y \to Mem(x, y) = 0.
$$

Klauzálna definícia:

 $Mem(x,0)=0$  $Mem(x, y_1, y_2) = 0, y_2 \leftarrow x = y_1$  $Mem(x, y_1, y_2) = (y_1, v_1), v_2 \leftarrow x \neq y_1 \wedge Mem(x, y_2) = v_1, v_2$ .

Teraz môžeme triedenia formálnejšie charakterizovať. Funkcia-triedenie  $Sort(x)$ musí spĺňať tieto dve vlastnosti:

1.  $Ordl(Sort(x))$ 

2.  $Perm(x, Sort(x))$ 

V ďalšej časti budeme implementovať 3 triediace metódy:*Insertsort, Mergesort* a Qui
ksort .

10.2.1 Insertsort. Táto metóda triedania ja založená na vkladaní prvku do už usporiadaného zoznamu, tak aby usporiadanie nového zoznamu ostalo zachované. Môžeme si zadefinovať pomocnú funkciu  $Insert(x,y),$  ktorá vloží prvok  $x$  do usporiadaného zoznamu  $y$  a zachová usporiadanie. Matematicky by  ${\rm sme}$  ju mohli charakterizovať týmito vlastnosťami:

1.  $Ordl(y) \rightarrow Ord(lInsert(x,y))$ 

2.  $Ordl(y) \rightarrow Perm((x, y), Insert(x, y))$ .

Klauzálna definícia:

 $Insert(x, 0)=x, 0$  $Insert(x, y_1, y_2) = x, y_1, y_2 \leftarrow x \leq y_1$  $Insert(x, y_1, y_2) = y_1, Insert(x, y_2) \leftarrow x > y_1.$ 

Celé triedenie vyzerá potom tak, že najskôr utriedime rekurzívne zvyšok vstup-<br>pôka zaznamu haz prvého prvku a tan natam vlažíma (namagau funkcia Jacart) ného zoznamu bez prvého prvku a ten potom vložíme (pomocou funkcie *Insert*)<br>de už utri slaného zvušku asmosnu do už utriedaného zvyšku zoznamu.

 $Inert(0)=0$  $Insert(x, y) = Insert(x, Insert(y))$ .

- 10.2.2 Mergesort. Triedenie je založené na nasledovnom princípe:
	- 1. vstupný zoznam sa rozdelí na dva približne rovnake dlhé podzoznamy, t.j.<br>1. jak dĺžby se rovnajú aleba lížie a jedne ich dĺžky sa rovnajú alebo líšia o jedna.
	- 2. tie sa rekurzívne utriedia
	- 3. a nakoniec spoja *merge* do výsledného usporiadaného zoznamu.
- $\emph{\textbf{1}.krok}$  sa realizuje pomocou funkcie  $\emph{Msplit}(x),$  ktorú môžeme nasledovne formalizova´:

 $\exists y, z(\textit{Msplit}(x) = y, z \land L(x) = L(y) + L(z) \land$  $(L(y) = L(z) \vee L(y) = L(z) + 1) \wedge$  $\forall i(2 \cdot i < L(x) \rightarrow \mathit{Take}(2 \cdot i, x) = \mathit{Take}(i, y)) \land$  $\forall i(2 \cdot i + 1 < L(x) \rightarrow Take(2 \cdot i + 1, x) = Take(i, z)))$ .

Klauzálna definícia:

 $Msplit(0)=0,0$  $Msplit(x, 0) = (x, 0), 0$ <br>Markt(x, x; x); (x, x;  $Msplit(x, y, z) = (x, v_1), y, v_2 \leftarrow Msplit(z) = v_1, v_2$ .

 $2.krok$  spojenie $(\mathit{mergovanie})$  dvoch usporiadaných zoznamov do opäť utriedeného zoznamu naimplementujeme pomocou funkcie *Merge*, ktorá má nasledovné vlastnosti:

1.  $Ordl(x) \wedge \leftarrow Ordl(y) \rightarrow Ordl(Merge(x, y)).$ 

2.  $Perm(x \oplus y, Merge(x, y)).$ 

Klauzálna definícia:

 $Merge(0, y) = y$  $Merge((x_1, x_2), 0) = x_1, x_2$  $Merge((x_1, x_2), y_1, y_2) = x_1, y_1, Merge(x_2, y_2) \leftarrow x_1 = y_1$  $Merge((x_1, x_2), y_1, y_2) = y_1, Merge((x_1, x_2), y_2) \leftarrow x_1 > y_1$  $Merge((x_1, x_2), y_1, y_2) = x_1, Merge(x_2, (y_1, y_2)) \leftarrow x_1 \leq y_1$ 

Celé triedenie môžeme zadefinovať nasledovne:

 $Msort(0) = 0$  $Msort(x, 0) = x, 0$  $Msort(x, y, z) = Merge(Msort(v_1), Msort(v_2)) \leftarrow Msplit(x, y, z) = v_1, v_2$ .

- Quicksort. Triedenie ja postavené na nasledujúcej metóde:  $10.2.3$ 
	- 1. zo vstupného zoznamu vyberieme jeden prvok-pivot (v našej implementácii sa obmedzíme na prvý prvok zoznamu pre jednoduchosť),
	- 2. zoznam rozdelíme na dva podzoznamy, v prvom podzozname budú prvky menšie alebo rovné ako pivot a v druhom zase väčsie,
	- 3. podzoznamy rekurzívne utriedime a spojíme-skonkatenujeme do výsledného zoznamu.

1. a 2. krok zrealizujeme pomocou funkcie  $Qsplit(p, x)$ , kde p-pivot je prvým prvkom zoznamu a x jeho zvyškom. Funkcia má tieto vlastnosti:

$$
\exists y, z (Qsplit(p, x) = y, z \land \forall v (v \in y \to v \le p) \land
$$
  

$$
\forall v (v \in z \to v > p) \land Perm(x, y \oplus z).
$$

Klauzálna definícia:

 $Qsplit(p, 0) = 0, 0$  $Qsplit(p, x, y) = (x, v_1), v_2 \leftarrow x \leq p \land Qsplit(p, y) = v_1, v_2$  $Qsplit(p, x, y) = v_1, x, v_2 \leftarrow x > p \land Qsplit(p, y) = v_1, v_2$ .

Celé triedenie vyzerá nasledovne:

 $Qsort(0) = 0$  $Qsort(x, y) = Qsort(v_1) \oplus (x, Qsort(v_2)) \leftarrow Qsort(x, y) = v_1, v_2$ .

## Kapitola 11

## Binárne stromy

Zoznámime sa ďalšou dátovou štruktúrou - binárnymi stromami. Pod binárnym stromom budeme schematicky rozumieť nasledovnú štruktúru:  $\bigwedge$ , kde @je  $\wedge$ 

vrchol(koreň) s hodnotou  $n \in \mathbb{N}$  a  $\bigwedge_{n=1}^{\infty}$  je ľavý binárny podstrom,  $\bigwedge_{n=1}^{\infty}$  je pravý binárny podstrom. Prázdny binárny strom môžeme značiť ako •.

### Kódovanie binárnych stromov 11.1

Otázka znie, ako budeme kódovať binárne stromy do prirodzenách čísel?

11.1.1 1.spôsob. Prvý jednoduchý spôsob, ktorý nás ihned napadne, je nasledovný. Prázdny binárny strom • zakódujeme 0 a binárny strom tvaru  $\land$  bu-

 $\wedge$ deme kódovať pomocou trojice:  $\lambda$  =  $n, \overline{\Lambda}$ ,  $\overline{\Lambda}$ , kde $\overline{\Lambda}$ ,  $\overline{\Lambda}$  sú kódypre

binárne podstromy  $\bigwedge$ ,  $\bigwedge$ .

Napríklad: binárny strom 
$$
\bigwedge^{\textcircled{2}} zakódujeme do 2, (1, 0, 0), 0 = 382.
$$

Môžeme si zadefinovať predikát byť binárnym stromom:

 $Bt(0)$  $Bt(n, a, b) \leftarrow N(n) \wedge Bt(a) \wedge Bt(b)$ .

Ďalej si skúsme funkciu *Size*, ktorá nám zistí počet vnútorných vrcholov binár-<br>nebo stramu tv neho stromu t:

$$
Size(0) = 0
$$
  

$$
Size(n, a, b) = Size(a) + Size(b) + 1
$$

alebo predikát  $\mathit{Memb}(x,t),$  ktorý platí ak v  $t$  sa nachádza vrchol s hodnotou  $x$ :

 $\begin{array}{l} Memb(x,y,a,b) \leftarrow x = y \ M & l \end{array}$  $Memb(x, y, a, b) \leftarrow x \neq y \wedge Memb(x, a)$  $Memn(x, y, a, b) \leftarrow x \neq y \land \neg Memb(x, a) \land Memb(x, b)$ .

**11.1.2 2.spôsob.** Druhý spôsob kódovania binárnych stromov je o niečo zložitejší, ale na druhej strane všeobecnejší. Vo funkcionálnom programovaní sa<br>neušívajú tvnevé (aj rekursívne) nevnice ne čnesifikáciu psiekého tvnu. Neprík používajú typové (aj rekurzívne) rovnice na špecifikáciu nejakého typu. Naprík-<br>. lad typ *výraz- expression* môžeme definovať nasledovne.<br>– Expression je buď:

1. konštanta  $\in C(N)$ 

- 2. premenná  $\in V(N)$
- 3.  $Add(exp_1, exp_2)$
- $4. \; \mathit{Mul}(\mathit{exp}_1,\mathit{exp}_2)$

a zapíšeme pomocou typovej rovnice

 $Exp = C(\mathbb{N})|V(\mathbb{N})|Add (Exp, Exp)|Mul(Exp, Exp)$ 

kde položky oddelené zvislou čiarou nazývame varianty a  $C, V, Add, Mul$  voláme  $\it tagy$  (označenia, nálepky, značky), pre konštruktory (funkcie). Náš typ binárny strom môžeme definovať nasledovne.<br>Pinámu strom iz huď Binárny strom je buď:

1. prázdny strom, značme ako  $E$ 

2. tvaru  $Nd(N, t_1, t_2),$ 

a zapísa´ pomo
ou typovej rovni
e:

$$
Bt = E|Nd(N, Bt, Bt).
$$

Význam typových rovníc môžeme definovať algebraicky:<br>.

1.  $Exp$  je najmenšia množina, ktorá spĺňa:

 $C(n) = \{C(i)|i \in \mathbb{N}\} \subseteq Exp$  $V(n) = \{V(i)|i \in \mathbb{N}\} \subseteq Exp$  $exp_1, exp_2 \in Exp \rightarrow Add(exp_1, exp_2) \in Exp$  $exp_1, exp_2 \in Exp \rightarrow Mul(exp_1, exp_2) \in Exp$ .

Dá sa ukázať, že takto je  $\it Exp$  definovaná jednoznačne: Nech  $\it Exp_1, Exp_2$ sú dve také množiny, ktoré spĺňajú vyššie uvedené podmienky, potom  $Exp_1 \subseteq Exp_2$  (Exp<sub>1</sub> je najmenšia taká) a Exp<sub>1</sub>  $\supseteq Exp_2$  (Exp<sub>2</sub> je najmenšia taká), čiže  $Exp_1 = Exp_2$ . Podobne pre typ  $Bt$ .

 $2.$   $Bt$  je najmenšia množina, ktorá spĺňa:

$$
E \in Bt
$$
  

$$
t_1, t_2 \in Bt \land n \in \mathbb{N} \to Nd(n, t_1, t_2) \in Bt.
$$

Náš druhý spôsob kódovania binárnych stromov bude teda vychádzať z typových rovní
. V²imnime si, ºe kaºdý variant <sup>z</sup> typovej rovni
i za£ína nejakým tagomznačkou, nálepkou pre konštruktor

- v prvom prípade  $C, V, Add, Mul;$
- v drhom prípade  $E, Nd$ ; pričom za tagom môže byť ďalšie parametre,<br>stada ida s tagoma bonžtychter, funkcia (NJ), alaka paramete atada ida vtedy ide o tag pre konštruktor - funkcie  $(\mathit{Nd})$ , alebo nemusia, vtedy ide o tag pre konštruktor- konštantu  $(E)$ .

V Cl budeme konštruktory- konštanty definovať kódovať ako pár

*Const* = 
$$
t
$$
, 0 (0, 0; 1, 0; 2, 0; 3, 0...)

a kon²truktory- funk
ie ako pár

$$
F(x) = t, x \quad (0, x; 1, x; 2, x; 3, x \dots) ,
$$

kde  $t \in \mathbb{N}$  bude vlastne tag pre daný konštruktor. (Definície sú farebne odlíšne,  $Const, F$  sú zelené.) Pre náš prvý prípad by sme mohli zadefinovať konštruktory:

$$
C(x) = 0, x
$$
  
\n
$$
A d d(x) = 2, x
$$
  
\n
$$
V(X) = 1, x
$$
  
\n
$$
M u l(x) = 3, x
$$

 $(0, 1, 2, 3$  - sú ich tagy).

Pre binárne stromy použijeme:

- konštruktor konštantu  $E= 0, 0$  (pre prázdny strom) a
- konštruktor funkciu  $Nd = 1, x$ .

Výsledné kódovanie bude vyzera´ nasledovne: Prázdny binárny strom zakódujeme pomocou konštruktora- konštanty  $E\,=\,0,0\,=\,\bigwedge\limits_{0\,=\,0\,=\,0\,}$ . Binárny strom 0 <sup>0</sup>

tvaru 
$$
\bigwedge_{a}^{(n)} zakódujem ako  $Nd(n, \overline{\bigwedge_{a}^{(n)}}, \overline{\bigwedge_{b}^{(n)}}) = \bigwedge_{n} kde \overline{\bigwedge_{a}^{(n)}}, \overline{\bigwedge_{b}^{(n)}}$  sú kódy pre  
bin, odstzovu A. A
$$

bin. podstromy  $\bigwedge_a$ ,  $\bigwedge_b$ .

Napríklad: binárny strom $\parallel$  zakódujeme ako

$$
\bigwedge_{\bullet\bullet}^{\bigoplus}
$$

$$
Nd(2, Nd(1, E, E), E) = 1, 2, (1, (0, 0), 0, 0), 0, 0 = 1855045.
$$

Môžeme si zadefinovať predikát byť binárnym stromom:<br>.

١

 $^\oslash$ 

 $Bt(E)$  $Bt(Nd(n, a, b)) \leftarrow N(n) \wedge Bt(a) \wedge Bt(b)$ .

Malá poznámka ku formátom: Okrem formátov kartézsky súčin a zoznamová<br>sekáme môžene používať definovať prediliáty, formáty a konžtruktormi. Jeden z schéma môžeme používať definovať predikáty- formáty s konštruktormi. Jeden z príkladov takých formátov je definícia  $Bt$  ( $Bt$  bude vysvietení žltou). Zobrazovací efekt bude taký, že výsledný tvar termu sa zobrazí pomocou konštruktorov.<br>' Napríklad:

 $1, 2, (1, (0,0), 0, 0)$ , 0, 0=x:Bt  $x=Nd(2,Nd(1,E,E),E)$ 1855045=x:Btx=Nd(2,Nd(1,E,E),E)

### 11.2Funkcie a predikáty na binárnych stromoch

Poďme si teraz zadefinovať nejaké ďalšie predikáty a funkcie na binárnych stromo h

11.2.1 Member. Matemati
ky:

$$
Size(E) = 0
$$
  
Size $(Nd(n, l, r)) = Size(l) + Size(r) + 1$ .

Kaluzálne:

 $\text{Memb}(x, Nd(y, l, r)) \leftarrow x =$  $\begin{array}{l} \mathit{Memb}(x, N d(y, l, r)) \leftarrow x = y \ \mathit{Memb}(x, N d(y, l, r)) \leftarrow x \neq y \wedge \mathit{Memb}(x, l) \ \mathit{M} \leftarrow l (\neg N l(\neg l, \neg l)) \leftarrow \mathit{M} \leftarrow \mathit{M} \leftarrow \mathit{M} \leftarrow \mathit{M} \leftarrow \mathit{M} \leftarrow \mathit{M} \leftarrow \mathit{M} \leftarrow \mathit{M} \leftarrow \mathit{M} \leftarrow \mathit{M} \leftarrow \mathit{M} \leftarrow \mathit{M} \leftarrow \mathit{M} \leftarrow \mathit{M} \$  $Memb(x, Nd(y, l, r)) \leftarrow x \neq y \land \neg Memb(x, l) \land Memb(x, r)$ .

11.2.2 Inorder. Ďalej si zadefinujeme funkciu, ktorá nám vráti pre daný binárny strom zoznam vnútorných vrcholov v inorderovom usporiadaní:<br>.

> $Inorder(E) = 0$  $Inorder(Nd(x, l, r)) = Inorder(l) \oplus (x, Inorder(r))$ .

**11.2.3** Update. Funkcia  $Update(x, y, t)$  vrátí strom  $t'$ , ktorý vznikne z t nahradením u všetkých vrcholov  $x$  s hodnotou  $y$ .

 $Update(x, y, E) = E$  $Update(x, y, Nd(z, l, r)) = Nd(y, Update(x, y, l), Update(x, y, r)) \leftarrow z = x$  $Update(x, y, Nd(z, l, r)) = Nd(z, Update(x, y, l), Update(x, y, r)) \leftarrow z \neq x$ 

### 11.33 Binárne vyhladávacie stromy

Binárne vyhľadávacie stromy budú špeciálnym podtypom binárnych stromov.<br>Meteorotisky isk môžems definerať (persesen Memb) tekter.  $\operatorname{Matematicky}$  ich môžeme definovať (pomocou  $\mathit{Memb}$ ) takto:

$$
Bst(E)
$$
  
\n
$$
Bst(Nd(x, l, r)) \leftrightarrow N(x) \land \forall z (Memb(z, l) \rightarrow z < x) \land \forall z (Memb(z, r) \rightarrow z > x) \land Bst(l) \land Bst(r) .
$$

Na klauzálnu definíciu budeme potrebovať dva pomocné predikáty  $\textit{Less}(t, z),$ ktorá platí ak každá hodnota v binárnom strome *t* je menšia ako *z*, a *Grater* (*t*, *z*),<br>ktorá platí ak každá hodnota v binárnom stroma t je väžšia ako z ktorý platí ak každá hodnota v binárnom strome  $t$  je väčšia ako  $z$ .<br>Metametiaky Matemati
ky:

$$
Bt(t) \to Less(t, z) \leftrightarrow \forall v (Memb(v, t) \to v < z)
$$
  

$$
Bt(t) \to Greater(t, z) \leftrightarrow \forall v (Memb(v, t) \to v > z) .
$$

Klauzálne:

 $\mathit{Less}(E,z)$  $\text{Less}(Nd(x, l, r), z) \leftarrow x \lt z \land \text{Less}(l, z) \land \text{Less}(r, z)$   $Greater(E,z)$  $Greater(Nd(x, l, r), z) \leftarrow x > z \land Greater(l, z) \land Greater(r, z)$ .

Celá definícia vyzerá takto:

 $Bst(E)$  $Bst(Nd(x, l, r)) \leftarrow N(x) \wedge Less(l, x) \wedge Greater(r, x) \wedge Bst(l) \wedge Bst(r)$ .

**11.3.1 Member.** Zadefinujme si predikát  $Member(x, t)$ , pre ktorý platí:

 $Bst(t) \rightarrow Member(x, t) \leftrightarrow Memb(x, t)$ .

Klauzálne:

 $Member(x, Nd(y, l, r)) \leftarrow x = y$  $Member(x, Nd(y, l, r)) \leftarrow x > y \wedge Member(x, r)$  $Member(x, Nd(y, l, r)) \leftarrow x \lt y \wedge Member(x, l)$ .

**11.3.2** Insert. Ďalej si zadefinujeme funkciu  $Insert(x, t)$ , ktorá vloží do binárneho vyhladávacieho stromu vrchol s hodnotout  $x_i$  tak aby výsledný strom ostal binárnym stromom.<br>Metemotisku Matemati
ky:

> $Bst(t) \rightarrow Bst(Insert(x,t))$  $Bst(t) \rightarrow Member(z, Insert(x, t)) \leftrightarrow z = x \vee Member(z, t)$ .

Klauzálne:

 $Insert(x, E) = Nd(x, E, E)$  $Insert(x, Nd(y, l, z)) = Nd(y, l, r) \leftarrow x = y$  $Insert(x, Nd(y, l, z)) = Nd(y, Insert(x, l), r) \leftarrow x \lt y$  $Insert(x, Nd(y, l, z)) = Nd(y, l, Insert(x, r)) \leftarrow x > y$ .

**11.3.3** Delete. Nakoniec si zadefinujme funkciu  $Delete(x, t)$ , ktorá vymaže vr
hol <sup>s</sup> hodnotou <sup>x</sup> <sup>z</sup> t: Matemati
ky:

$$
Bst(t) \rightarrow Bst(Delete(x, t))
$$
  

$$
Bst(t) \rightarrow Members(z, Delete(x, t)) \leftrightarrow z \neq x \land Member(z, t).
$$

Pre klauzálnu definíciu potrebujeme dve pomocné funkcie; ktoré nám pre dvo-<br>iinu doubie, smrtl. stromou nájdu najväžší smrtl. a z do surtuaria hinému: jicu  $l, r$  bin. vyhl. stromov nájdu najväčší prvok  $x \, z \, l$  a vytvoria binárny vyhladáva
í strom l1 bez na jv䣲ieho prvku <sup>x</sup> <sup>a</sup> napokon skon²truujú binárny vyhladávací strom  $Nd(x, l_1, r)$ .

 $Join(l, r) = r \leftarrow l = E$  $Join(l, r) = Nd(x, l_1, r) \leftarrow l \neq E \wedge Split(l) = x, l_1$ <br> $S_{\Omega}$  it (Nd(x, l, x))  $Split(Nd(x, l, r)) = x, l \leftarrow r = E$  $Split(Nd(x, l, r)) = x_1, Nd(x, l, r_1) \leftarrow r \neq E \wedge Split(r) = x_1, r_1$ . KAPITOLA 11. BINÁRNE STROMY 78

 $\operatorname{Cel\acute{a}}$  definícia  $\operatorname{Delete}(x,t)$  vyzerá nasledovne:

 $Delete(x, E) = E$  $Delete(x, Nd(y, l, r)) = Join(l, r) \leftarrow x = y$  $Delete(x, Nd(y, l, r)) = Nd(y, Delete(x, l), r) \leftarrow x \leq y$  $Delete(x, Nd(y, l, r)) = Nd(y, l, Delete(x, r)) \leftarrow x > y$ .

Matemati
ky:

 $Bst(l) \wedge Bst(r) \rightarrow Bst(Join(l,r))$  $Bst(l) \wedge Bst(r) \rightarrow Member(z,Join(l,r)) \leftrightarrow Member(z, l) \vee Member(z, r)$ .

# Kapitola <sup>12</sup>

# Perfektne vyvážené stromy

Binárne stromy predstavujú dôležitý nástroj na implementáciu mnohých rozšírených dátových typov, napríklad: množín, frônt, atď.. Nad týmito typmi vykonávame hlavne operá
ie, ktoré by sme mohli zhruba harakerizova´ ako: pridanie prvku,  $Insert(p,t),$  odobratie prvku,  $Delete(p,t),$  a vyhľadanie prvku,  $\mathit{Lookup}(p,t)$ . Našou snahou je, aby uvedené operácie boli vykonávané čo najefektívnejšie. Keď sa pozrieme bližšie na realizáciu týchto operácií nad binárnymi vyhľadávacími stromami, tak ľahko zistíme, že zložitosť, počet krokov, ktoré musíme vykonať, keď pridávame, vyberáme alebo vyhľadávame nijaký prvok, odpovedá výške binárneho vyhľadávacieho stromu. Čiže našou snahou bude udržiavať binárny strom čo najmešou výškou pri čo najväčšom počte vrcholov.<br>V skupáry můžu napilné natalegická národny stromu s průhou výškou s malám Kedy nám môžu vznikať patologické prípady - stromy s veľkou výškou a malým<br>režtam smakalar 2. Dri nakľada na sakrának 19,1. ktorá naslatennia takáta počtom vrcholov ? Pri pohľade na obrázok 12.1, ktorý predstavuje takýto

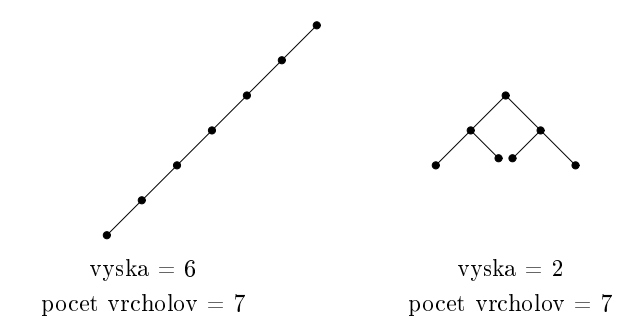

Obrázok 12.1: Stromy

strom, ľahko usúdime, že ak budeme nevyvážene pridávať nové vrcholy iba do jedného podstromu (v našom prípade ľavého podstromu) a počet vrcholov v<br>izdnom nadatnoma hoda veľmi naplielmu tak se dannaminu a kategory a veľkov jednom podstrome bude veľmi rozdielny, tak sa dopracujeme k stromu s veľkou<br>výškou a malým načtom umahalov... čtúblany stromy... Načím idealam hude malý výškou a malým počtom vrcholov - štíhlemu stromu. Naším idealom bude malý<br>"husľství" stromu kde věstku vrcholu nahodá maď ďalska ad koneža a isk nažet "bu $c$ ľaty" strom, kde všetky vr $choly$  nebudú mať ďaleko od koreňa a i $ch$  počet bude čo najväčší. To dosiahneme tým, že nedopustíme aby jeden podstrom mal<br>smrska súča vyskalar akadémický (lako tým na výskla naroztic výška stremu) omnoho viac vrcholov ako druhý (lebo tým na rýchlo narastie výška stromu),<br><sup>\*\*\*</sup>\* hudave nará vrchalu pridánať da ľazýha a naraíha nadatnemu vrch<sup>á</sup>žna. čiže budeme nové vrcholy pridávať do ľavého a pravého podstromu vyvážene, aby počet vrcholov ľavého podstromu sa rovanal počtu vrcholov pravého podstromu, poťažme bol o jeden väčší. Túto podmienku ďalej budeme uplatnovať aj na podstromy ľavého a pravého podstromu. Touto úvahou sme sa prepracovali až k matematickej definícii binárneho perfektne vyváženého stromu:

 $Pbt(E)$  $Pbt(Nd(x, l, r)) \leftrightarrow N(x) \land (Size(l) = Size(r) \lor Size(l) = Size(r) + 1) \land$  $Pbt(l) \wedge Pbt(r)$ 

Klauzálne:

 $Pbt(E)$  $Pbt(Nd(x, l, r)) \leftarrow Size(l) = Size(r) \wedge Pbt(l) \wedge Pbt(r)$  $Pbt(Nd(x, l, r)) \leftarrow Size(l) \neq Size(r) \land Size(l) = Size(r) + 1 \land Pbt(l) \land Pbt(r)$ .

Je zrejmé, že  $Pbt(t) \rightarrow Bt(t)$ , binárne perfektne vyvážený strom je aj binárnym<br>stromom – Ďalšia otázka, ktorú musíme zodnovedať, je ako hudeme index stromom. Ďalšia otázka, ktorú musíme zodpovedať, je ako budeme indexovať prvky v takto perfektne vyváženom strome. Čiže ak máme n prvkov  $x_0, \ldots, x_{n-1}$ , tak akým spôsobom ich uložíme do stromu. Jednoduché a veľ-<br>miesla verte é vizšanie nám na výkoslik dielá sústane. Posahtanus a i indum mi elegantné rie²enie nám ponúka diadi
ká sústava. Predstavme si indexy 0, . . . , n – 1 zapísané v diadickej sústave. Môžeme ich rozdeliť do troch skupín.<br>Po árok industrie do lokalización do lokalización do lokalización do lokalización do lokalización do lokalizac Prvá skupina bude obsahovať iba 0. Druhá skupina bude tvorená tými indexami, ktorých statický zápis sa končí 1 a tretia tými, ktorých diadický zápis sa končí 2. Ľahko vidno, že v druhej skupine je rovnaký alebo o jeden väčší počet indexov ako v tretej skupine (v diadických zápisoch číseľ  $1, \ldots, n-1$  sa nám na poslednom mieste strieda 1 a 2, pričom sa začína 1;  $0_{\bar{1}}, 0_{\bar{2}}, 0_{1\bar{1}}, 0_{1\bar{2}}, 0_{2\bar{1}}, \ldots$ ).<br>Porfektna vyvážený stram hydema vytváneť tak, že nyvelk z dáma do končia Perfektne vyvážený strom budeme vytvárať tak, že prvok  $x_0$  dáme do koreňa,<br>naulai s inskrepci a nauci sluminu nůslu, do ľazýho na datamu a naulai s index. prvky s inedxami z prvej skupiny pôjdu do ľavého podstromu a prvky s indexami s druhej skupiny zase do pravého podstromu, čiže vyváženosť bude platiť v ľavom podstrome bude rovnaký alebo o jeden väčší počet vrcholov ako v<br>navrem podstrome. Uvedený metódy ďalej upletnýme ne podstromy. Druhý pravom podstrome. Uvedenú metódu ďalej uplatníme na podstromy. Druhú<br>triadu indexer končinsick na 1 snič spodalíme na tri nadakuninu na ľa tako či triedu indexov končiacich na 1 opäť rozdelíme na tri podskupiny podľa toho či na predposlednom mieste v diadickom je 0,1 alebo 2. Prvok s indexom z prvej<br>nadelmnimu nášila do mehala ľanáha nadetnomu. Druhu s indexenier druhei nad podskupiny pôjde do vrchola ľavého podstromu. Prvky s indexami z druhej podskupiny zase do ľavého podstromu ľavého podstromu a z tretej podskupiny zase do pravého podstromu ľavého podstromu. Opäť v diadických zápisoch indexom z druhej skupiny okrem indexu 0<sub>1</sub> (z prvej podskupiny) sa na predposlednom<br>miesta huda striedať 1 a 2 mišem rešína sa 1:000000000 <sup>a stri</sup>em mieste bude striedať 1 a 2, pričom začína sa 1:  $0_{\bar{1}1}, 0_{\bar{2}1}, 0_{1\bar{1}1}, 0_{1\bar{2}1} \ldots$ , čiže v<br>druhej nadalyzina bude revnalý aleba s jeden väžší načet inedvez ale v tretej druhej podskupine bude rovnaký alebo o jeden väčší počet inedxov ako v tretej podskupine a taktiež ostane zachovaná vyváženosť pre ľavý a pravý podstrom ľavého podstromu. Analogicky postupujeme pre pravý podstrom, tretiu skupinu<br>. indexov končiacich sa na 2, rozdelíme ju opäť na tri podskupiny indexov, podľa toho či na predposlednom mieste ich diadických zápisov je 0,1 alebo 2 a sfor-<br>mujans lus prezíka nadztavnu. Takta unave vyjána alé narúcktu s unućžané mujeme kus pravého podstromu. Takto vygenerujeme celý perfektne vyvážený strom pre prvky x0; : : : ; xn1. Metódu si ilustrujeme nasledovným príkladom. Perfektne vyvážený strom pre prvky  $x_0, \ldots, x_{14} = 0_{222}$  vyzerá asledovne:

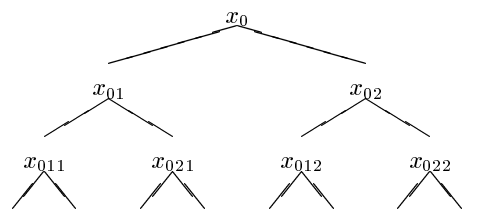

 $x_{0111}$   $x_{0211}$   $x_{0121}$   $x_{0221}$   $x_{0112}$   $x_{0212}$   $x_{0122}$   $x_{0222}$ 

Pri generovaní stromu môžeme využiť nasledovný vzťah: ak máme "otca" $x_{0\alpha}$ tak potom jeho ľavý "syn" bude  $x_{01\alpha}$  a pravý "syn" bude  $x_{02\alpha}$ ; ktorý priamo vyplýva z navrhnutej metódy: skutčne skupina indexov končiacich sa na reťazec  $\alpha$  sa rozpadne do troch podskupín: { $\alpha$ }, podskupiny 1 $\alpha$  a podskupiny 2 $\alpha$ . 01 $\alpha$ bude prvý prvok skupiny 1 $\alpha$  a člen prvej podskupiny 1 $\alpha$  a  $0_{2\alpha}$  bude prvý prvok skupiny  $2\alpha$  a člen prvej podskupiny  $2\alpha$  a. Uvedenú metodu môžeme sformalizovať do klauzálnej definície, ktorá nám zo zoznamu prvkov  $x_0, \ldots, x_{n-1}$  vytvorí prefektne vyvážený strom.

 $Ln2pbt(0)=E$  $Ln2pbt(x, y) = Nd(x, Ln2pbt(y<sub>1</sub>), Ln2pbt(y<sub>2</sub>)) \leftarrow Split(y) = y<sub>1</sub>, y<sub>2</sub>$  $Split(0, 0)=0$  $Split(x, 0) = (x, 0), 0$  $Split(x_1, x_2, z) = (z_1, z_1), x_2, z_2 \leftarrow Split = z_1, z_2$ 

**12.0.4 Lookup.** Z uvedenej metódy ľahko vyčítame ako najdme prvok  $x_i$  v strome. Ak  $i = 0$  tak  $x_0$  je priamo hodnota koreňa. Ak  $i = i'1$  tak hľadáme v ľavom podstrome prvok  $x_i$ . Ak  $i = i/2$  tak hľadáme v pravom podstrome prvok  $x_{i'}$ . Môžeme si zapísať klauzálnu definíciu:

 $\mathit{Loop}(Nd(x,l,r),0) = x$  $\textit{Lookup}(Nd(x, l, r), i_1) = \textit{Lookup}(l, i)$  $Loop(Nd(x, l, r), i_2) = Loopkup(r, i)$ .

12.0.5 Pbt2ln. Vytvorme si funkciu, ktorá nám zo stromu t s prvkami  $x_0, \ldots, x_{n-1}$  vytvorí zoznam s  $x_0, \ldots, x_{n-1}$ . Jej matematická charaktirizácia je

$$
Pbt \rightarrow L(Pbt2ln(t)) = Size(t) \land
$$
  
\n
$$
\forall i (i < Size(t) \rightarrow Take(Pbt2ln(t), i) = Lookup(t, i)) .
$$

Klauzálna definicia:

 $Pbt2ln(E) = 0$  $Pbt2ln(Nd(x, l, r)) = x$ ,  $Zip(Pbt2ln(l), Pbt2ln(r))$  $\mathbb{Z}ip(0,0)=0$  $\frac{Zip((x, 0), 0) = x}{\sim}$  $Zip((x, x_s), y, y_s) = x, y, Zip(x_s, y_s)$ .

$$
Pbt \wedge i < Size(t) \rightarrow Pbt(\textit{Update}(t, i, y)) \wedge
$$
\n
$$
Size(\textit{Update}(t, i, y)) = Size(t) \wedge
$$
\n
$$
Lookup(\textit{Update}(t, i, y), i) = y \wedge
$$
\n
$$
\forall j (j < Size(t) \wedge j \neq i \rightarrow
$$
\n
$$
Lookup(\textit{Update}(t, i, y), y) = Lookup(t, y)) .
$$

Klauzálne:

 $Update(Nd(x, l, r), 0, y) = Nd(y, l, r)$  $Update(Nd(x, l, r), i_1, y) = Nd(x, Update(l, i, y), r)$  $Update(Nd(x, l, r), i_2, y) = Nd(y, l, Update(r, i, y))$ .

**12.0.7 Inslast.** Teraz si zadefinujme funkciu  $Inslast(t, n, x)$ , ktorá nám vloží x ako prvok s indexom n do stromu t o velkosti n (teda s prvkami  $x_0, \ldots, x_{n-1}$ . Funkcia má nasledovnú špecifikáciu:

$$
Pbt(t) \land Size(t) = n \rightarrow Pbt(Inslast(t, n, x)) \land
$$
  
\n
$$
Size(Inslast(t, n, x)) = n + 1 \land
$$
  
\n
$$
Lookup(Inslast(t, n, x), n) = x \land
$$
  
\n
$$
\forall i (i < n \rightarrow Lookup(Inslast(t, n, x), i) = Lookup(t, i))
$$
.

### Klauzálne:

 $Inslast(E, 0, x) = Nd(x, E, E)$  $Inslast(Nd(y, l, r), n_1, x) = Nd(y, Inslast(l, n, x), r)$  $Inslast(Nd(y, l, r), n_2, x) = Nd(y, l, Inslast(l, n, x), r)$ .

**12.0.8** Dellast. Zadefinujme si inverznú funkciu  $\textit{Dellast}(t,n)$ , ktorá vymaže z t o velkosti  $n+1$  prvok  $x_n$ :

 $Pbt(t) \wedge Size(t) = n + 1 \rightarrow Pbt(Dellast(t, n)) \wedge Size(Dellast(t, n)) = n \wedge$  $\forall i (i \lt n \rightarrow \text{Lookup}(\text{Dellast}(t, n), i) = \text{Lookup}(t, i)$ .

Klauzálne:

 $Dellast(Nd(x, l, r), 0) = E$  $Dellast(Nd(x, l, r), n_1) = Nd(x, Dellast(l, n), r)$  $Dellast(Nd(x, l, r), n_2) = Nd(x, l, Dellast(l, n))$ .

**12.0.9 Insfirst.** Teraz si skúsime zadefinovať funkciu  $Insfirst(t, x)$ , ktorá nám do stromu  $t$  vloží  $x$  ako prvok s indexom  $0$  a ostatné prvky s indexom

83

 $0 \le i \le Size(t)$  uloží na miesta  $0 \le i + 1 \le Size(t) + 1$ . Matematická definicia:

$$
\begin{aligned} \label{eq:pt} Pbt(t) \rightarrow Pbt\big( \mathit{Insfirst}(t,x) \big) \wedge \\ \hspace{2.5cm} Pbt2ln\big( \mathit{Insfirst}(t,x) = x, Pbt2ln(t) \end{aligned}
$$

Klauzálna definicia:

 $Insfirst(E, x) = Nd(x, E, E)$  $Insfirst(Nd(y, l, r), x) = Nd(x, Insfirst(r, y), l)$ .

12.0.10 Delfirst. Nakoniec si zadefinujme funkciu  $Delta(t)$  pre neprázdne t, ktorá vymaže prvok  $x_0$  a ostatné prvky s indexom  $0 < i < Size(t)$  uloží na miesta s indexom  $0 \leq i - 1 \leq Size(t) - 1$ . Čiže:

> $Pbt(t) \wedge Size(t) > 0 \rightarrow Pbt(Delfirst(t)) \wedge$  $\exists x (Pbt2ln(t) = x, Pbt2ln(Delfirst(t)))$ .

 $Delta(Xd(x, l, r)) = E \leftarrow l = E$  $Delta(Nd(x, l, r)) = Nd(y, r, Delfirst(l)) \leftarrow l = Nd(y, l_1, r_1)$ 

#### 12.1 Príklady

12.1.1 Insfirst.  $x_0, x_1, x_2, x_3, x_4 \rightarrow x, x_0, x_1, x_2, x_3, x_4$ 

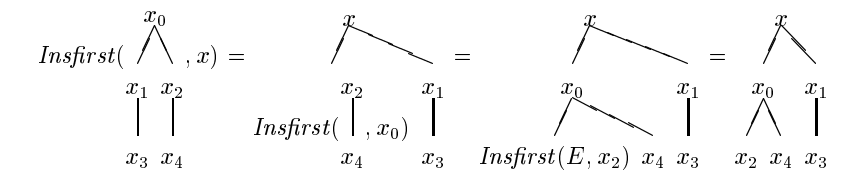

12.1.2 Delfirst.  $x, x_0, x_1, x_2, x_3, x_4 \rightarrow x_0, x_1, x_2, x_3, x_4$ 

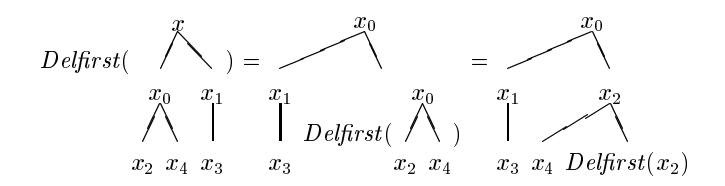

## Kapitola 13

## Aritmetické výrazy

Teraz sa budeme zaoberať daľším dátovým typom, aritmetickými výrazmi. Ukážeme si ako sa dá tento typ zakódovať pomocou konštruktorov do prírodzených čísel, zadefinujme si funkciu Den, ktorá nám vypočíta hodnotu aritmetického výrazu, funkciu Comp, ktorá pretransformuje výraz do zoznamu inštrukciíprogramu pre zásobníkový automat a nakoniec navrhneme funkciu  $Run$ , ktorá bude simulovať zásobníkový automat pre daný program. Ak program vznikol pomocou funkcie Comp aplikovanej na nijaký výraz e, tak Eval spustená na tento program nám vrátí hodnotu výrazu e. Presnejšie, budeme uvažovať aritmetické výrazy, ktoré obsahujú +, \*, číselné konštanty a premenné tvaru  $V_n$ .

**konštantu** číslo n zakódujeme ako  $Ct(n)$ 

**premennú** Vn zakódujeme ako  $Vt(n)$ 

**výraz**  $e_1 + e_2$  zakódujeme ako  $At(\bar{e}_1, \bar{e}_2)$ 

**výraz**  $e_1 * e_2$  zakódujeme ako  $Mt(\bar{e}_1, \bar{e}_2)$ 

Aritmetický výraz môžeme formálne špecifikovať pomocou nasledujúcej typovej rovnice:

 $Exp = Ct(\mathbb{N}) | At(Exp, Exp)| Mt(Exp, Exp) | Vt(\mathbb{N})$ 

Do prirodzených čísel budeme tento typ kódovať nasledovne.

 $\bullet$  budeme mat konstruktory:

$$
Ct(x) = 0, x
$$

$$
At(x) = 1, x
$$

$$
Mt(x) = 2, x
$$

$$
Vt(x) = 3, x
$$

 $\bullet$  a predikát-formát Exp:

 $Exp(\mathit{Ct}(n))$  $Exp(Vt(n))$  $Exp(At(e_1, e_2)) \leftarrow Exp(e_1) \wedge Exp(e_2)$  $Exp(Mt(e_1, e_2)) \leftarrow Exp(e_1) \wedge Exp(e_2)$ .

Napríklad výraz:  $2 + (3 * V4)$  zakódujeme ako

 $At (At (2), Mt (At (3), Vt (4))) = 1, (0, 2), 2, (0, 3), 3, 4 = 1184358093.$ 

 $\operatorname{Hodnotu}$  výrazu z premenných vypočítame jednoducho pomocou funkcie  $Den$ :

 $Den(Ct(n))=n$  $Den(At(e_1, e_2)) = Den(e_1) + Den(e_2)$  $Den(At(e_1, e_2)) = Den(e_1) + Den(e_2)$ 

Ak chceme zistiť, hodnotu výrazu s premennými v tvare  $V0, V1, \ldots, Vn, \ldots,$ budeme k tomu potrebovať zoznam hodnôt, ktoré chceme dosadiť za premen-<br>pá. Budame ho pozývoť prestnedie. Neeb spu je tekéte prestnedie tek peters né. Budeme ho nazývať prostredie. Nech *env* je takéto prostredie, tak potom  $\mathit{Take}(\mathit{env},\mathit{n})$  bude predstavovať hodnotu pre premennú  $Vn$ . Všimnime si, že ak dĺžka env  $\leq n$  a chcem zistiť hodnotu pre premennú  $V_n$ , tak  $Take (env, n) = 0$ .<br>Takte sú dadafinovaný všatky premenná typu. Vavn C N – Na základa teho Takto sú dodefinovaný všetky premenné tvaru  $Vn; n \in \mathbb{N}$ . Na základe tohoto môžeme zovšeobecniť funkciu  $Den$  na výraz s premnnými:  $Den(t, env)$  nám vráti hodnotu výrazu  $t$  v prostredí  $\mathit{env}$ :

 $Den(Ct(n), env) = n$  $Den(Vt(n),\mathit{env}) =\mathit{Take}(\mathit{env},\mathit{n})$  $Den(At(e_1, e_2), env) = Den(e_1, env) + Den(e_2, env)$  $Den(Mt(e_1, e_2), env) = Den(e_1, env) * Den(e_2, env)$ 

kde

 $Take((x_1,x_2),0)=x_1$  $Take((x_1, x_2), n+1) = Take(x_2, n)$ 

### 13.1Zásobníkový automat

Teraz si povieme nie£o <sup>o</sup> zásobníkovom automate. Zásobníkový automat je zariadenie, ktoré sa skladá z "pásky", ktorá obsahuje program- zoznam inštrukcií,<br>z "násky", prestoslia, prenesn hadnôt pre navnemné zásehníky zásehníky LL z "pásky"- prostredia, zoznam hodnôt pre premenné zásobníka, zásobníka LI-<br>EQ pre premenné a z dvask čítecísk klév, které sú postavené ned pojskými FO pre premenné a z dvoch čítacích hláv, ktoré sú nastavené nad najakými<br>http://www.astavené.com/www.astavené.com/www.astavené.com/www.astavené.com/www.astavené.com/www.astavené.com/w poličkami pások. Automat si prečíta a vykoná inštrukciu v políčku pod hlavou programovej pásky, ktorá vykoná nejaké £ítania <sup>a</sup> zmeny na zásobníku <sup>a</sup> £ítania <sup>v</sup> prostredí, potom posunie programov<sup>ú</sup> hlavu <sup>o</sup> jedno polí£ko doprava. Keď dočíta a vykoná všetky inštrukcie na programovej páske, presunie sa až na pravý okraj pásky, zastaví sa a vráti hodnotu, ktorá je uložená na vrchole  $(\mathrm{top})$  zásobníka. Na začiatku je programová hlava nastavená nad najlavejším políčkom pásky, hlava pre prostredie môže byť hocikde a zásobník je prázdny.<br>'  $Cx(n)$  ulož na vrchol zásobníka číslo  $n$ ,

- $Vx(n)$  ulož na vrchol zásoníka hodnotu  $n$ -tého ľavého políčka (od nuly) z prostredia
- $Ax$  zober a vymaž dve vrchné políčka zo zásobníka a ulož na vrchol zásobníka i h sú£et
- $\emph{M}x$  zober a vymaž dve vrchné políčka zo zásobníka a ulož na vrchol zásobníka i h sú£in.

Zásobník budeme kódovať pomocou zoznamu. Vrchol zásobníka bude prvý prvok zoznamu. Keďže hlava sa posúva zľava doprava po programovej páske a v tomto poradí sa vykonávajú aj inštrukcie. Môžeme programovú pásku a hlavu simulovať tiež pomocou zoznamu, pričom jeho prvý prvok bude predstavovať<br>ta nalíška nad ktarów iz šítaria hlava. Kaď se hlava na vykonová inštrukcia to políčko nad ktorým je čítacia hlava. Keď sa hlava po vykonaní inštrukcie<br>nesunie dennym sasnem služtime e nuví nurek, zehovieme suvšek sasnemu. posunie doprava, zoznam skrátime <sup>o</sup> prvý prvok- zoberieme zvy²ok zoznamu. Môžeme si to dovoliť, lebo hlava sa pohybuje vždy iba doprava a na opustené políčko sa už nikdy nevráti, preto ho zahadzujeme. Pásku- prostredie budeme tiež simulovať pomocou zoznamu.<br>-

Inštrukcie budeme kódovať pomocou konštruktorov:

 $Cx(x) = 0, x$  $Ax=1,0$  $Mx=2, 0$  $Vx(x) = 3, x$ .

Môžeme si zadefinovať predikát *Instruction*, ktorý platí keď:

 $Inst(Cx(n))$  $Inst(Vx(n))$  $Inst(Ax)$  $Inst(Mx)$ .

A taktiež predikát- formát program- zoznam inštrukcií:

 $Program(0)$  $Program(i, p) \leftarrow Inst(i) \wedge Program(p)$ .

Celá simulácia bude vyzerať nasledovne:  $Run(p,\mathit{env},\mathit{stack}\,$  má tri argumenty:

p <sup>p</sup> je programov<sup>á</sup> páska ,

env je prostredie <sup>a</sup>

st*ack* je zásobník.

 $Run(0, \textit{env}, k, s) = k$  $Run((Cx(n), p), env, s) = Run(p, env, n, s)$  $Run((Vx(n), p), env, s) = Run(p, env, Take (env, n), s)$  $Run((Ax(n), p), env, s_1, s_2, s) = Run(p, env, s_1 + s_2, s)$  $Run((Mx(n), p), env, s_1, s_2, s) = Run(p, env, s_1 * s_2, s)$ 

Našou ďalšou úlohou bude definovať funkciu  $\emph{Comp-}$  kompilátor, ktorá aritmetický výraz  $e$  preloží do programu, tak aby zásobníkový automat po vykonaní programu v prostredí *env* vrátil hodnotu výrazu *e-* v *env Den*(*e, env*).<br>. Matemati
ky:

$$
Exp(e) \rightarrow Eval(Comp(e), env) = Den(e, env) ,
$$

kde

$$
Eval(p, env) = Run(p, env, 0) .
$$

13.1.1 Kompilácia. Kompilácia bude vyzerať nasledovne. Funkciu  $\it Comp$ navrhneme tak, aby nám platilo, že

$$
Exp(e) \rightarrow Run(Comp(e) \oplus p, env, s) = Run(p, env, Den(e, env, s) \qquad (1)
$$

potom, pre  $p = 0, s = 0$  dostaneme, že

$$
Exp(e) \rightarrow Eval(Comp(e), env) \stackrel{\text{def}}{=} Run(Comp(e) \oplus 0, env, 0)
$$
  
= 
$$
Run(0, env, Den(e, env), s)
$$
  

$$
\stackrel{\text{def}}{=} Den(e, env)
$$

z čoho už vyplýva naše tvrdenie-špecifikácia. Funkcia  $\mathit{Comp}(e)$  bude nasledovná:

 $Comp(Ct(n)) = Cx(n), 0$  $Comp(Vt(n)) = Vx(n), 0$  $Comp(At(e_1, e_2)) = Comp(e_1) \oplus Comp(e_2) \oplus (Ax, 0)$  $Comp(Mt(e_1, e_2)) = Comp(e_1) \oplus Comp(e_2) \oplus (Mx, 0)$ 

To, že vyhovuje (1) si môžeme dokázať indukciou na term e. Ak (1) bude platiť, pre ľubovolnú konštantu  $Ct(n)$  a ľubovoľnú premennú  $Vt(n)$ . A za predpokladu, že  $(1)$  platí pre ľubovolné  $e_1,e_2$  vieme ukázať, že  $(1)$  platí aj pre  $At(e_1, e_2), Mt(e_1, e_2),$  tak potom bude (1) platiť pre ľubovolný výraz  $e$ , z čoho už vyplýva naša špecifikácia.

Nech 
$$
e = Ct(n)
$$
:

\n
$$
Run(Comp(Ct(n)) \oplus p, env, s) = Run(Cx(n), 0) \oplus p, env, s)
$$
\n
$$
= Run(Cx(n), p), env, s)
$$
\n
$$
= Run(p, env, n, s)
$$
\n
$$
= Run(p, env, Den(Ct(n), env), s) .
$$

Nech  $e = Vt(n)$ :

$$
Run(Comp(Vt(n)) \oplus p, env, s) = Run(Vx(n), p), env, s)
$$
  
= 
$$
Run(p, env, Take(env, n), s)
$$
  
= 
$$
Run(p, env, Den(Vt(n), env), s)
$$
.

Nech  $e = At(e_1, e_2)$  a pre  $e_1, e_2$ , už (1) platí:

$$
Run(Comp(At(e_1, e_2)) \oplus p, env, s) = Run(Comp(e_1) \oplus Comp(e_2) \oplus (Ax, 0) \oplus p, env, s)
$$
  
\n
$$
IP \stackrel{\text{IP } \text{pre } e_1}{=} Run(Comp(e_2) \oplus (Ax, 0) \oplus p, env, Den(e_1, env), s)
$$
  
\n
$$
IP \stackrel{\text{IP } \text{pre } e_2}{=} Run((Ax, p), env, Den(e_2, env), Den(e_1, env), s)
$$
  
\n
$$
= Run(p, env, Den(At(e_1, e_2, env), s)
$$
  
\n
$$
= Run(p, env, Den(At(e_1, e_2, env), s)
$$

Nech  $e = Mt(e_1, e_2)$  a pre  $e_1, e_2$ , už (1) platí:

$$
Run(Comp(Mt(e_1, e_2)) \oplus p, env, s) = Run(Comp(e_1) \oplus Comp(e_2) \oplus (Mx, 0) \oplus p, env, s)
$$
  
\n
$$
IP \stackrel{\text{pre } e_1}{=} \text{Run}(Comp(e_2) \oplus (Mx, 0) \oplus p, env, Den(e_1, env), s)
$$
  
\n
$$
IP \stackrel{\text{pre } e_2}{=} \text{Run}((Mx, p), env, Den(e_2, env), Den(e_1, env), s)
$$
  
\n
$$
= Run(p, env, Den(Mt(e_1, e_2, env), s)
$$
  
\n
$$
= Run(p, env, Den(Mt(e_1, e_2, env), s)
$$

Takže  $(1)$  pre ľubovoľný výraz $e$  platí a tým aj naša špecifikácia pre  $Comp(e)$ .